## Course Information Course Information 課程資訊

- 講師介紹:
	- 國網中心 王耀聰 副研究員 / 交大電控碩士
	- [jazz@nchc.org.tw](mailto:jazz@nchc.org.tw)
- 所有投影片、參考資料與操作步驟均在網路上
	- 由於雲端資訊變動太快,愛護地球,請減少不必要之講義列印。
- 礙於缺乏實機操作環境,故以影片展示與單機操作為主
	- 若有興趣實機操作,請參考國網中心雲端運算課程錄影
	- <http://trac.nchc.org.tw/cloud>
	- <http://www.classcloud.org/media>
	- <http://www.screentoaster.com/user?username=jazzwang>
- 若需要實驗環境,可至國網中心雲端運算實驗叢集申請帳號
	- [http://hadoop.nchc.org.tw](http://hadoop.nchc.org.tw/)
- Hadoop 相關問題討論:
	- [http://forum.hadoop.tw](http://forum.hadoop.tw/)

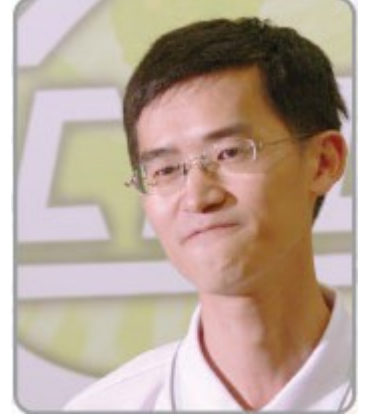

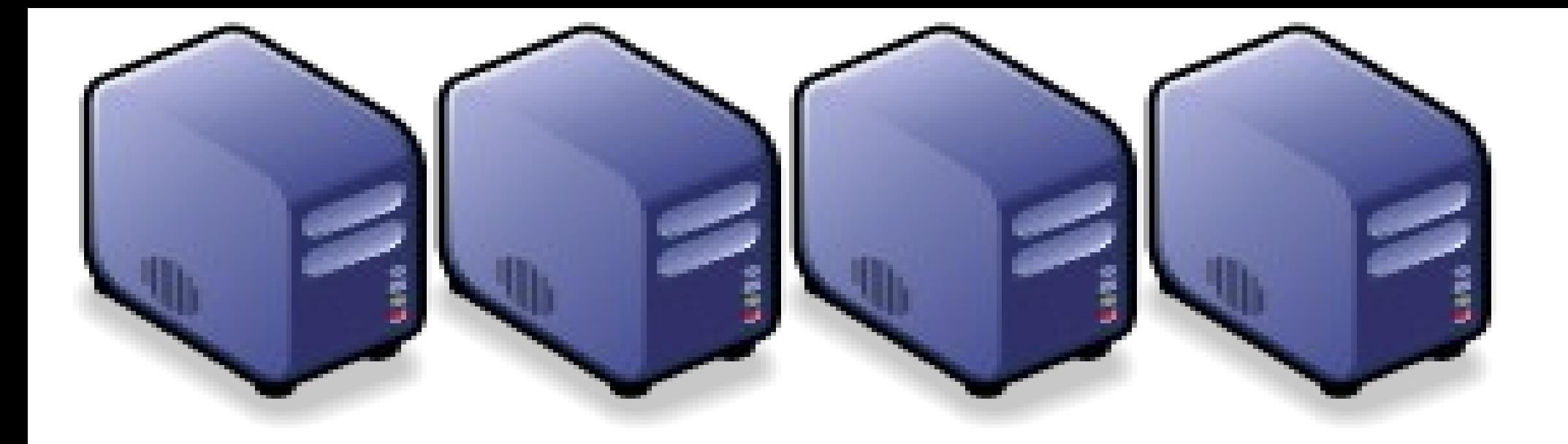

### 雲端高速運算與大量資料處理 From HPC to Cloud Computing and Big Data From HPC to Cloud Computing and Big Data

Jarzz Wang Yao-Tsung Wang Yao-Tsung Wang jazz@nchc.org.tw jazz@nchc.org.tw

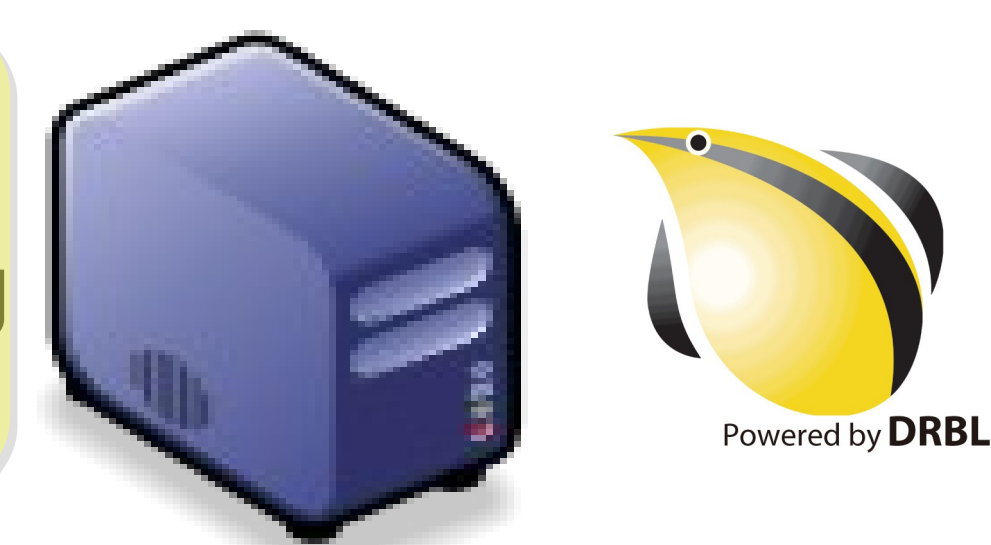

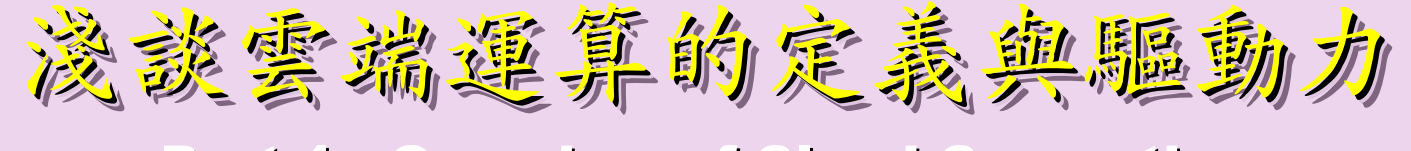

Part 1 : Overview of Cloud Computing Part 1 : Overview of Cloud Computing

### 雲端運算的三大關鍵技術 Part 2 : Overview of Cloud Computing Core Technologies Part 2 : Overview of Cloud Computing Core Technologies

### 深入解析雲端虛擬化技術 Part 2-1 : Deep Dive into Virtualization Technologies Part 2-1 : Deep Dive into Virtualization Technologies

### 深入解析大量資料分析技術 Part 2-2 : Deep Dive into Data Science Technologies Part 2-2 : Deep Dive into Data Science Technologies

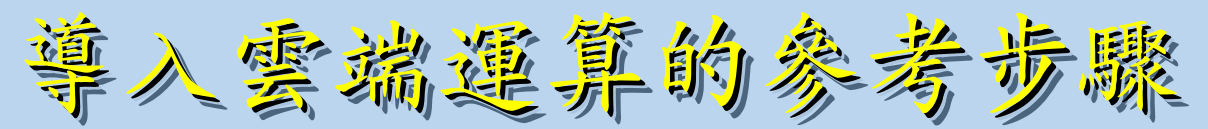

Part 3 : How to migrate to Cloud Computing Part 3 : How to migrate to Cloud Computing

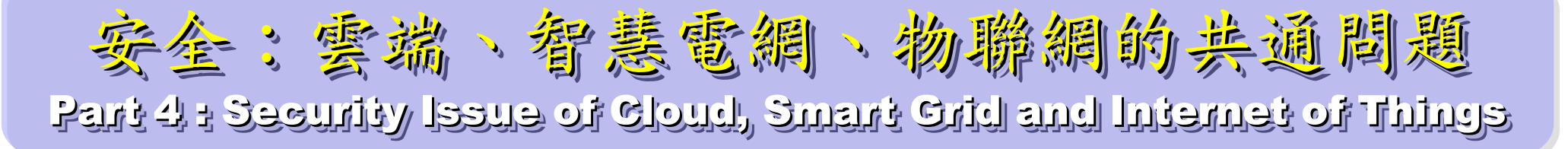

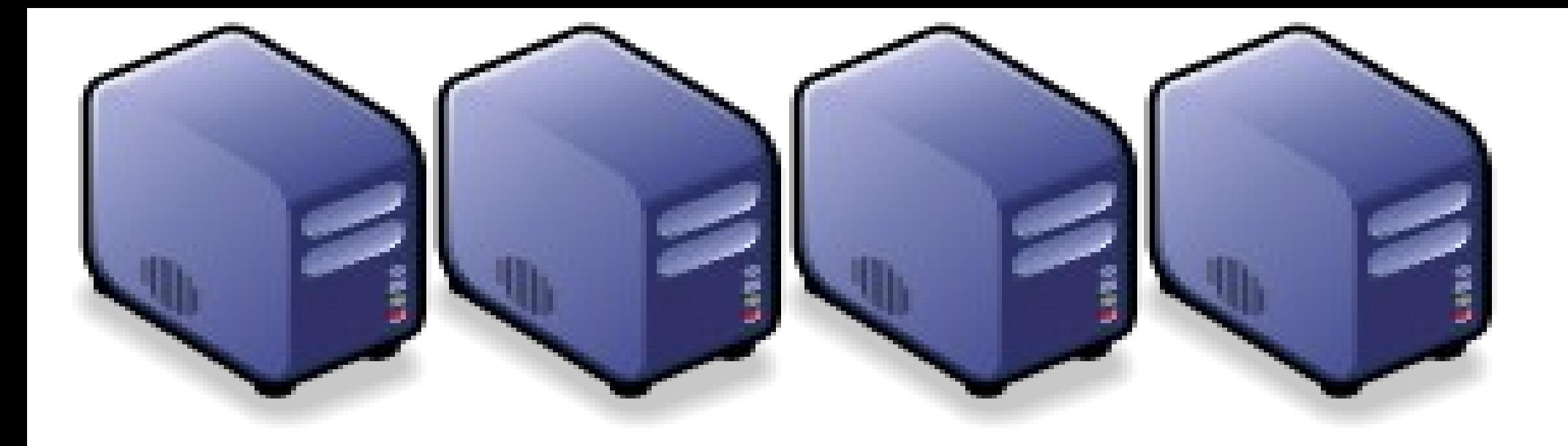

### 浪談雲端運動力 Part 1 : Overview of Cloud Computing Part 1 : Overview of Cloud Computing

Jarzz Wang Yao-Tsung Wang Yao-Tsung Wang jazz@nchc.org.tw jazz@nchc.org.tw

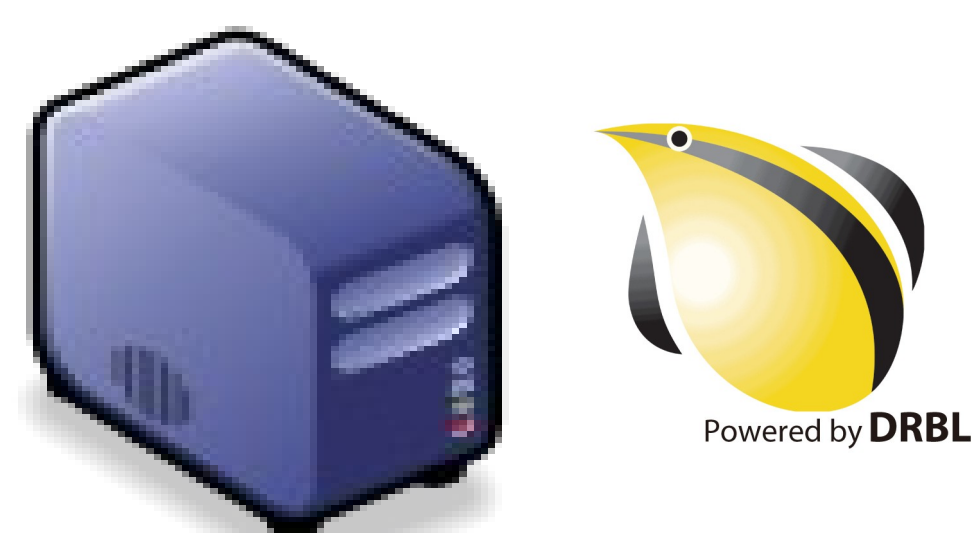

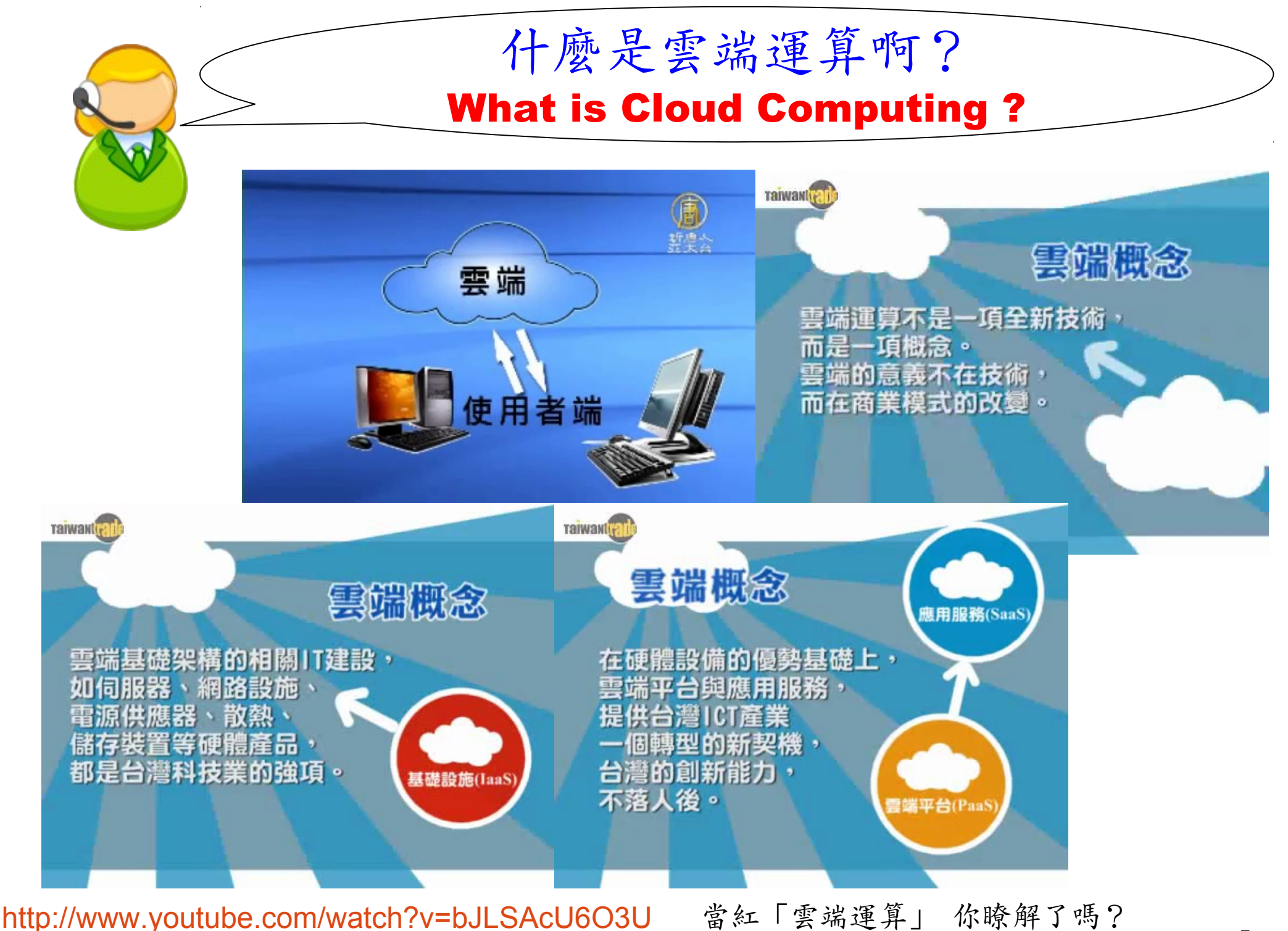

<http://www.youtube.com/watch?v=VIMtd3nfPqc> 雲端產業 8 分鐘就上手

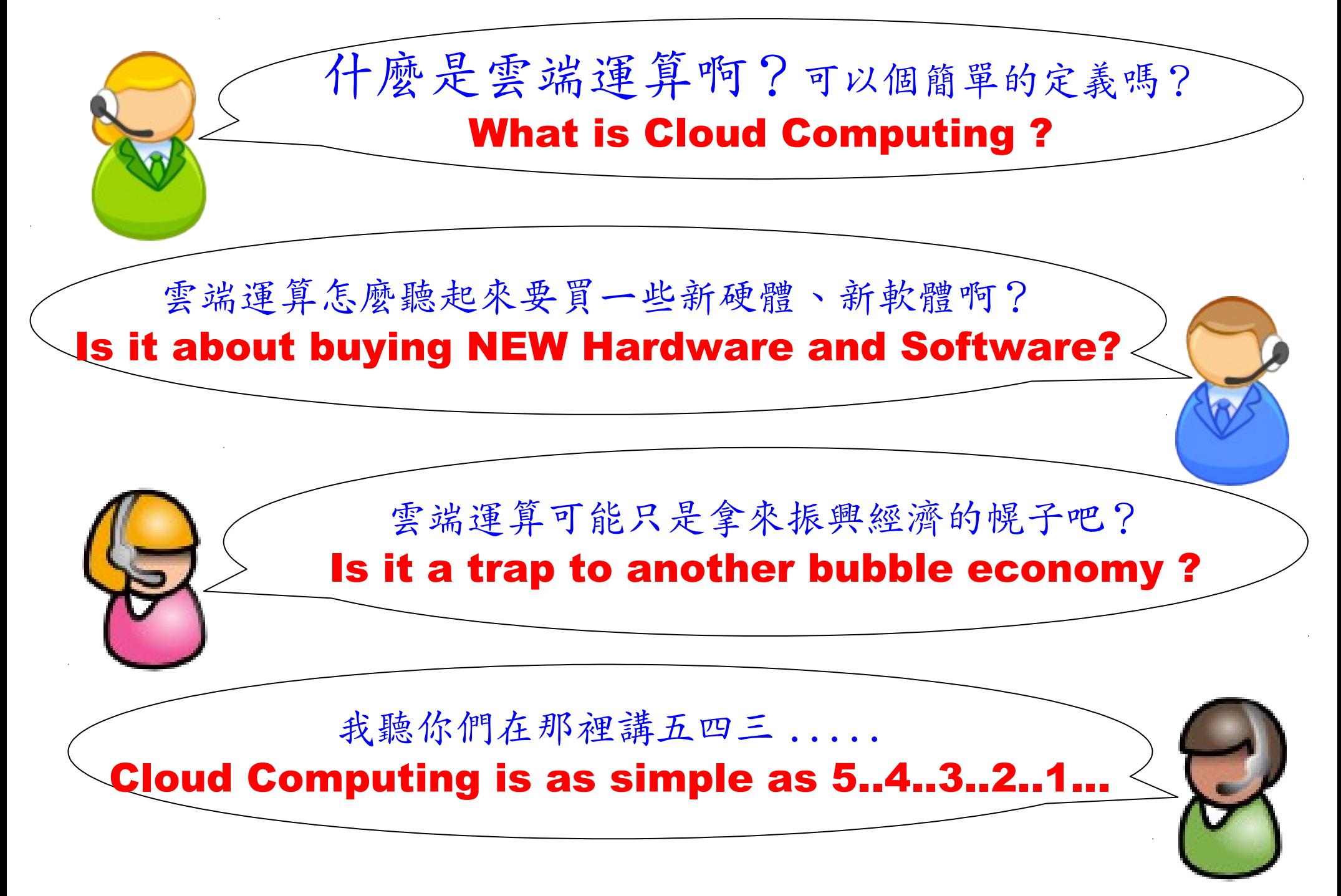

National Definition of Cloud Computing National Definition of Cloud Computing 美國國家標準局 NIST 給雲端運算所下的定義 5 Characteristics 五大基礎特徵 4 Deployment Models 四個術署模型 3 Service Models 三個服務模式

1. On-demand self-service. 1. On-demand self-service. 隨需自助服務 隨需自助服務

2. Broad network access 隨時隨地用任何網路裝置存取

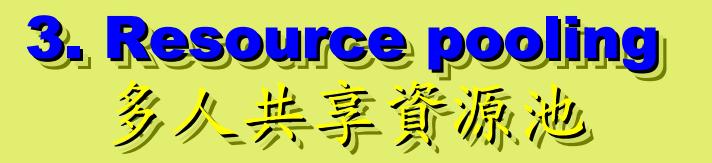

4. Rapid elasticity 4. Rapid elasticity 快速重新佈署靈活度 快速重新佈署靈活度

5. Measured Service 5. Measured Service 可被監控與量測的服務 可被監控與量測的服務

4 Deployment Models of Cloud Computing 4 Deployment Models of Cloud Computing 雲端運動四種術署模型

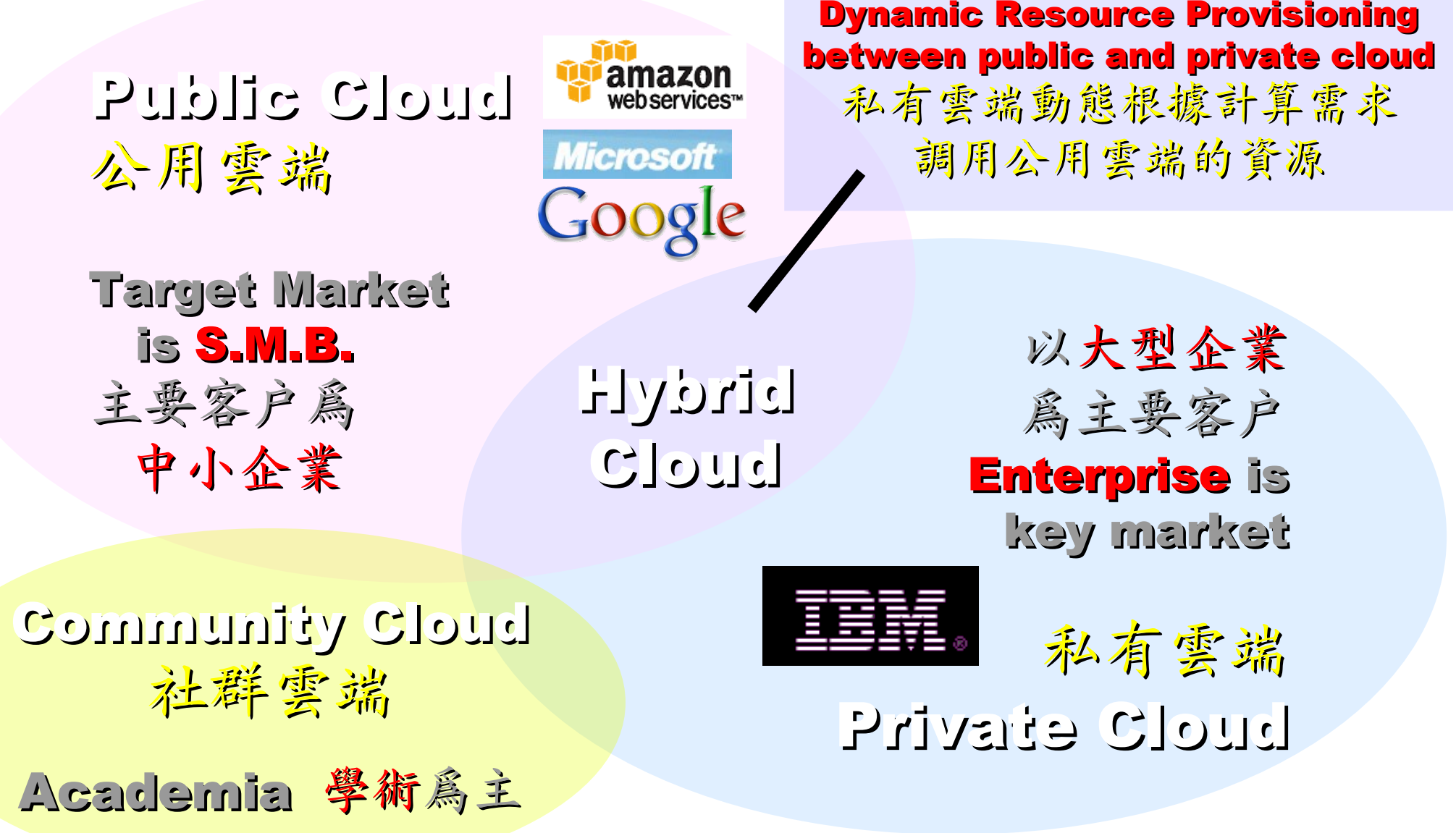

## 3 Service Models of Cloud Computing 3 Service Models of Cloud Computing 雲端運算的三種服務模式(市場區隔)

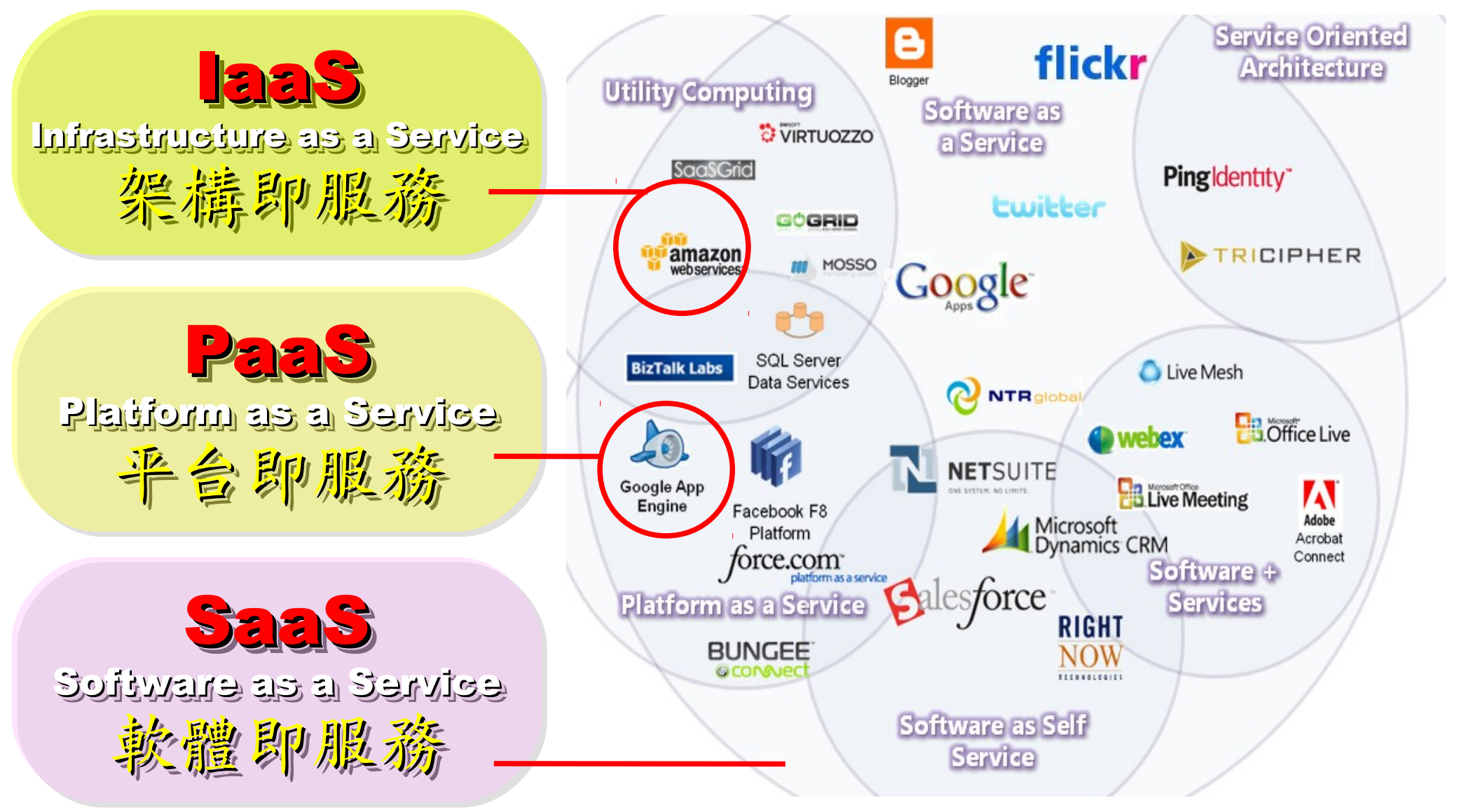

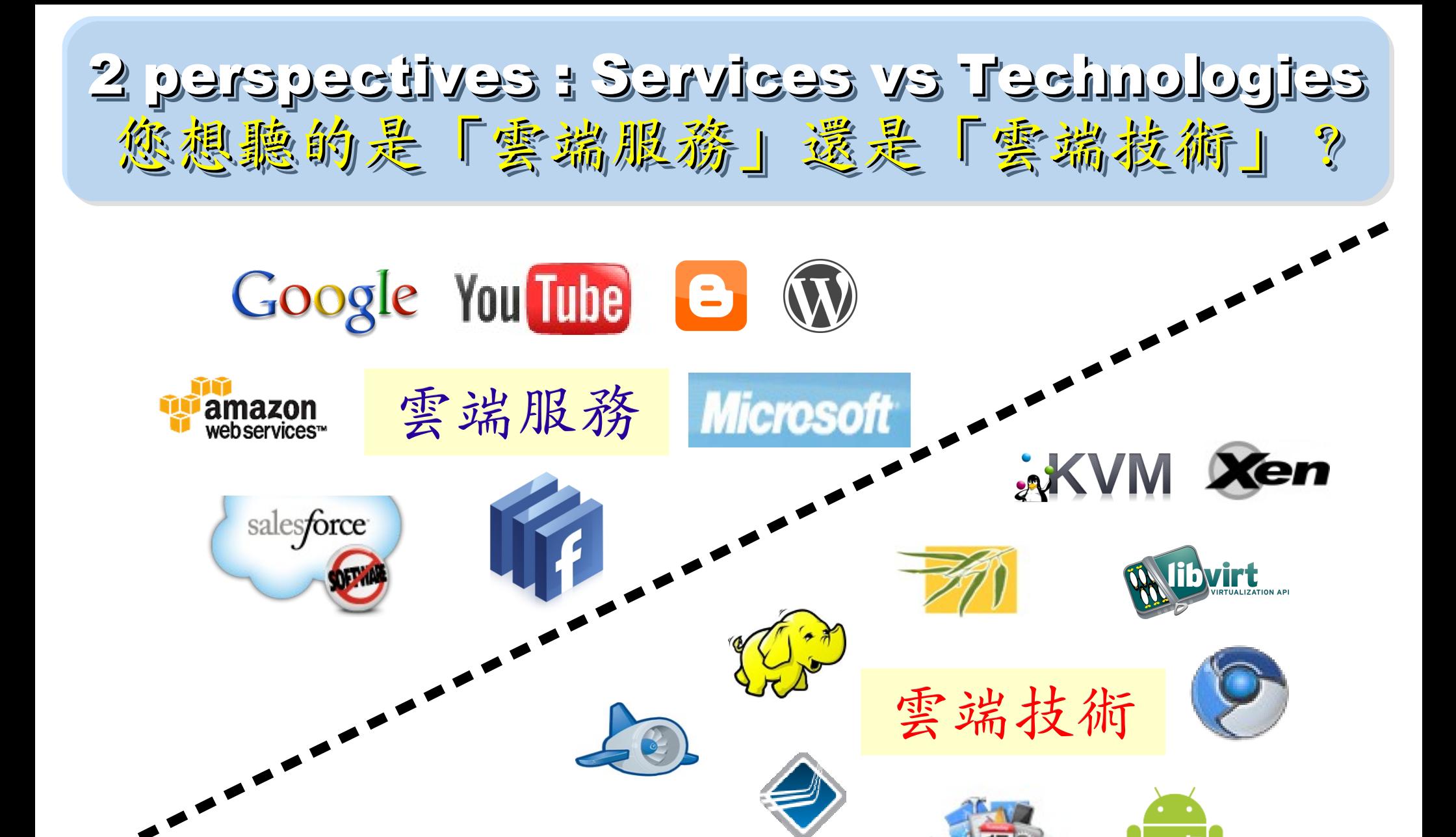

**Cloud computing hype spurs confusion, Gartner says <http://www.computerworld.com/s/article/print/9115904>** 淺談雲端運算 **(Cloud Computing)**

**[http://www.cc.ntu.edu.tw/chinese/epaper/0008/20090320\\_8008.htm](http://www.cc.ntu.edu.tw/chinese/epaper/0008/20090320_8008.htm)**

## 2 R&D directions : Cloud or Device 2 R&D directions : Cloud or Device 南大研究方向:你該選「雲」還是「端」?

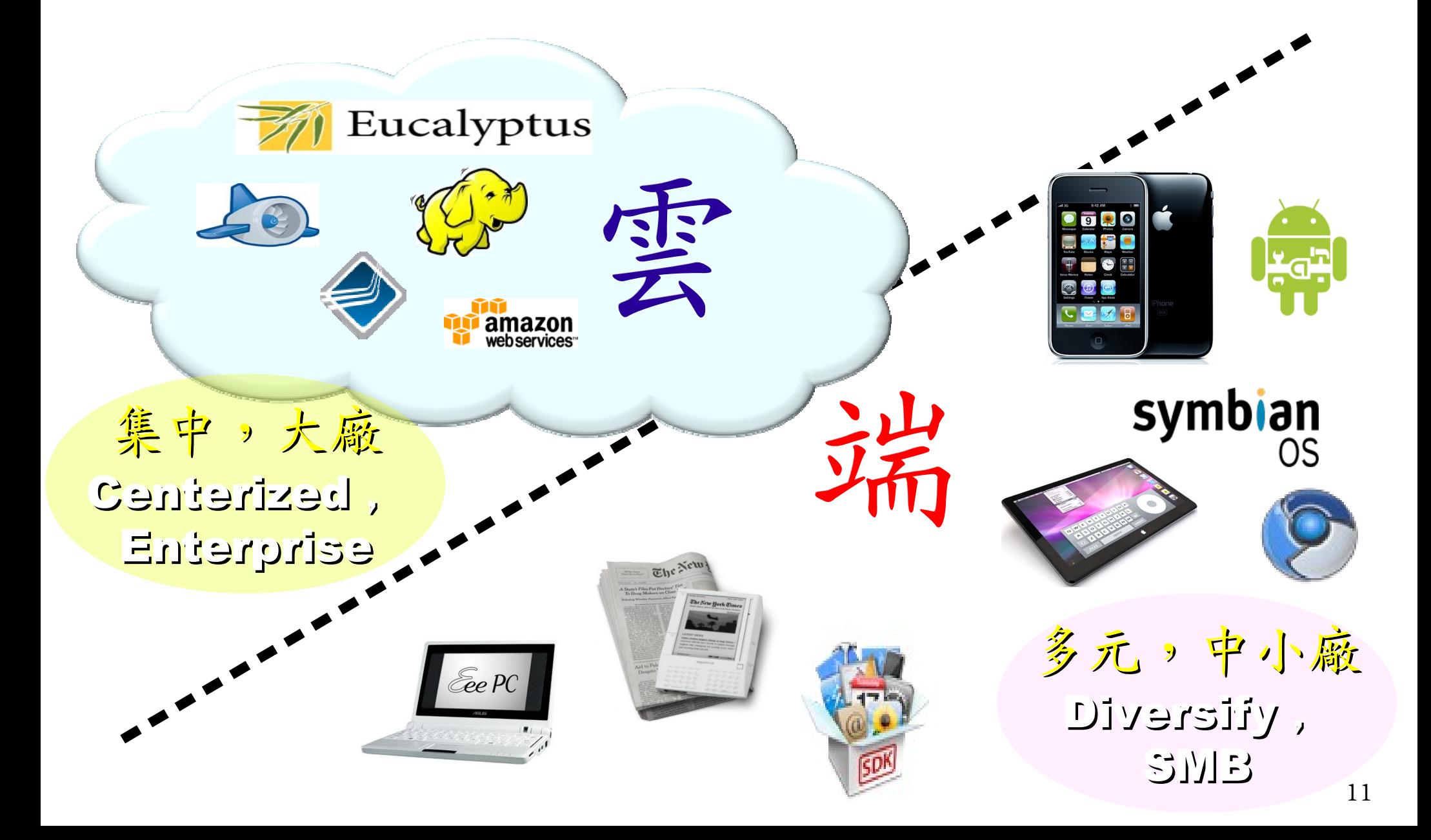

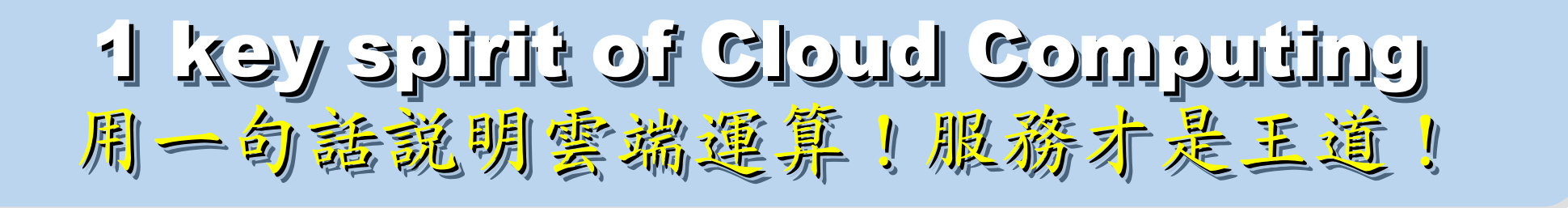

Anytime 隨時

Anywhere 随地

Key spirit of Cloud ~ Key spirit of Cloud ~

形成服務才是重點 !! 形成服務才是重點 !!

Everything as a Service !! Everything as a Service !!

With Any Devices 使用作何羨置

Accessing Services 存取各種服務

Cloud Computing =~ Network Computing 雲端運算 =~ 網路運算

The wisdom of Clouds (Crowds) The wisdom of Clouds (Crowds) 雲端府曲:雲端的智慧始終來自於群眾的智慧

### 2006 年 8 月 9 日 2006 年 8 月 9 日

Google 執行長施密特(Eric Schmidt)[於SES'06會議](http://www.google.com/press/podium/ses2006.html)中首次使用 「雲端運算( Cloud Computing )」來形容無所不在的網路服務 「雲端運算( Cloud Computing )」來形容無所不在的網路服務

### 2006年8月24日

Amazon 以 Elastic Compute Cloud 命名其虛擬運算資源服務 Amazon 以 Elastic Compute Cloud 命名其虛擬運算資源服務

**THE WISDOM OF CLOUDS** What you need to know about cloud computing

Source: <http://www.cnet.co.uk/i/c/blg/cat/software/cloudcomputing/clouds1.jpg> 13

### Evolution of Cloud Services Evolution of Cloud Services 雲端服務只是軟體演化史的必然趨勢

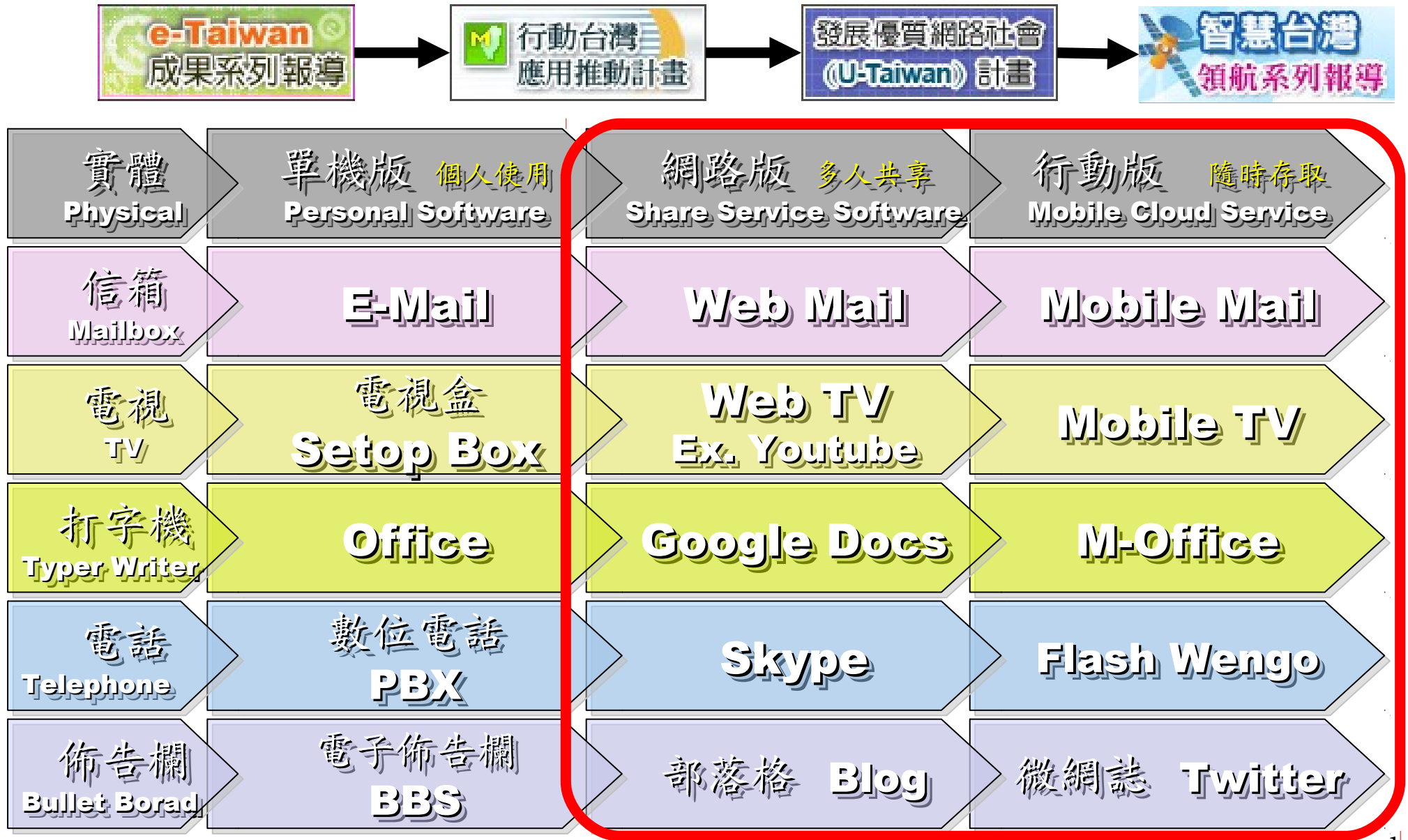

### Brief History of Computing Brief History of Computing 運算技術演進簡史 運算技術演進簡史

2002 1991 2004 core ite **HOME SETI®** 1960 1977 1993 2003 2006 the gl amazon<br>webservices<sup>-</sup> Google Mainframe Mainframe PC / Linux PC / Linux Internet Internet Virtual Org. Data Explode Data Explode Virtual Org. Distributed Distributed Super Super Cluster Cluster Grid Cloud Computing Computing Computer Computer Parallel Parallel Computing Computing Computing Computing

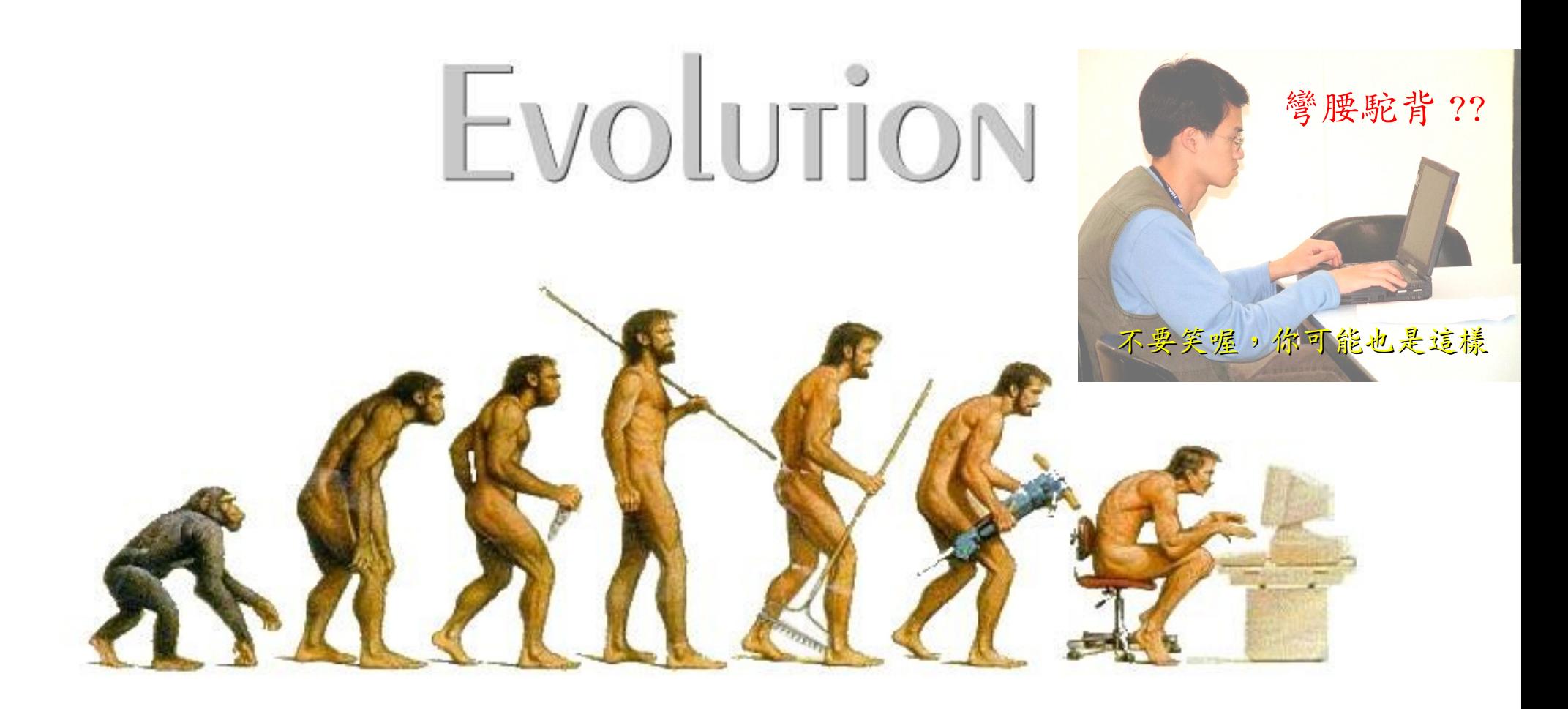

# (OR IS IT?) What can we learn from the past ?! 在這漫長的演化中,我們到底學到些什麼?!

Source: <http://cyberpingui.free.fr/humour/evolution-white.jpg>

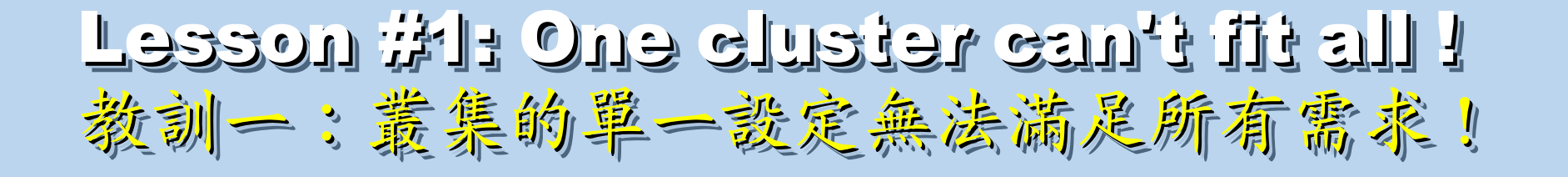

Answer #1: Virtual Cluster Answer #1: Virtual Cluster 新服務:虛擬化叢集 新服務:虛擬化叢集

Lesson #2: Grid for Heterogeneous Enterprise ! Lesson #2: Grid for Heterogeneous Enterprise ! 教訓三:格網選第該開在異業結盟的資源共享!

Answer #2: Peak Usage Time 尖峰刷量發生時間點

Lesson #3: Extra cost to move data to Grid ! Lesson #3: Extra cost to move data to Grid ! 教訓三:資料搬運的網路與時間成本 !

Answer #3: Total Cost of Ownership Answer #3: Total Cost of Ownership 總擁總擁有成本成本

17 Cost Down is the Key Drive !! 降低營運成本才是企業導入雲端運算的關鍵考量 !!

### Key Driving Forces of Cloud Computing Key Driving Forces of Cloud Computing 雲端運新的關鍵驅動力

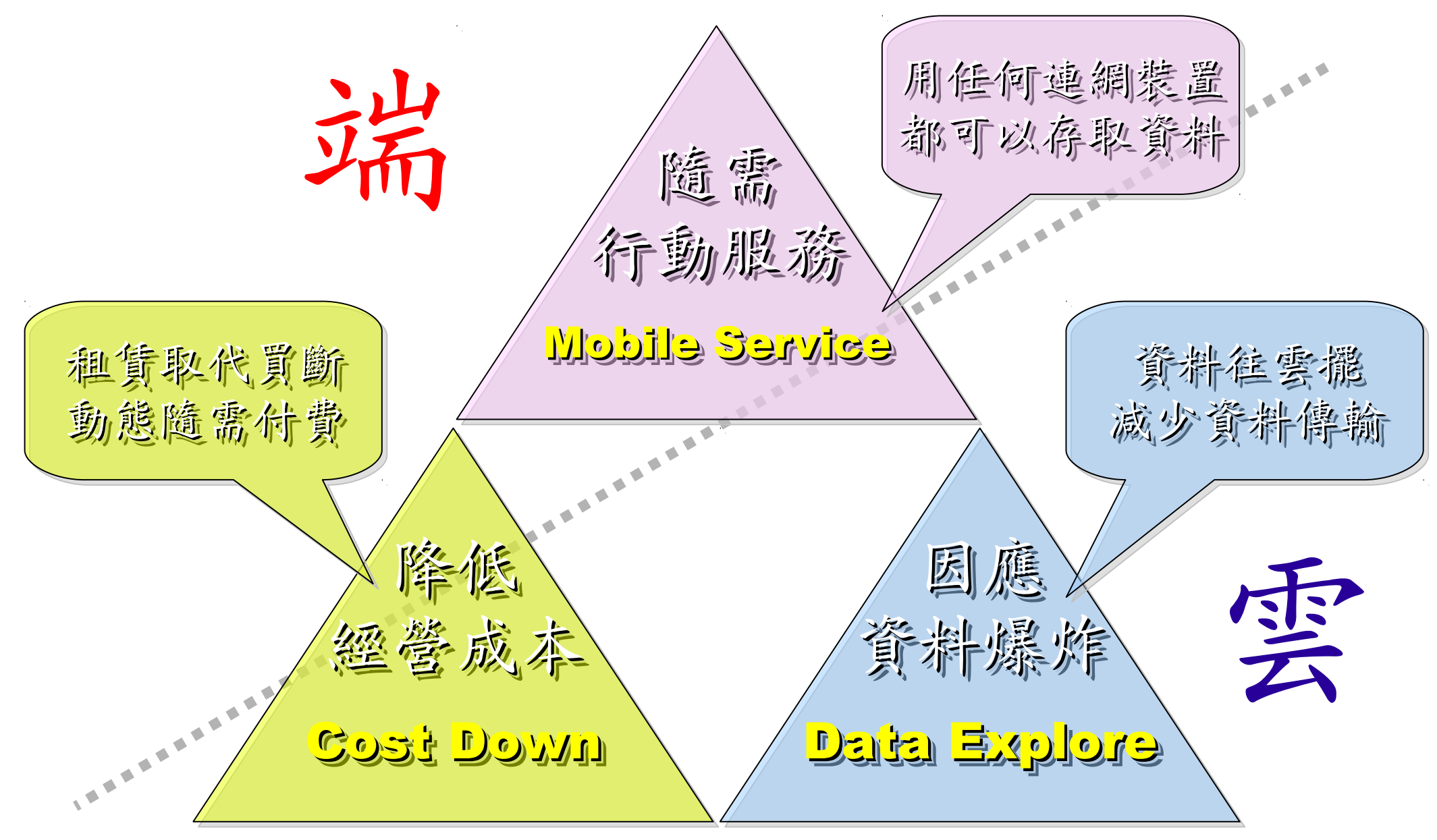

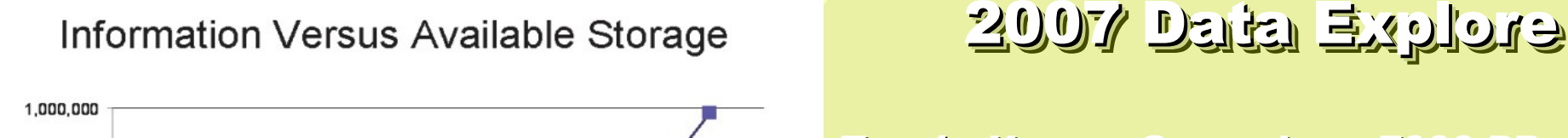

2010

2009

Top 1 : Human Genomics – 7000 PB / Year Top 1 : Human Genomics – 7000 PB / Year Top 2 : Digital Photos – 1000 PB+/ Year Top 2 : Digital Photos – 1000 PB+/ Year  $\mathbf{T}$ op 3 : E-mail (no Spam) – 300 PB+ / Year

Millions

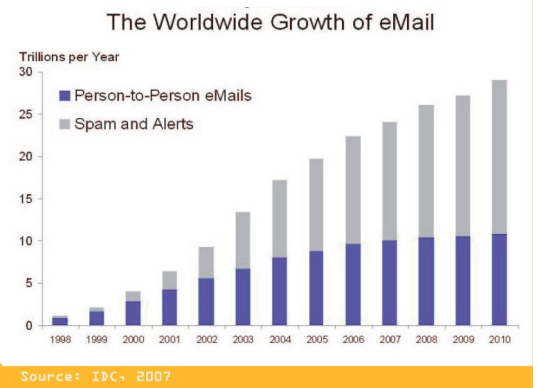

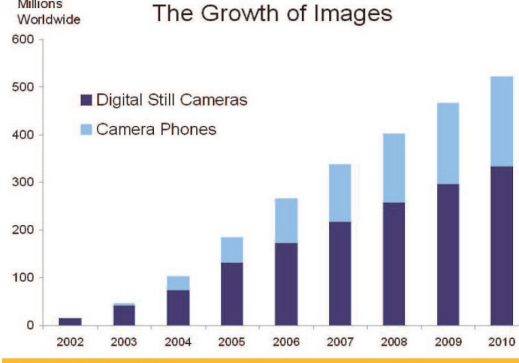

#### Source: IDC, 2007

O

2005

900,000

800,000 700,000

600,000

500,000

400,000

300,000

200,000

100,000

Petabytes

 $-$  Information - Available Storage

2006

2007

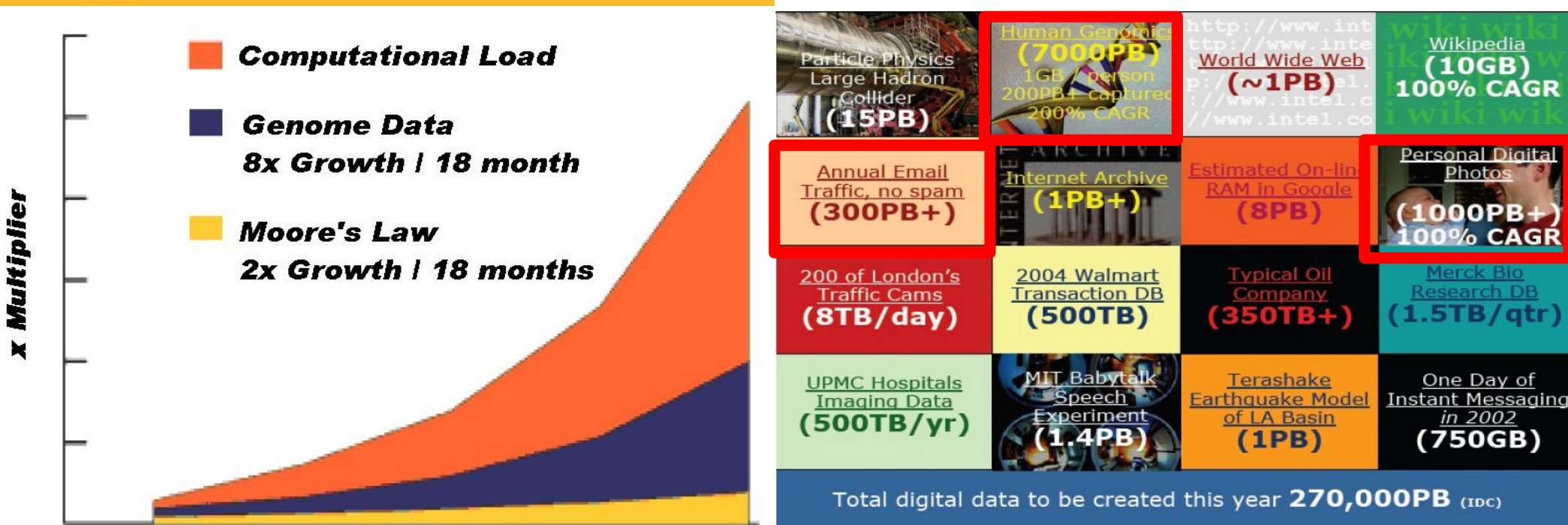

Phillip B. Gibbons, Data-Intensive Computing Symposium Source:<http://www.emc.com/collateral/analyst-reports/expanding-digital-idc-white-paper.pdf> Source: [http://lib.stanford.edu/files/see\\_pasig\\_dic.pdf](http://lib.stanford.edu/files/see_pasig_dic.pdf)

2008

#### 19

17's THE DATA, STUPID!

book to everyone with a brain. And Republicans too. **IT'S STILL THE** ECONOMY, George W. Bush, The GOP's  $\mathbf{c}_{\mathbf{E}}$ **PAUL BEGALA OUR CHILDREN LEARNING?** 

'Armed with facts, stats, and logic, Paul Begala indicts Bush-onomics. I recome

「笨蛋!重點在經濟」 ( ["It's the economy, stupid"](http://en.wikipedia.org/wiki/It)) 卡維爾(James Carville)自創這句標語, 促使柯林頓當上美國第42 屆總統。 - 1992 年

「笨蛋!重點還是在經濟」

( ["It's STILL the economy, stupid"](http://zbookz.com/catalog/still-economy-stupid-p-575.html))

卻讓小布希嘲笑是幼稚的總統。

- 2002 年

雲端時代,谷歌會說:「笨蛋!重點在資料」

( "It's the data, stupid" )

誰掌握了你的資料,就有機會掌握你的荷包 想想看,電腦、手機掉了,您心疼的是甚麽呢?

### - 2007 年

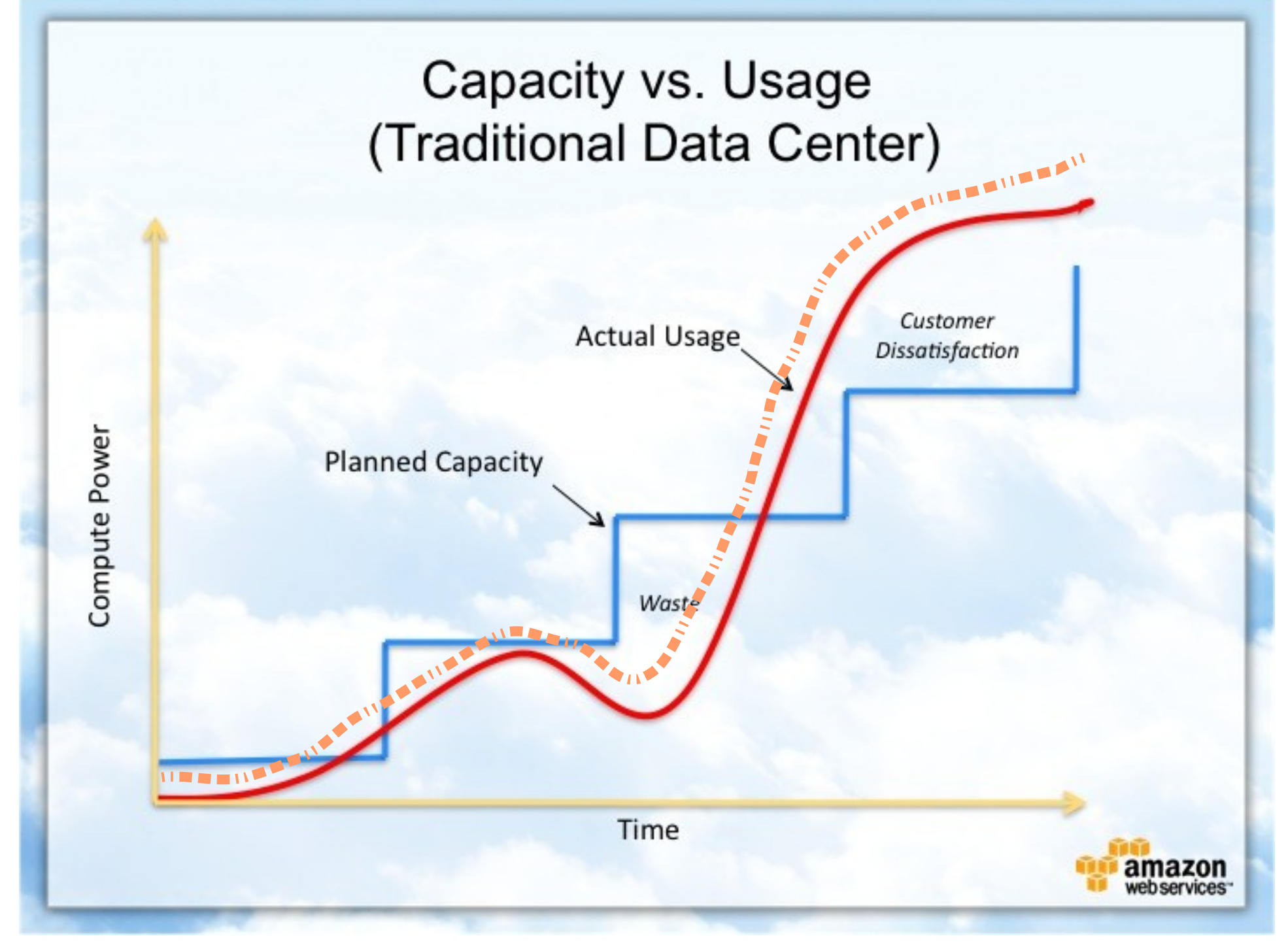

Source : [http://awsmedia.s3.amazonaws.com/chart01\\_traditional\\_720x540.jpg](http://awsmedia.s3.amazonaws.com/chart01_traditional_720x540.jpg)

Data is the source of Wisdom !! Data is the source of Wisdom !! 用雲掌握資料,加以分析,加那成智能給端用

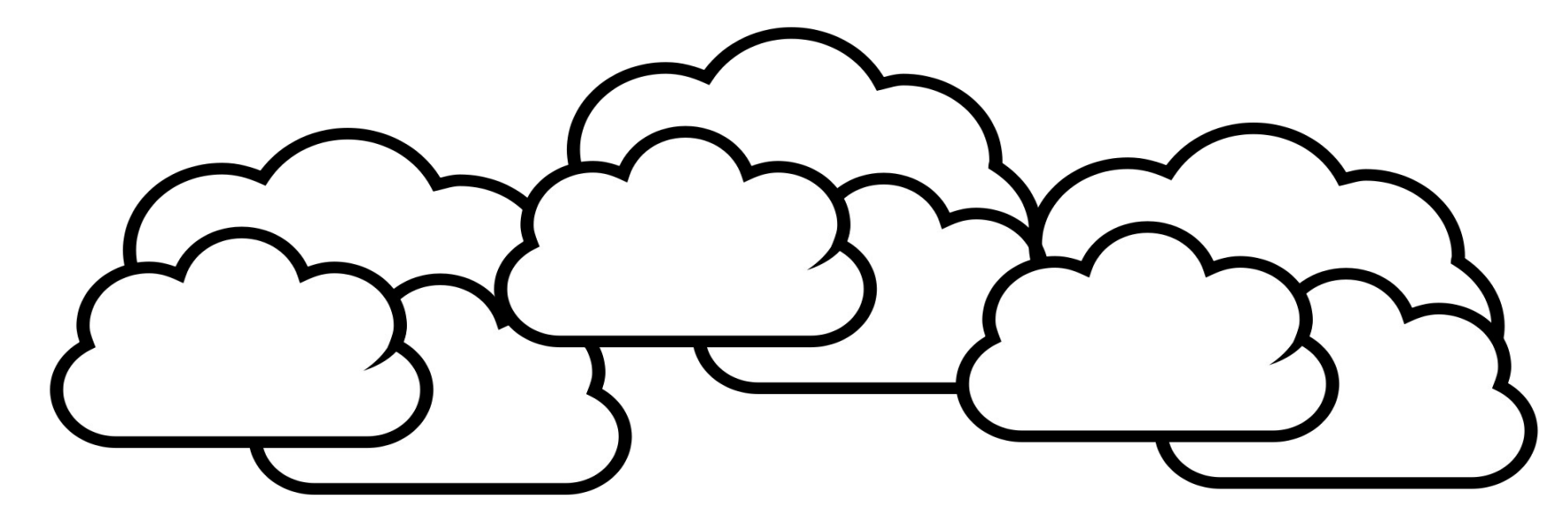

### 嵌入式的新思維:未來,端的智能來自於雲 Devices share the wisdom of Cloud

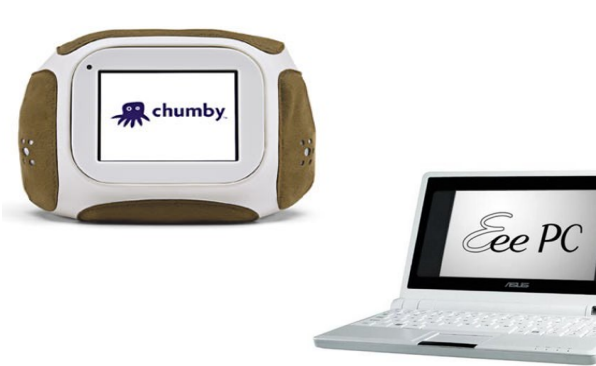

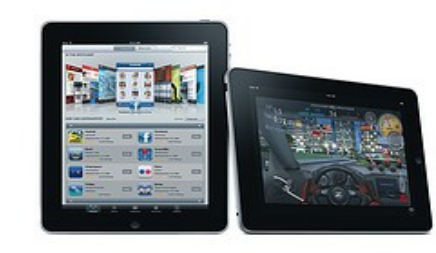

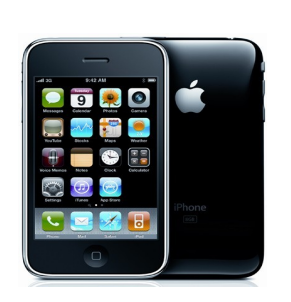

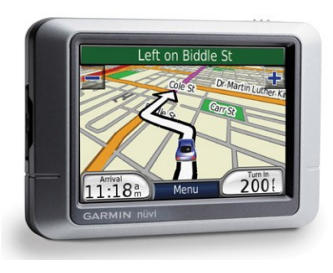

## Flying to the Cloud ... Flying to the Cloud ... or Falling to the Ground ... Falling to the Ground ... Source: [http://media.photobucket.com/image/falling%20ground/preeto\\_f10/falling.jpg](http://media.photobucket.com/image/falling%20ground/preeto_f10/falling.jpg)

該使用別人打造的雲端,還是自己打造專屬雲端呢? 23

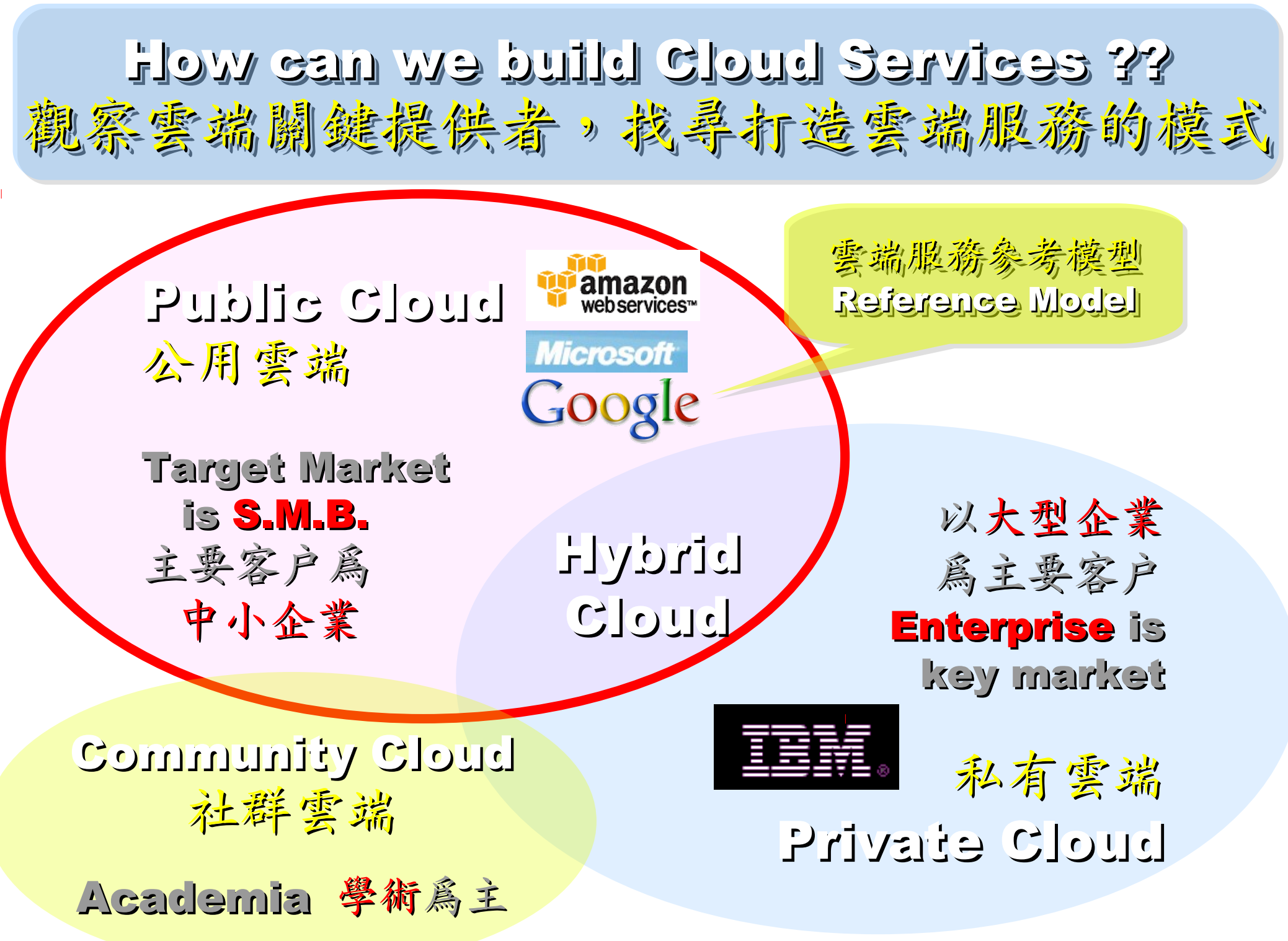

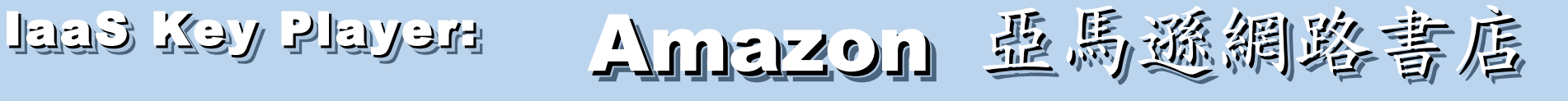

- Amazon Web Service ( AWS )
- 虛擬伺服器: Amazon EC2

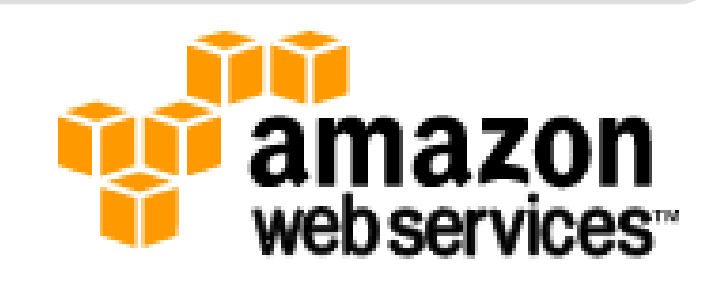

- Small (Default) \$0.085 per hour(L) \$0.12 per hour(W)
- All Data Transfer \$0.15 per GB
- 儲存服務: Amazon S3
	- \$0.15 per GB first 50 TB / month of storage used
	- \$0.15 per GB all data transfer in
	- \$0.01 per 1,000 PUT, COPY, POST, or LIST requests
- 觀念: Paying for What You Use
	- 參考來源: <http://eblog.cisanet.org.tw/post/Cloud-Computing.aspx> <http://aws.amazon.com/ec2/pricing/> <http://aws.typepad.com/aws/2010/02/aws-data-transfer-prices-reduced.html> <http://aws.amazon.com/s3/#pricing>

## Amazon Web Services 垂馬遜的網頁服務

**E-Commerce Fulfillment Web Service (FWS) Fulfillment Web Service (FWS)**

**Database SimpleDB, Rational DB Service SimpleDB, Rational DB Service**

**Compute EC2, Elastic MapReduce (EMR) EC2, Elastic MapReduce (EMR)**

**Network VPC, Elastic Load Balance VPC, Elastic Load Balance**

**Storage S3, Elastic Block Storage (EBS) S3, Elastic Block Storage (EBS)**

較外顯的基本服務 | 較内隱的流程細節

**Support AWS Premium Support AWS Premium Support**

**Payment / Billing Amazon DevPay Amazon DevPay**

**Messaging Simple Queue / Notification Service Simple Queue / Notification Service**

> **Web Traffic Alexa Web Info / Top Sites Alexa Web Info / Top Sites**

**Content Delivery Amazon CloudFront Amazon CloudFront**

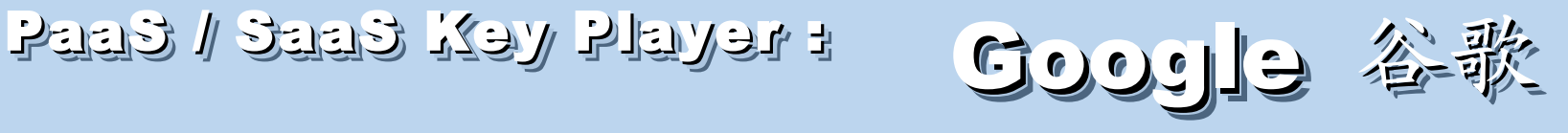

- Google App Engine (GAE)
- •讓開發者可自行建立網路應用程式於 Google 平台之上。
- •提供:
	- 500MB of storage
	- up to 5 million page views a month
	- 10 applications per developer account
- •限制:

- 程式設計語言只能用 Python 或 Java 計費標準:

- 連出頻寬 \$0.12 美元/GB, 連入頻寬 \$0.10 美元/GB
- CPU 時間 \$0.10 美元/時
- 儲存的資料 \$0.15 美元/GB-每月
- 電子郵件收件者 \$0.0001 美元/每個收件者

參考來源: <http://code.google.com/intl/zh-TW/appengine/> <http://code.google.com/intl/zh-TW/appengine/docs/billing.html>

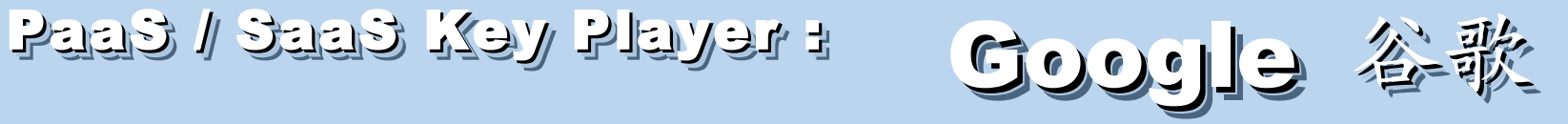

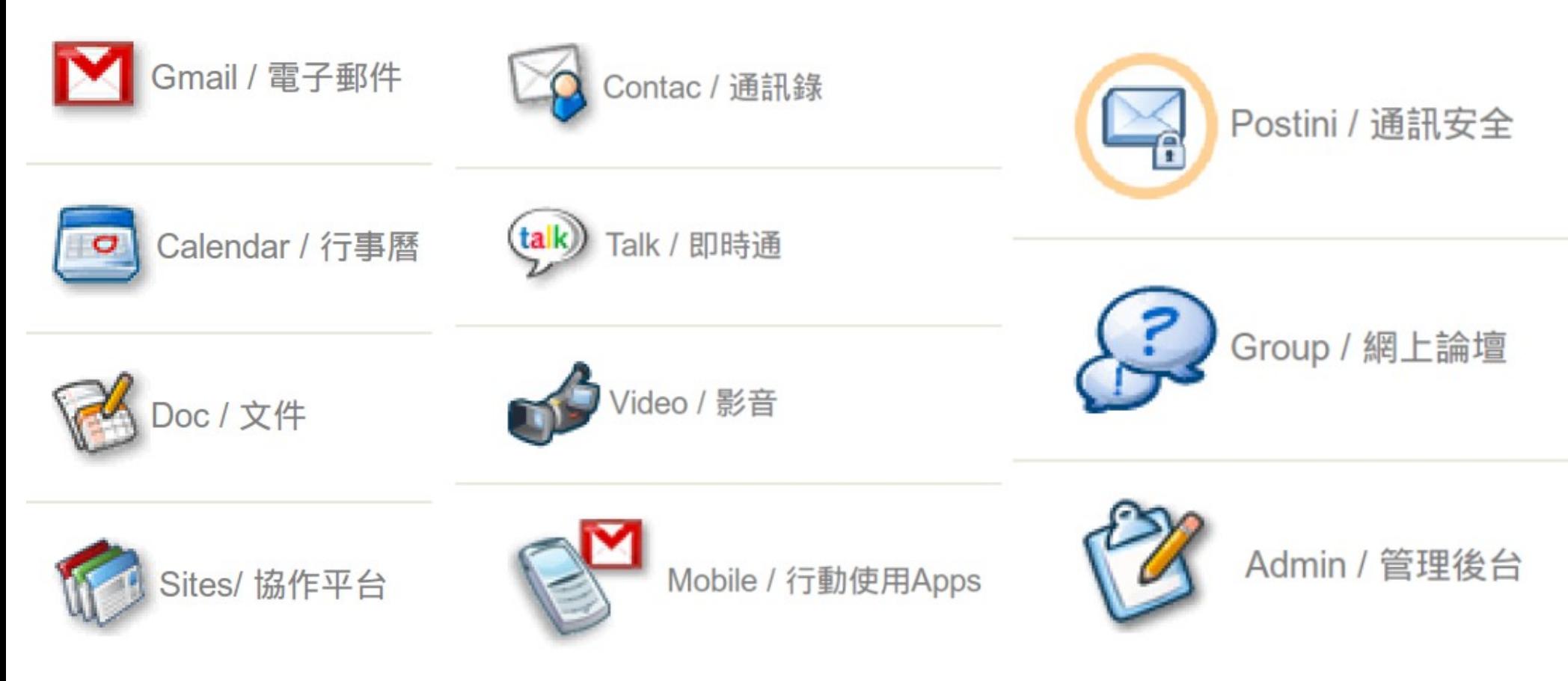

- 
- - [Google Apps for Government](http://www.google.com/apps/intl/zh-TW/government/index.html) - [Google Apps for Non-profits](http://www.google.com/apps/intl/zh-TW/nonprofit/index.html)
- - [Google Apps for ISPs](http://www.google.com/a/help/intl/zh-TW/partners/index.html)
- - [Google Apps](http://www.google.com/apps/intl/zh-TW/business/index.html) **- [Google Apps for Business](http://www.google.com/apps/intl/zh-TW/group/index.html)** 
	-

如果無法掌握雲端技術,至少該學會使用雲端服務!

# XaaS Key Player : Nicrosoft 微軟

- Microsoft Azure 是一套雲端服務作業系統。
- 作為 Azure 服務平台的開發、服務代管及服務管理 環境。
- 服務種類:
	- .Net services
	- SQL services
	- Live services

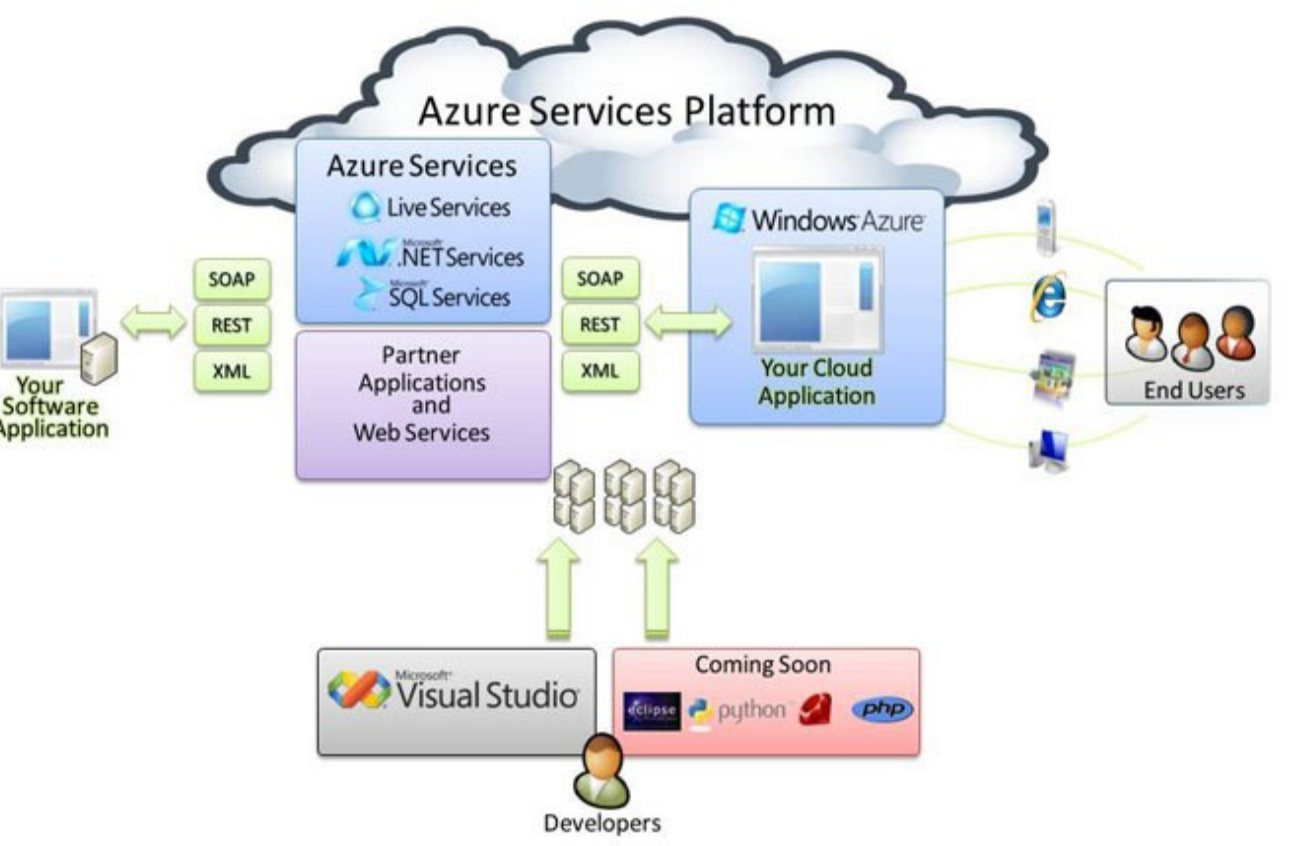

### 參考來源: <http://tech.cipper.com/index.php/archives/332>

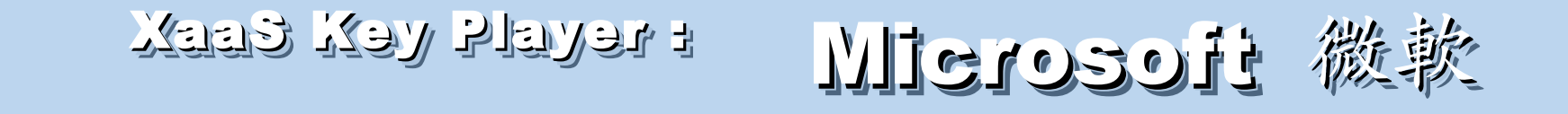

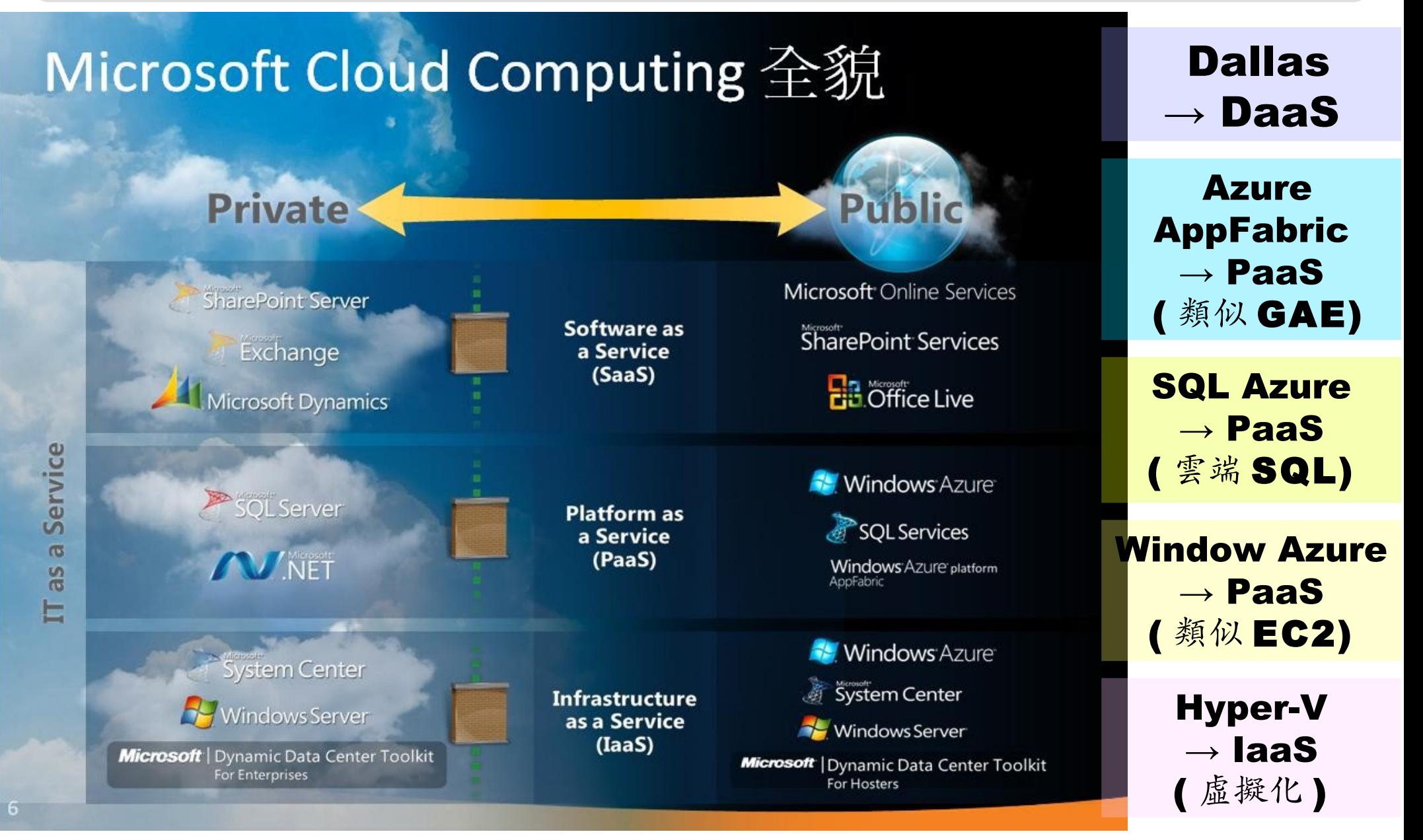

參考來源:[微軟雲端運算的策略與產品藍圖,台灣微軟李匡正](http://trac.nchc.org.tw/cloud/raw-attachment/wiki/jazz/10-02-24/20100224_Microsoft_Azure_Platform_Overview.pptx), 2010-02-24 30

Public Cloud Comparison: 公用雲端的比較 Public Cloud Comparison: 公用雲端的比較

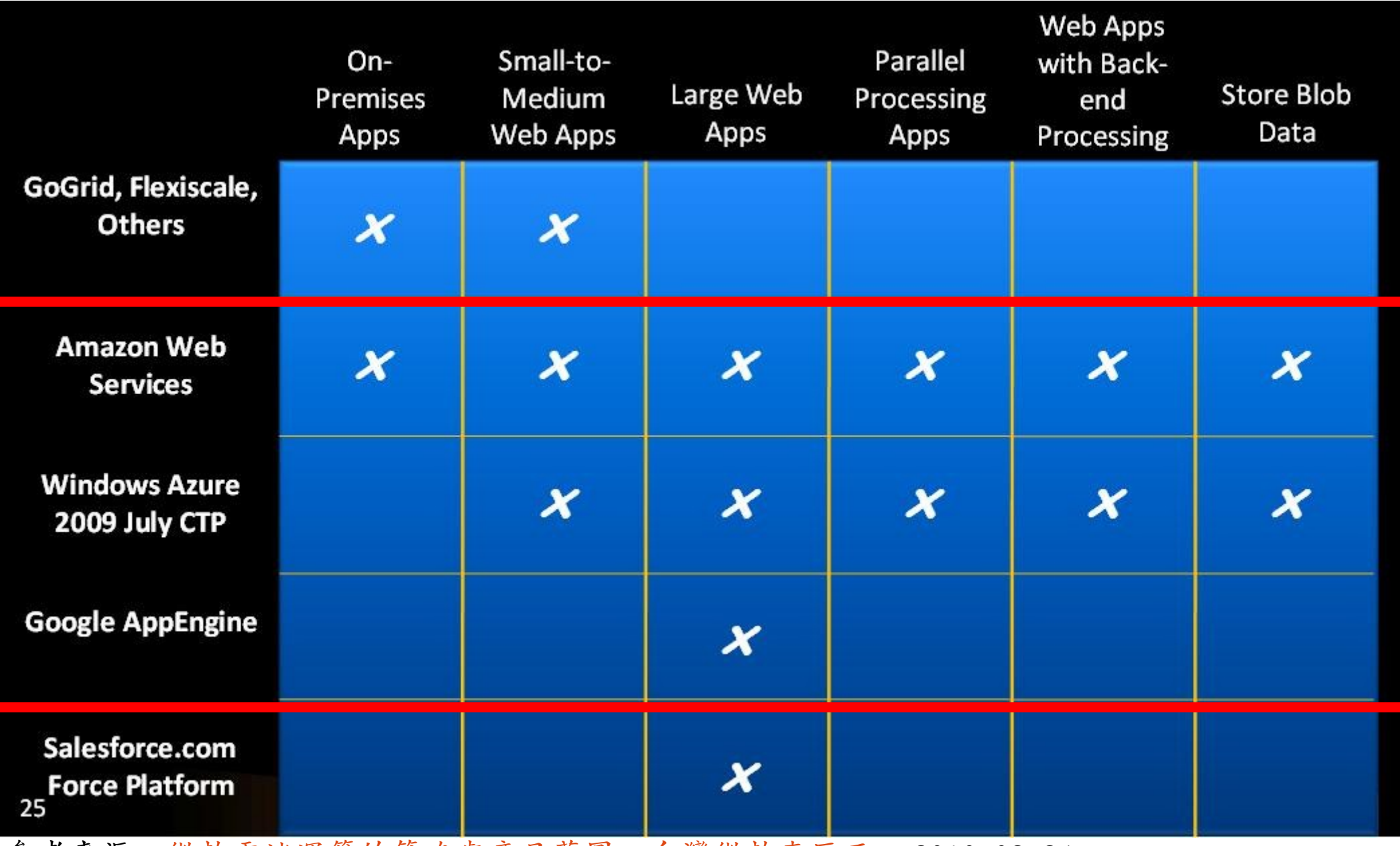

參考來源:[微軟雲端運算的策略與產品藍圖,台灣微軟李匡正,](http://trac.nchc.org.tw/cloud/raw-attachment/wiki/jazz/10-02-24/20100224_Microsoft_Azure_Platform_Overview.pptx) 2010-02-24

How can we build our Private Cloud ?? How can we build our Private Cloud ?? 那我們如何打造私有雲端呢??

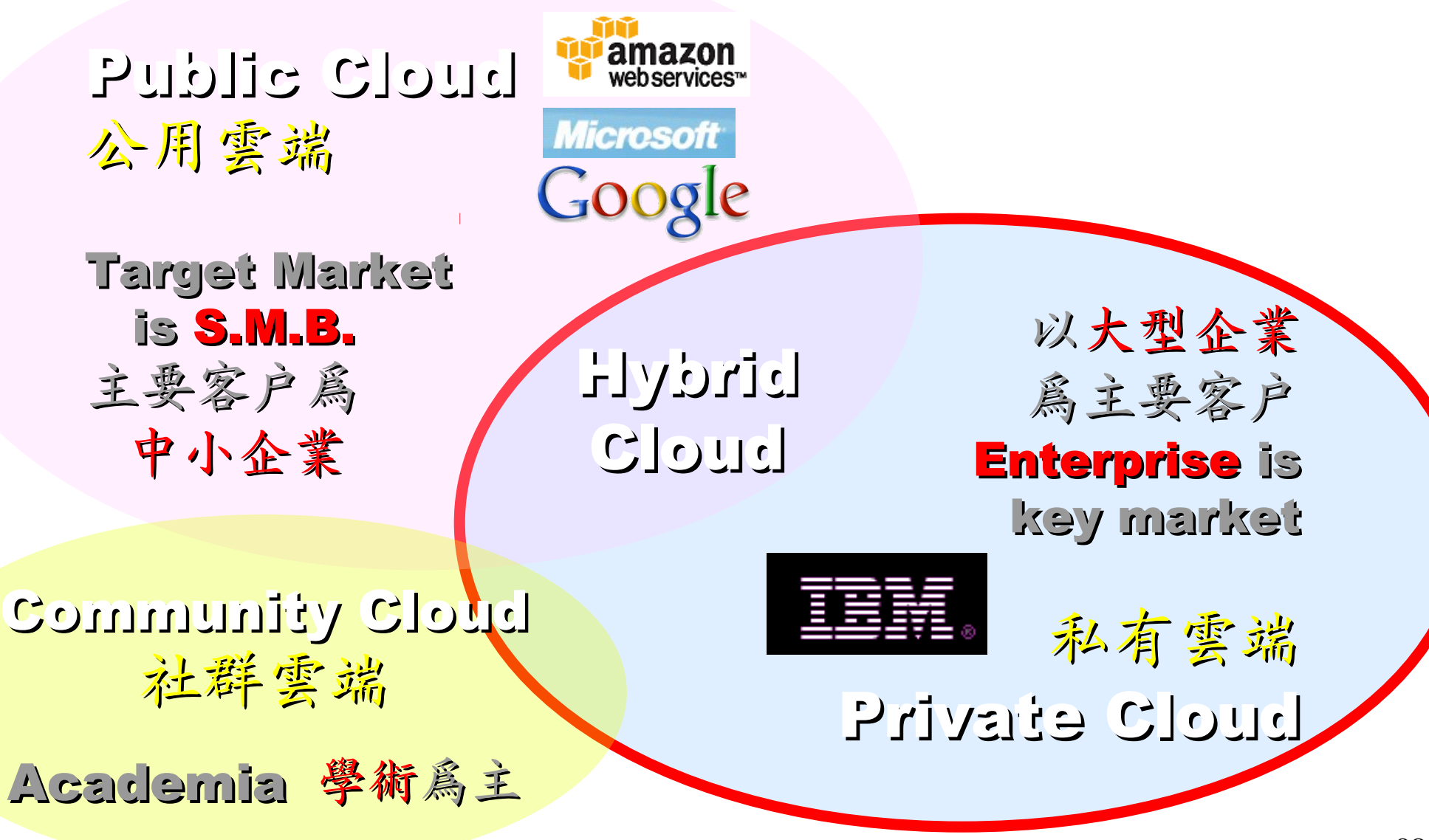

### Reference Cloud Architecture Reference Cloud Architecture 雲端運算的參考架構

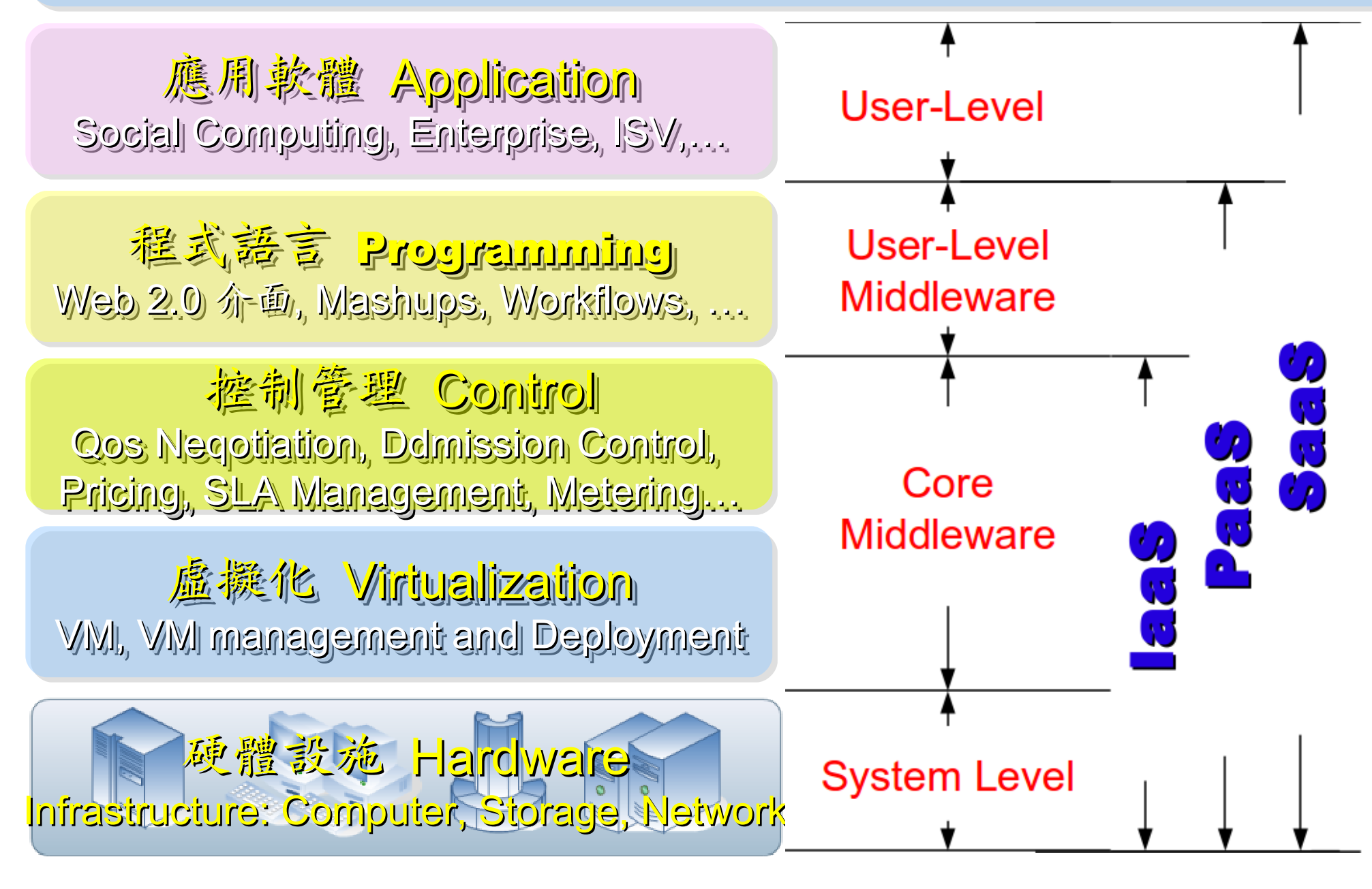

## Open Source to build Private Cloud Open Source to build Private Cloud 建構私有雲端的自由軟體

應用軟體 Application 應用軟體 Application Social Computing, Enterprise, ISV,… Social Computing, Enterprise, ISV,…

程式語言 Programming 程式語言 Programming Web 2.0 介面, Mashups, Workflows, …

控制管理 Control 控制管理 Control Qos Neqotiation, Ddmission Control, Qos Neqotiation, Ddmission Control, Pricing, SLA Management, Metering… Pricing, SLA Management, Metering…

虛擬化 Virtualization VM, VM management and Deployment

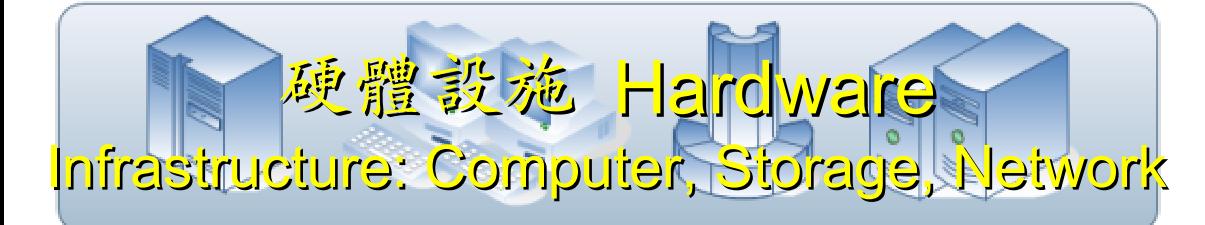

**eyeOS, Nutch, ICAS, eyeOS, Nutch, ICAS, X-RIME, ... X-RIME, ...**

**Hadoop (MapReduce), Hadoop (MapReduce), Sector/Sphere, AppScale Sector/Sphere, AppScale**

**OpenNebula, Enomaly, OpenNebula, Enomaly, Eucalyptus , OpenQRM, ... Eucalyptus , OpenQRM, ...**

**Xen, KVM, VirtualBox, Xen, KVM, VirtualBox, QEMU, OpenVZ, ... QEMU, OpenVZ, ...**

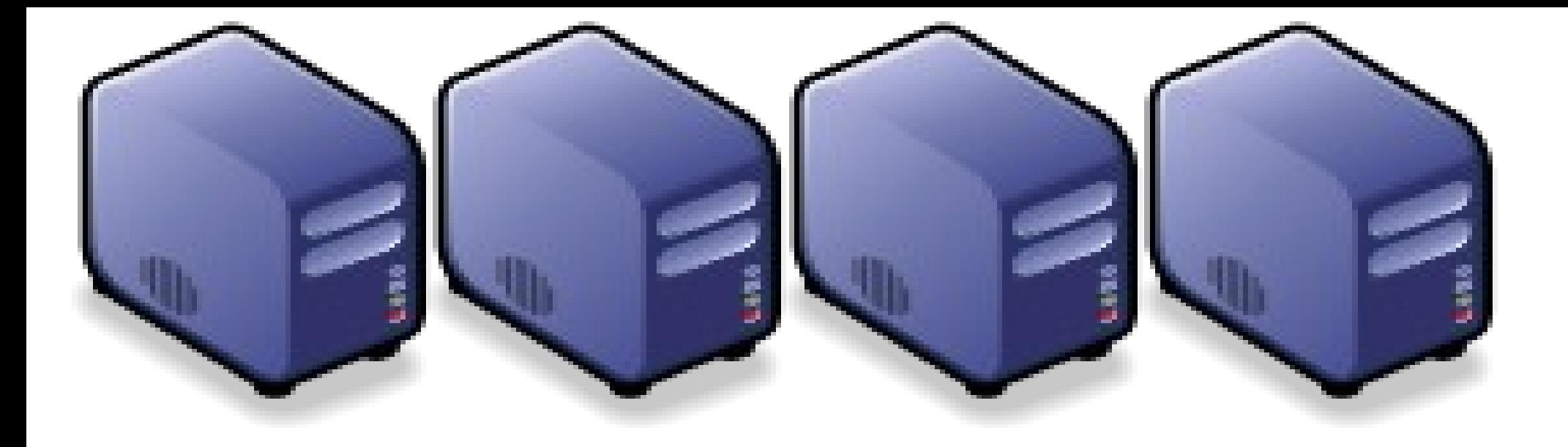

### 雲端選節的三大關鍵接術 Part 2 : Overview of Cloud Computing Core Technologies Part 2 : Overview of Cloud Computing Core Technologies

Jarzz Wang Yao-Tsung Wang Yao-Tsung Wang jazz@nchc.org.tw jazz@nchc.org.tw

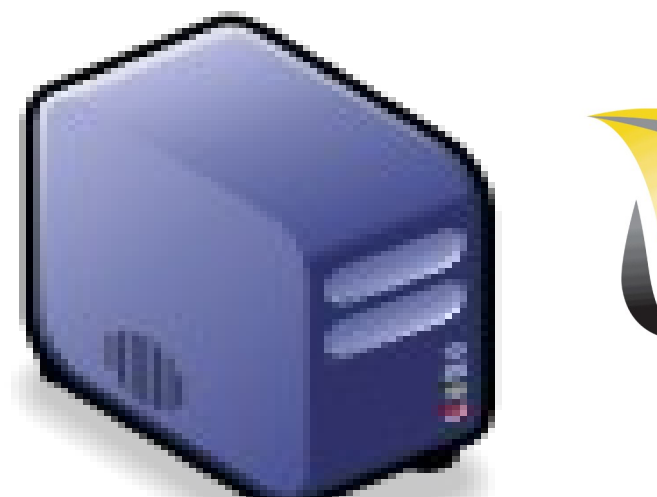

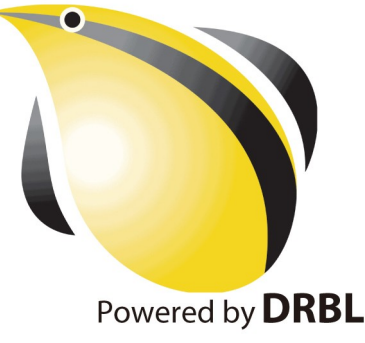

## What are the trend of next 10 years ? What are the trend of next 10 years ? 什麼是下個十年的熱門工作技能?

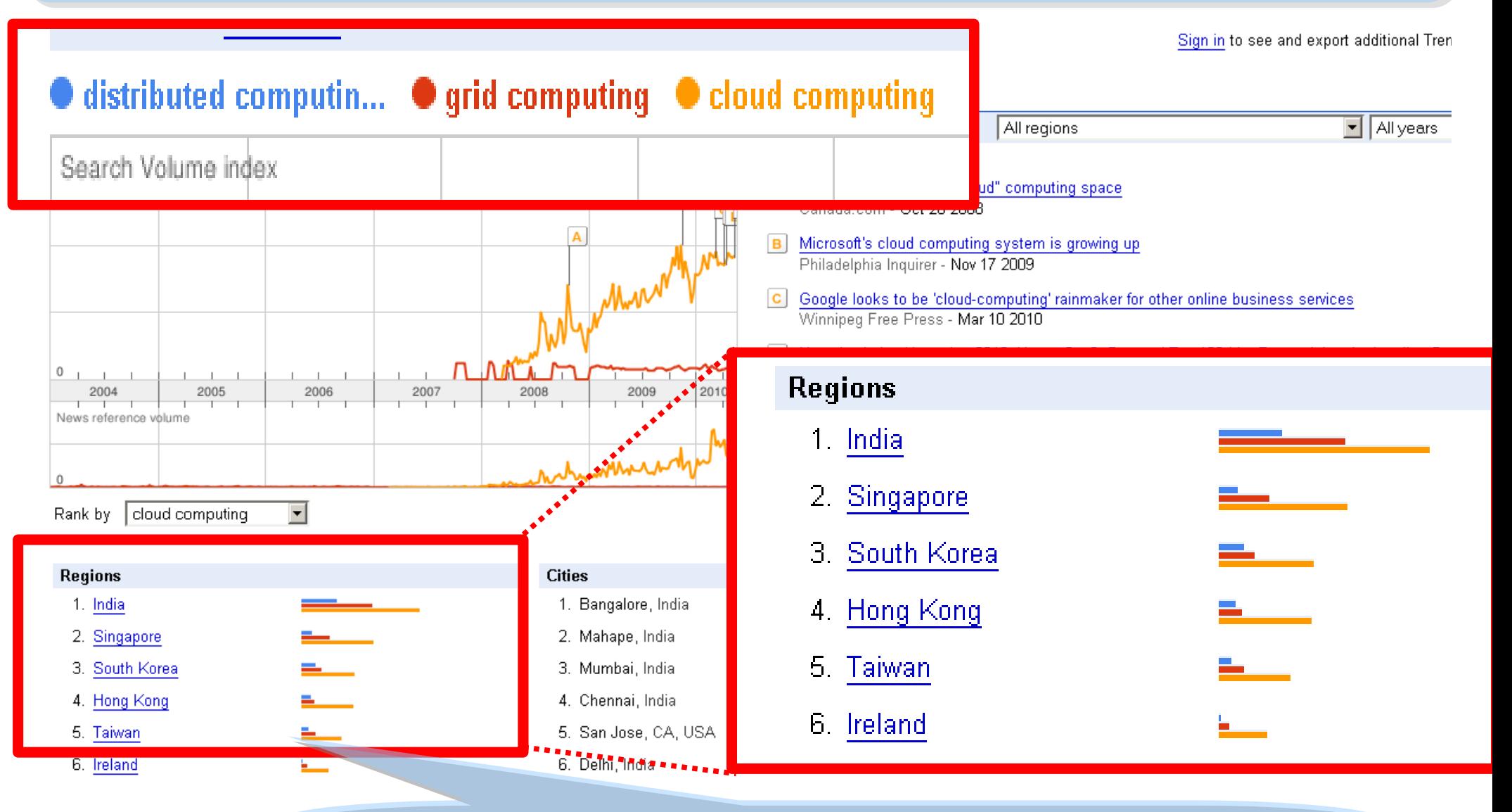

似乎亞洲國家特別熱愛雲端?! Too Hot in Asia ?!
### Are the trends telling the truth ? Are the trends telling the truth ? 你確定沒有被圖表晃點嗎?

Websites **Searches** 

All regions

cloud computing does not have enough search volume for ranking

Scale is based on the average worldwide traffic of *iphone* in all years. Learn more

cloud computing  $\cdot$  0 iphone  $\rightarrow$  1.00 ipad = 0.10 android = 0.10 chrome  $\rightarrow$  0.25

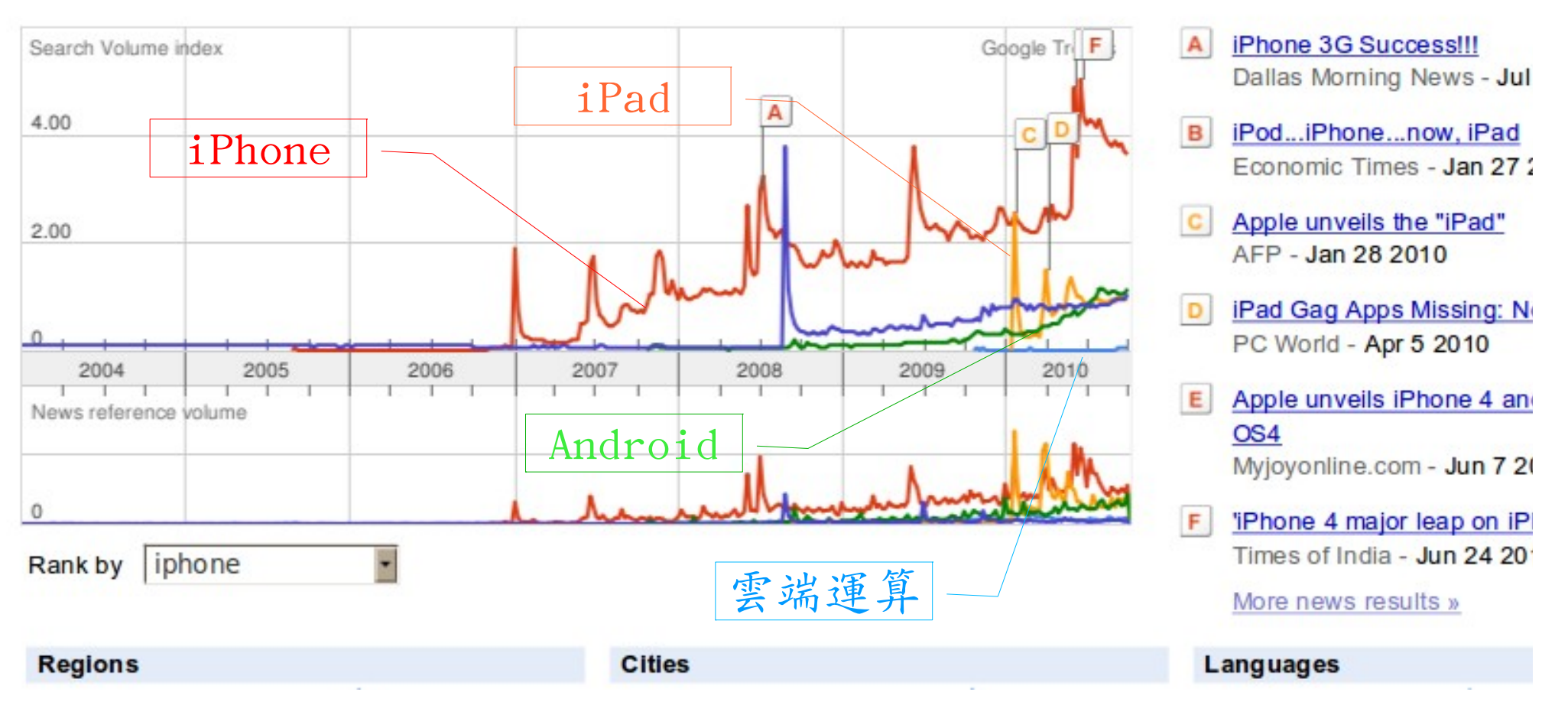

Trend #1: Data are moving to the Cloud Trend #1: Data are moving to the Cloud 趨勢一:資料開始回歸集中管理 趨勢一:資料開始回歸集中管理

Access data anywhere anytime Access data anywhere anytime 為了隨時存取

Reduce the risk of data lost 降低資料遺失風險

Reduce data transfer cost 減少資料傳輸成本

Enhance team collaboration 促進團隊協同合作

#### How to store huge data ?! 如何儲存大量資料呢?!

Trend #2: Web become default Platform! Trend #2: Web become default Platform! 趨勢二:網頁變成預設開發平台 趨勢二:網頁變成預設開發平台

Open Standard 網頁是關放標準

Open Implementation 實作不受壟斷

Cross Platform 劉覽器成為跨平台載具

Web Application 網頁程式設計成為顯學

39 Browser difference become entry barrier ?! 瀏覽器的差異造成新的技術門檻 ?!

Trend #3: HPC become a new industry Trend #3: HPC become a new industry 趨勢三:高速計算已悄悄變成新興產業 趨勢三:高速計算已悄悄變成新興產業

Parallel Computing 平行運算的披龍

Distributed Computing 分散運算的技能

Multi-Core Programming 多核心程式設計

Processing Big Data 處理大資料的核能

Education and Training are needed !! 為了讓這些技能與產業接軌,亟需教育訓練!

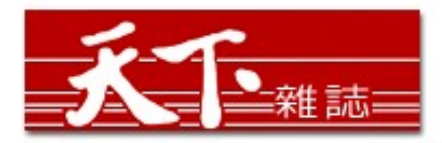

#### 善用雲端架構 打造企業人才庫

對於雲端的運用,多半仍停留在創造新商機的層次,然而善用雲端運算,可以替組織創造更多 業務、行銷和人才培訓的機會。

作者: 麥肯錫 出處: 天下雜誌

過去五年,麥肯錫觀察重要科技發展,其中雲端、大量資訊 (big data)、智慧裝置 (smart assets) 三項, 以超乎想像的速度發展。這三大技術, 帶來五大趨勢, 可被應用在 企業營運及組織運作。先分別來看這三項技術:

第一、雲端運算。「雲端」在台灣已被一般民眾熟知。但我認為大家多半仍停留在雲端運算如 何能創造新商機,卻很少好好思索,該怎麼運用雲端運算來替組織創造更多機會。特別是服務 提供者,譬如電信業者、有線電視業者等,都應更有效應用雲端運算,為業務帶來更多機會。

第二、大量資訊。目前,絕大多數台灣企業,分析大量龐雜資料,仍使用類似微軟工具如 excel等來整理。事實上,大量資訊經過快速運算分析,能更省時、省費用、有效的進行行銷 活動。

第三、智慧裝置。如何善用監控器、智慧電表這類智慧裝置,來更優化公司營運。

參考來源:善用雲端架構 打造企業人才庫,作者:參肯錫,出處:天下雜誌 455 期 ( 2010/09 ) <http://www.cw.com.tw/article/print.jsp?id=41776>

智慧裝置

大量資訊分析

雲端運算

#### New Data Science : Social Network + Realtime Search New Data Science : Social Network + Realtime Search 當「社交網路」 遇上「即時搜尋」 = 即時市場行銷分析

#### 創意行銷 / 臉書行銷 每天400萬顧客在線上

【經濟日報/潘俊琳】

2010.10.11 02:20 am

社交網站臉書Facebook的興起, 重新定義了網路行銷的概念, 大量的人潮讓業者彷彿看到 滾滾錢潮,但臉書「開放平台」的模式,讓習慣有規則可循的行銷業者,必須開始學習全新 的社群行銷, 試著擁抱這項利器並串連消費者。

根據美國comScore的統計, 美國網友8月分共花了1,140萬分鐘在臉書上, 首次超越停留在 Google旗下網站的時間,而臉書全球已經有超過5億的使用者,其中有35%的人每天登入。

#### 快速分享 即時知道顧客反應

聖洋科技執行長邱繼弘表示,台灣臉書每個月約有700萬的累計使用人次,以60%每天上臉 書的人口來算, 就有420萬人天天上線。

邱繼弘指出,臉書最大的行銷價值在於「開放平台」,只要符合它的基本規範,任何人、任 何公司都可以在上面「免費」發揮自己的行銷創意。過去想要利用網路行銷,企業必須自己 架站, 林林總總的後台建設非常繁瑣, 有多少人會來也是個問號?

但臉書幫企業解決了後台建設以及人潮,不論是企業或個人,只要成立自己的「粉絲專 頁」,然後發揮行銷創意,回收可能比自己架站還更豐碩。因為臉書玩家只要在粉絲專頁按 「讚」,就成為「粉絲團」的一員,往後企業發布在粉絲專頁的訊息,所有粉絲團成員都會 收到,如果粉絲團的成員覺得某個行銷訊息不錯,只要按「分享」這個訊息就會出現在粉絲 個人的臉書上,他所有的朋友就會看到這則行銷訊息,這是目前最高明的病毒式行銷。

社交網路

即時搜尋

評價排行榜

#### facebook

Facebook helps you connect and share with the people in your life.

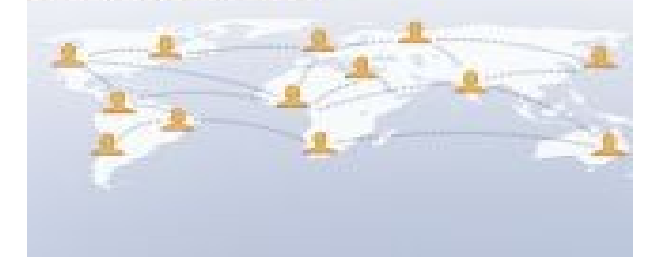

參考來源:創意行銷/臉書行銷 每天 400 萬顧客在線上 【經濟日報╱潘俊琳】 <http://udn.com/NEWS/FINANCE/FIN11/5901891.shtml>

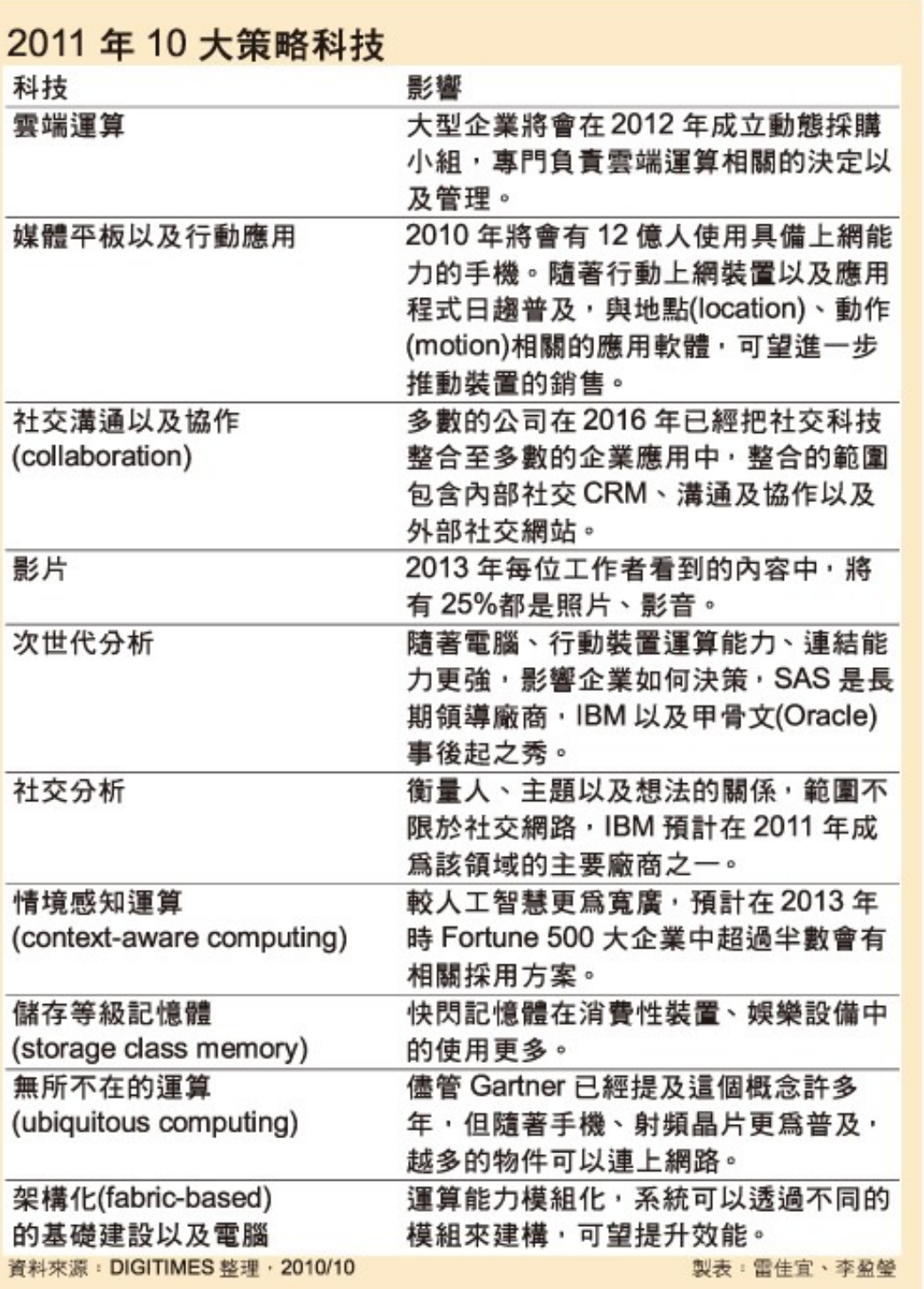

平板行動應用 雲端運算 雲端運算

社交溝通協作

多媒體內容

次世代分析

社交分析 社交分析

情境感知運第

儲存等級記憶體

無所不在的運算

模組化基礎建設

Source : <http://www.gartner.com/it/page.jsp?id=1454221><br>Source : [http://www.digitimes.com.tw/tw/dt/n/shwnws.asp?Cnlid=4&cat=400&cat1=20&id=0000205798\\_CUZ63ZS3LCRY7E7UBK6V8](http://www.digitimes.com.tw/tw/dt/n/shwnws.asp?Cnlid=4&cat=400&cat1=20&id=0000205798_CUZ63ZS3LCRY7E7UBK6V8)

44 IaaS : IaaS : Virtualization Virtualization PaaS : PaaS : Big Data Big Data 換組化基礎建設 ·情境感知運算<br>儲存等級記憶體<br>無所不在的運算 多媒體內容<br>次世代分析 社交講通協作 平板行動應用 雲端運算 雲端運算 評價排行榜 即 時 搜 尋 社交網路 智慧裝置 大量資訊分析 雲端運算 SaaS : SaaS : Web 2.0 SaaS:<br>Web 2.0<br>PaaS:<br>Big Data<br>LaaS:<br>Artualizatio

### Two Type of Cloud Architecture ? Two Type of Cloud Architecture ? 雲端架構的兩大陣營?

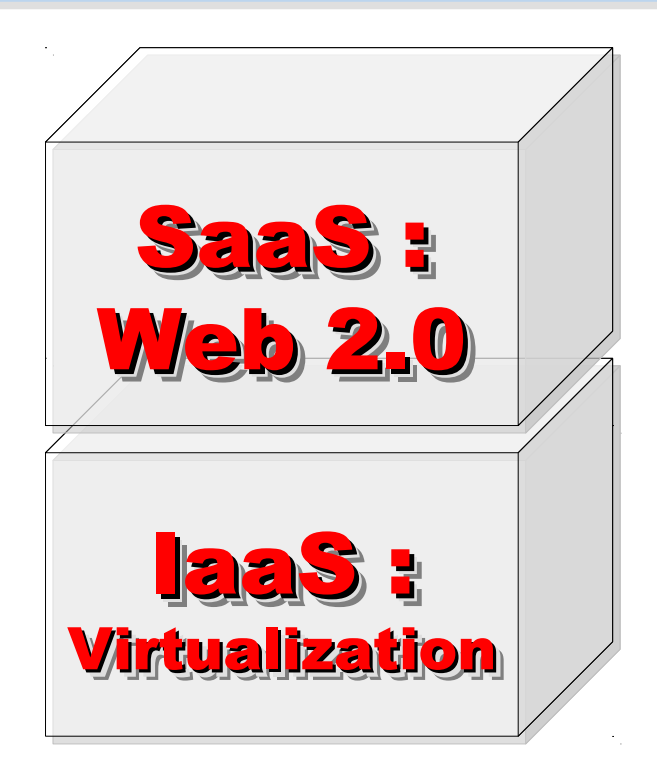

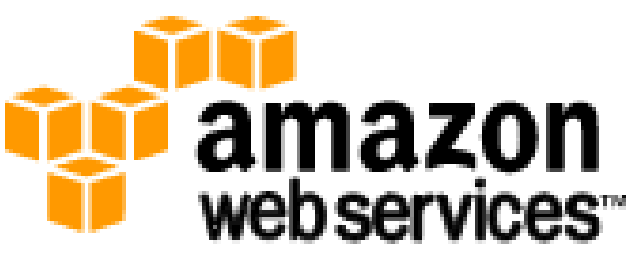

#### 想盡辦法誘你用計算跟網路 Computing Intensive

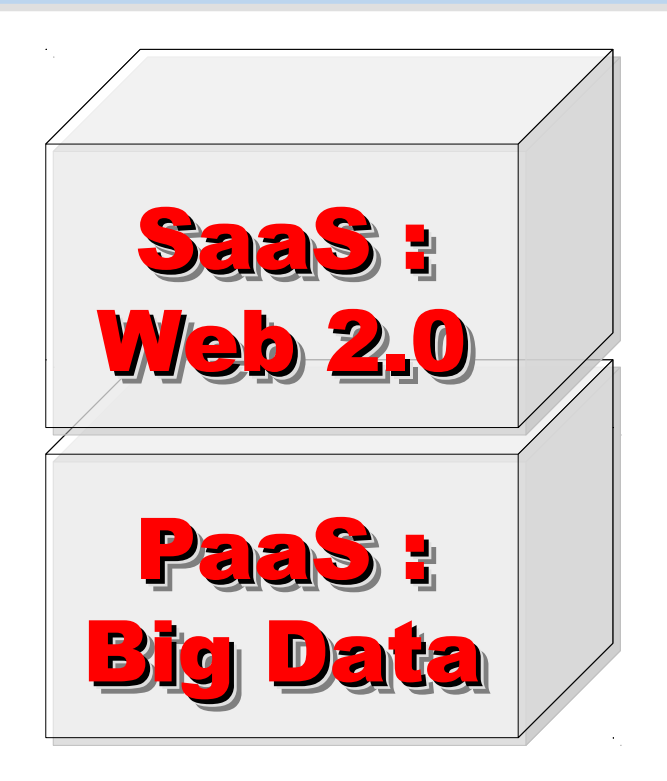

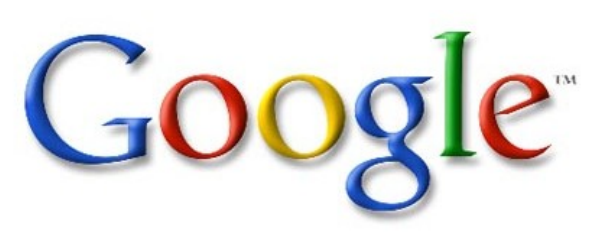

想盡辦法誘你提供資料作分析 Data Intensive

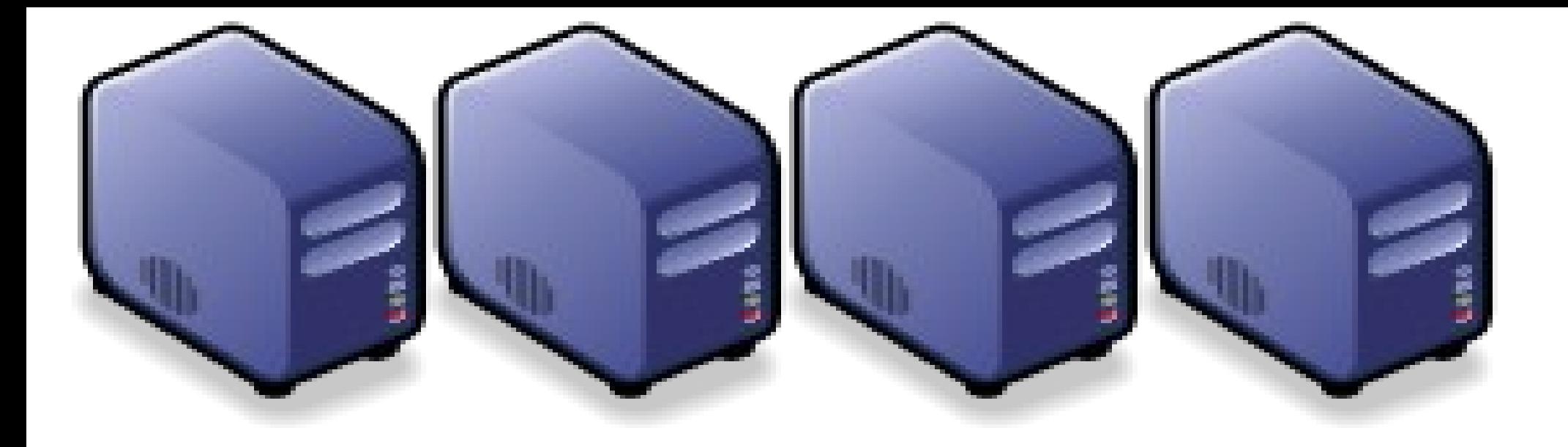

### 深入解析雲端虛擬化技術 Part 2-1 : Deep Dive into Virtualization Technologies Part 2-1 : Deep Dive into Virtualization Technologies

Jarzz Wang Yao-Tsung Wang Yao-Tsung Wang jazz@nchc.org.tw jazz@nchc.org.tw

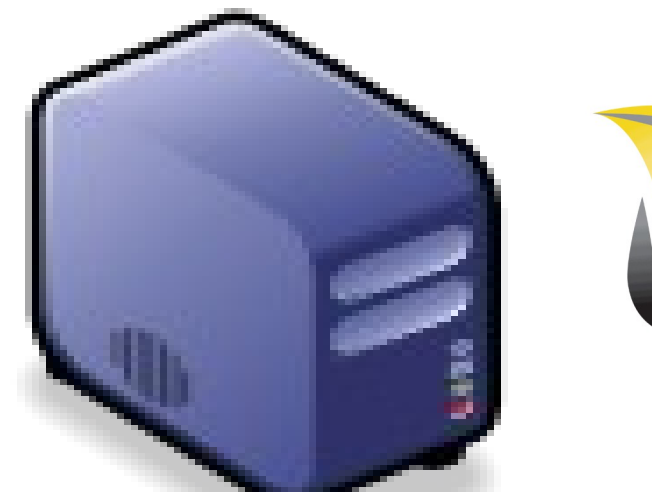

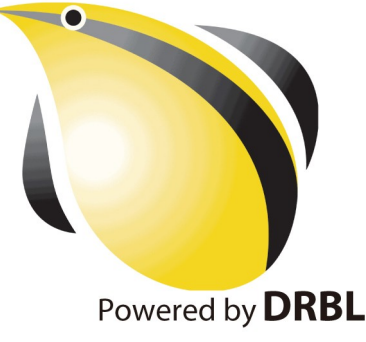

#### CIO 2010 : Virtualization, Cloud and Web 2.0 CIO 2010 : Virtualization, Cloud and Web 2.0 虛機化技術是 2010年 CIO 資訊長認為最重要的資訊投資

CIO strategic technologies reflect increased interest in "lighter-weight" solutions

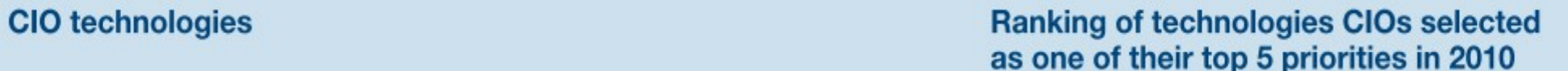

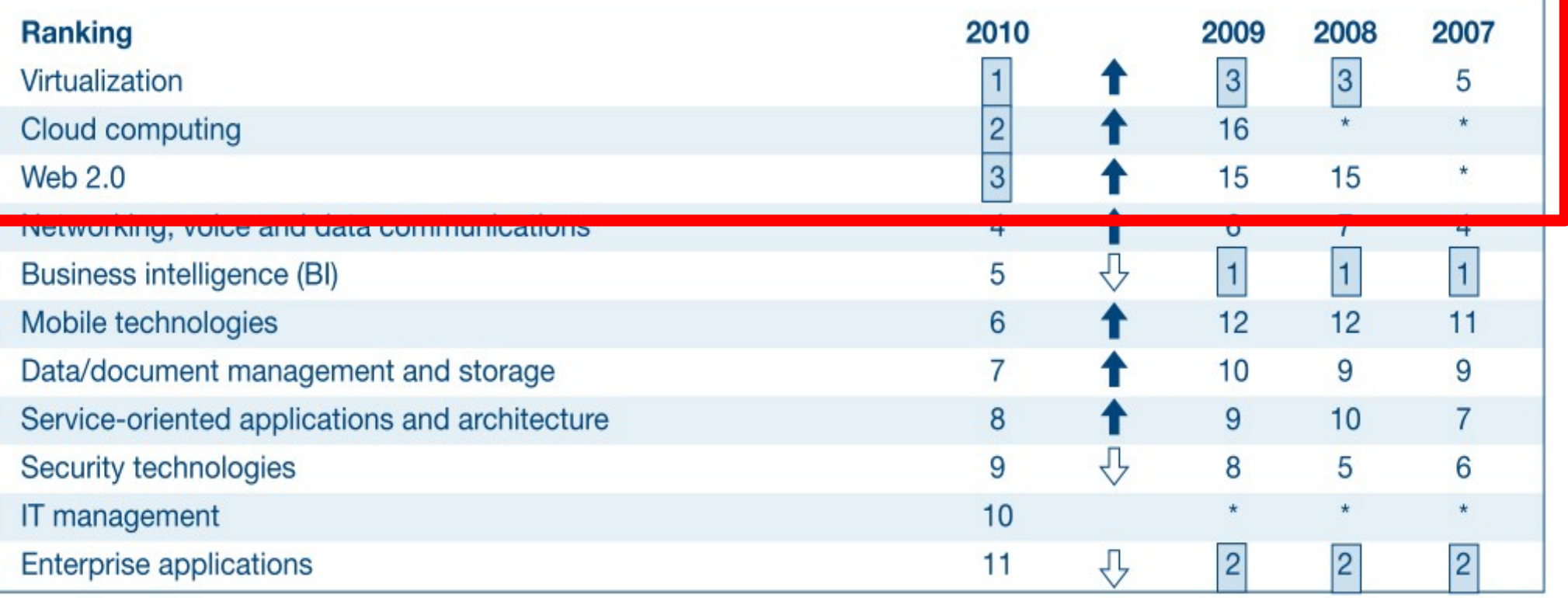

\* New question for that year

Source: *[Gartner Executive Programs : " Leading in Times of Transition: The 2010 CIO Agenda "](http://www.gartner.com/technology/research/content/cio_it_executives.jsp)*

# How hot is Cloud and Virtualization ? How hot is Cloud and Virtualization ? 雲端運算與虛擬化有多熱門呢?

**Cities** 

2. Mahape, India

3. Mumbai, India

4. Chennai, India

6. San Jose, CA, USA

7. Singapore, Singapore

5. Delhi, India

#### **Searches** Websites

All regions

Microsoft joins 'virtualization' push

Microsoft enters virtualization with Windows

Globe and Mail - Jan 22 2008

Scale is based on the average worldwide traffic of cloud computing in all years. Learn more

cloud computing - 1.00 virtualization - $1.45$ Goog F rends Search Volume index<br>4.00 虛擬化 – 雲端運算 4.00 2.00 Arrun 0 2008 2004 2005 2006 2007 2009 2010 News reference volume cloud computing -Rank by

#### **Regions**

- 1. India
- 2. Singapore
- 3. Hong Kong
- 4. South Korea
- 5. Taiwan
- 6. Malaysia
- 7. United States

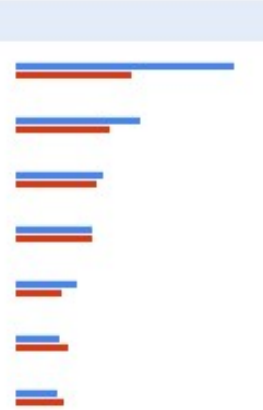

#### Canada.com - Feb 27 2008 **Microsoft Launches Virtualization Blitzkrieg** C CRN - Sep 8 2008 CA to Deliver Integrated Virtualization Mana D Program WELT ONLINE - Sep 15 2008 E. Wyse and VMware Users and Channel Part Reuters - Aug 31 2009 F. Google looks to be 'cloud-computing' rainma Winnipeg Free Press - Mar 10 2010 More news results » 1. Bangalore, India

A

в

Language 1. Kore 2. Engli 3. Dutcl 4. Germ 5. China 6. Portu 7. Thai

### What is Virtualization ?? What is Virtualization ?? 虚機化接術有哪些呢 ??

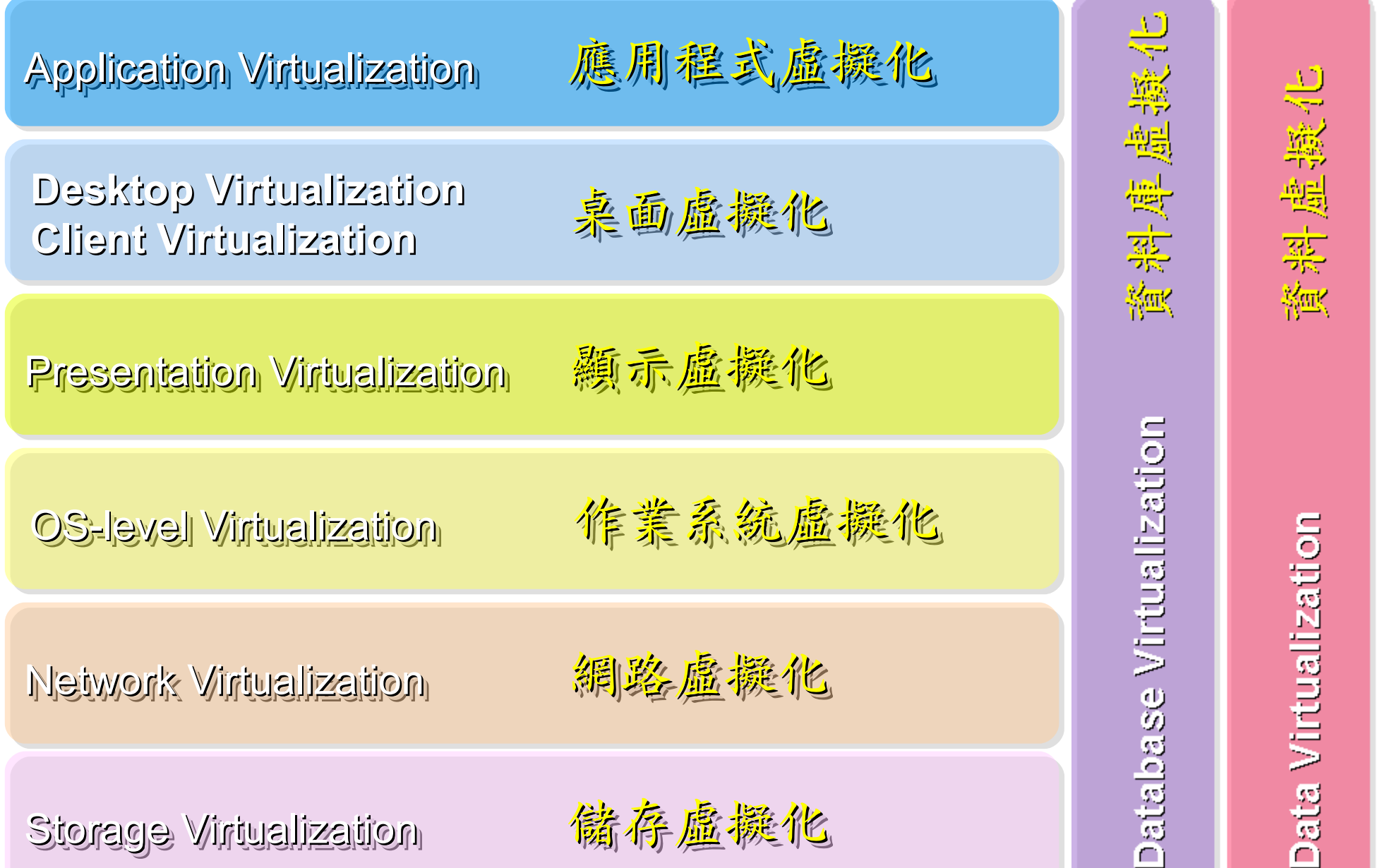

#### Open Source for Virtualization Open Source for Virtualization 虚機化核術對應的自由軟體

**Application Virtualization Application Virtualization** 應用程式虛擬化

**Desktop Virtualization** 桌面虛擬化

**Presentation Virtualization Presentation Virtualization** 顯示虛擬化 示虛擬化

**OS-level Virtualization OS-level Virtualization** 作業系統虛擬化

**Network Virtualization Network Virtualization** 網路虛機化

**Storage Virtualization Storage Virtualization** 儲存虛擬化 存虛擬化

**Ex. VMWare ThinApp Ex. VMWare ThinApp**

Redhat SPICE

VIC, FreeNX

**Xen, KVM, OpenVZ Xen, KVM, OpenVZ**

**OpenFlow vSwitch OpenFlow vSwitch**

Lessis, SDFS

NIST Mapping of Cloud Technologies NIST Mapping of Cloud Technologies 美國國家標準局的定義主要鎖定虛擬化技術

#### 5. Measured Service 可被監控與量測的服務

**Monitoring / AAA Monitoring / AAA** 狀態監控與認證收費機制 狀態監控與認證收費機制

1. On-demand self-service. 隨需自助服務

2. Broad network access 隨時隨地刷任何網路裝置存取

3. Resource pooling 多人共享資源池

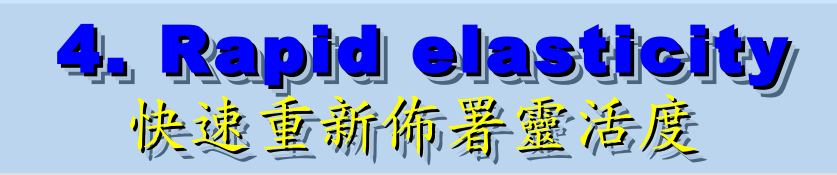

**VM Management Tool VM Management Tool** 虛擬機器管理平台 虛擬機器管理平台

**OS-level Virtualization OS-level Virtualization** 作業系統虛擬化

**Network Virtualization Network Virtualization** 網路虛擬化 網路虛擬化

**Storage Virtualization Storage Virtualization** 儲存虛擬化 存虛擬化

NIST Mapping of Open Source Cloud NIST Mapping of Open Source Cloud 美國國家標準局的定義對應自由軟體技術

**Monitoring / AAA Monitoring / AAA** 狀態監控與認證收費機制 狀態監控與認證收費機制 Ganglia, Nagios Ganglia, Nagios / OpenID, SAML / OpenID, SAML

**VM Management Tool VM Management Tool** 虛擬機器管理平台

**OS-level Virtualization OS-level Virtualization** 作業系統虛擬化

**Network Virtualization Network Virtualization** 網路虛機化

**Storage Virtualization Storage Virtualization** 儲存虛擬他

虛擬機器管理平台 **OpenNebula, Eucalyptus OpenNebula, Eucalyptus**

作業 虛擬化 **Xen, KVM, OpenVZ Xen, KVM, OpenVZ**

網路虛擬化 **OpenFlow vSwitch OpenFlow vSwitch**

Lessfs, SDFS, ZFS

# Building IaaS with Open Source Building IaaS with Open Source 用自由较體打造 2005服務

應用軟體 Application 應用軟體 Application Social Computing, Enterprise, ISV,… Social Computing, Enterprise, ISV,…

eyeOS, Nutch, ICAS, eyeOS, Nutch, ICAS, X-RIME, ... X-RIME, ...

程式語言 Programming 程式語言 Programming Web 20 介面, Mashups, Workflows, …

控制管理 Control Qos Neqotiation, Ddmission Control, Qos Neqotiation, Ddmission Control, Pricing, SLA Management, Metering… Pricing, SLA Management, Metering…

Hadoop (MapReduce), Hadoop (MapReduce), Sector/Sphere, AppScale Sector/Sphere, AppScale

OpenNebula, Enomaly, OpenNebula, Enomaly, Eucalyptus , OpenQRM, ... Eucalyptus , OpenQRM, ...

虛擬化 Virtualization VM, VM management and Deployment

Xen, KVM, VirtualBox, Xen, KVM, VirtualBox, QEMU, OpenVZ, ...

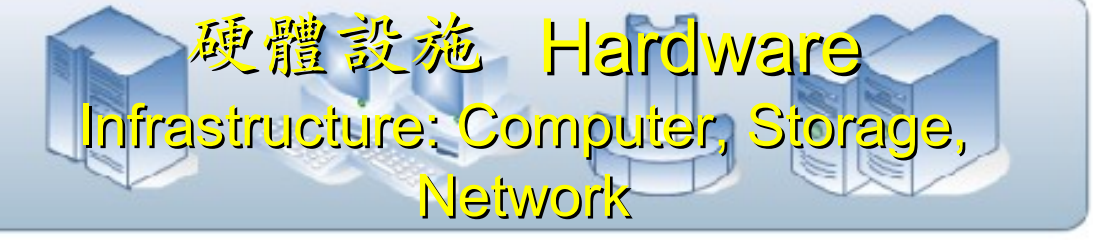

# VMM Tool #1: Eucalyptus VMM Tool #1: Eucalyptus

- 原是加州大學聖塔芭芭拉分校 (UCSB) 的研究專案
- **It was a research project of UCSB, USA**
- 目前已轉由 Eucalyptus System 這間公司負責維護

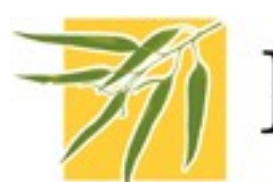

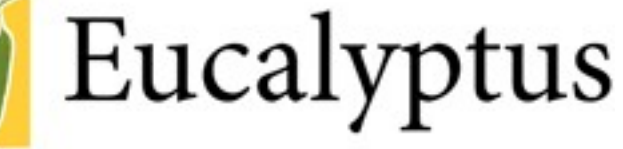

- **Now Eucalyptus System provide technical supports.**
- 創立目的是讓使用者可以打造自己的 EC2
- **It designed to help user to build their own Amazon EC2**
- 特色是相容於 Amazon EC2 既有的用户端介面
- **Its feature is compatible with existing EC2 client.**
- 優勢是 Ubuntu 9.04 已經收錄 Eucalyptus 的套件
- **[Ubuntu Enterprise Cloud powered by Eucalyptus in 9.04](https://help.ubuntu.com/community/Eucalyptus)**
- 目前有提供 Eucalyptus 的官方測試平台供註冊帳號
- **You can register trail account at <http://open.eucalyptus.com/>**
- 缺點:目前仍有部分操作需透過指令模式
- **Cons** : **you might need to type commands in some case**

54 <http://trac.nchc.org.tw/grid/wiki/Eucalyptus> 關於 Eucalyptus 的更多資訊,請參考

#### VMM Tool #2:

# **VMM Tool #2: OpenNebula**

- [http://www.opennebula.org](http://www.opennebula.org/)
- 由歐洲研究學會 (European Union FP7 ) 贊助
- **Sponsor by European Union FP7**
- 將實體叢集轉換成具管理彈性的虛擬基礎設備
- Turn Physical Cluster into Virtual Cluster
- 可管理虛擬叢集的狀態、排程、遷徙 (migration)
- manage status, scheduling and migration of virtual cluster
- [Ubuntu 9.04 provide package of opennebula](https://help.ubuntu.com/community/OpenNebula)
- 缺點:需下指令來進行虛擬機器的遷徙 (migration) 。
- Cons : You need to type commands to check or migration

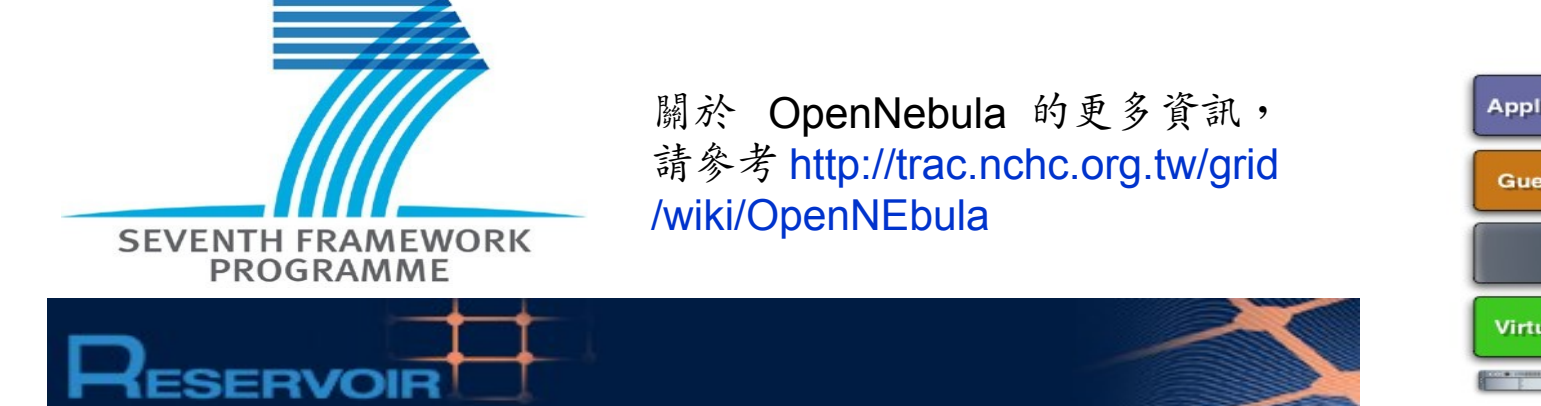

# **OpenNebula.org**

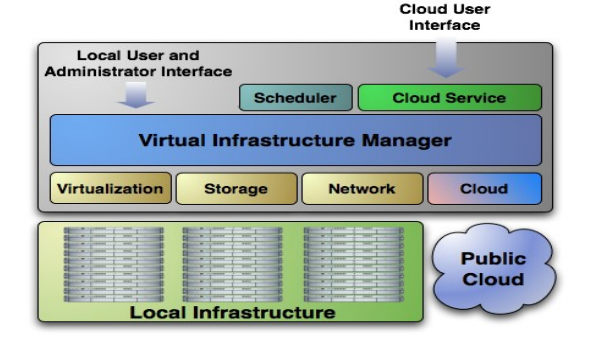

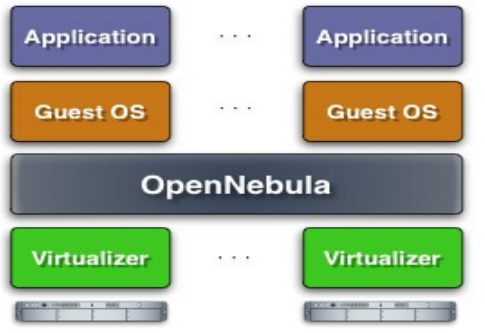

55

# Virtualization for Embedded Device ? Virtualization for Embedded Device ? 虚擬化只用在「雲」嗎?那「端」呢?

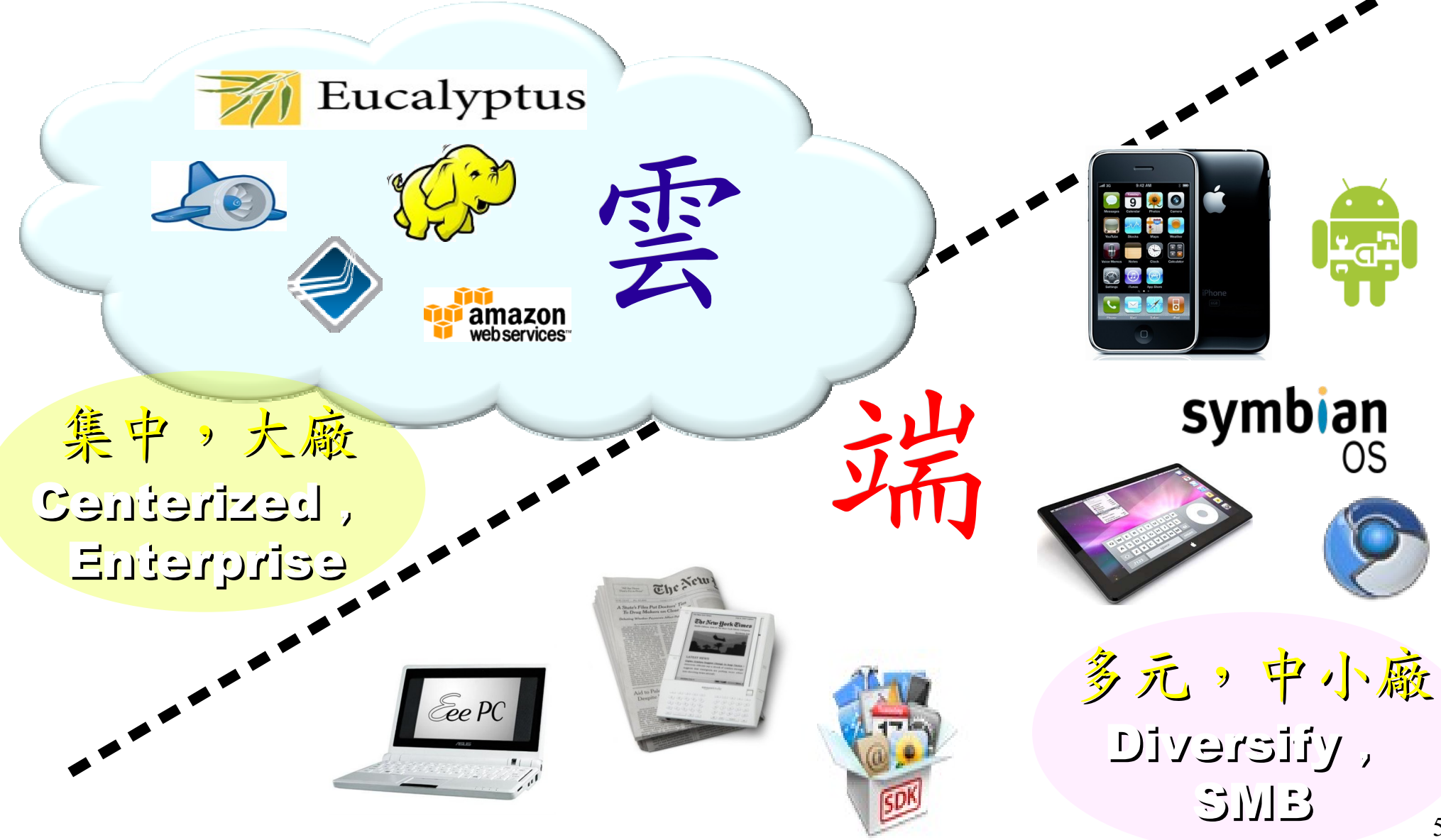

Motivation for Embedded Virtualization Motivation for Embedded Virtualization 嵌入式軟體操用虛擬化技術的三大動機

多核心 多核心

Multiple Multiple

Cores Cores

<u>hindikal</u>

<u>, hin hidu hid</u>

THUND

<u>Abubbbub</u>

TUTTUTT

IIIIIIIIII

co-existence of different OS environment co-existence of different OS environment on the same platform on the same platform 讓同一個變體平台上共存不同的作業系統

isolating critical components isolating critical components from an untrusted OS environment from an untrusted OS environment 在不被信任的作業系統上建立獨立的管制區 在不被信任的作業系統上建立獨立的管制區

an indirection level for remote control an indirection level for remote control of OS environments of OS environments 為作業系統建立一個間接的遠端遙控機制 為作業系統建立一個間接的遠端遙控機制

<http://www.eetimes.com/design/eda-design/4006406/10-questions-to-ask-when-choosing-a-virtualization-solution><sup>57</sup> 參考來源: Embedded systems virtualization: Consider a Hypervisor <http://www.eetimes.com/design/automotive-design/4016811/Embedded-systems-virtualization-Consider-a-Hypervisor> 參考來源: 10 questions to ask when choosing a virtualization solution

Application : Key drivers of Multiple OS in one device Application : Key drivers of Multiple OS in one device 應用程式是在同一個裝置跑多作業系統的關鍵驅動力

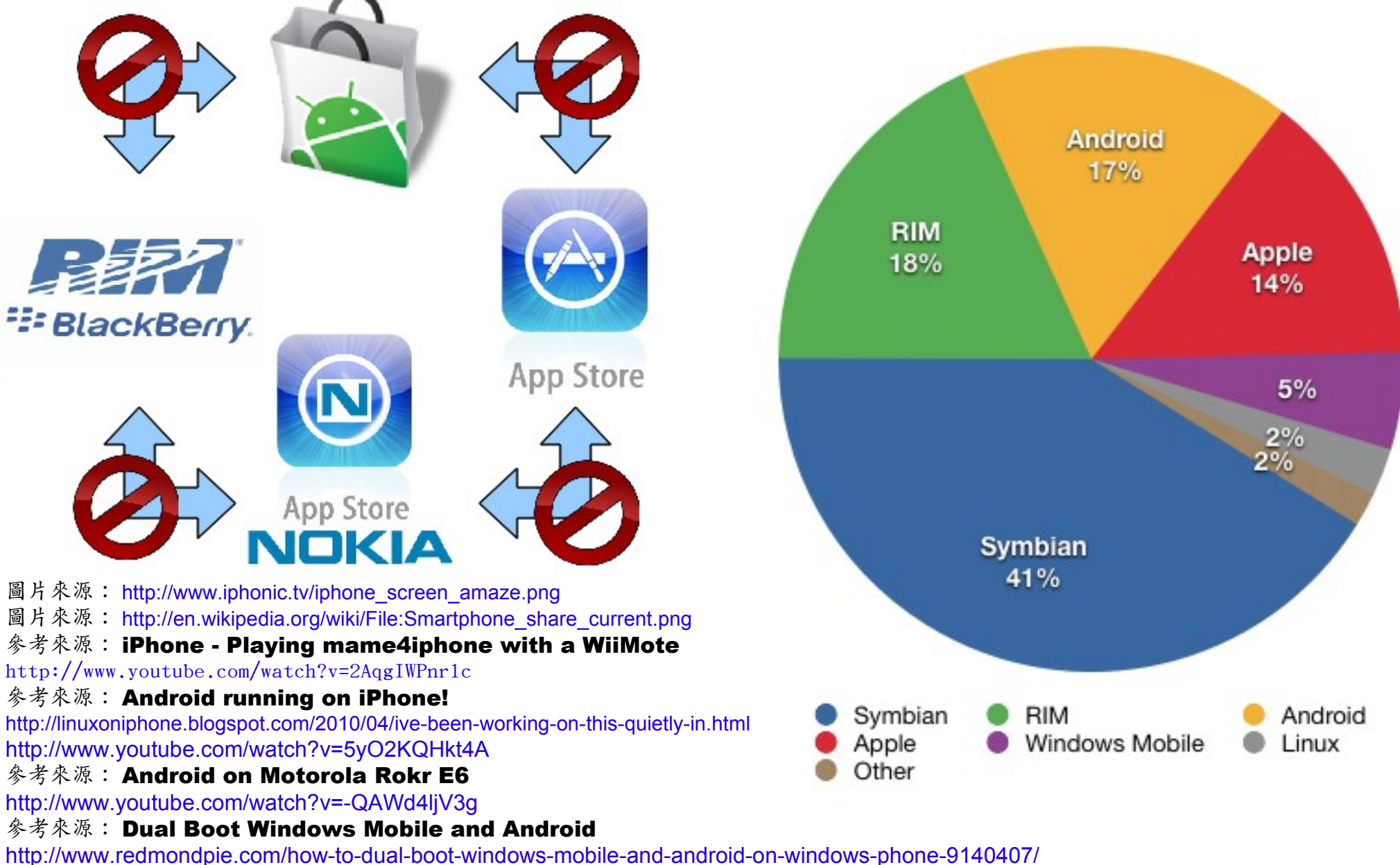

<http://www.youtube.com/watch?v=Nvj4ObHmxCI>

Virtualization for Embedded Security Virtualization for Embedded Security 為了安全性,必須建立獨立的管制區

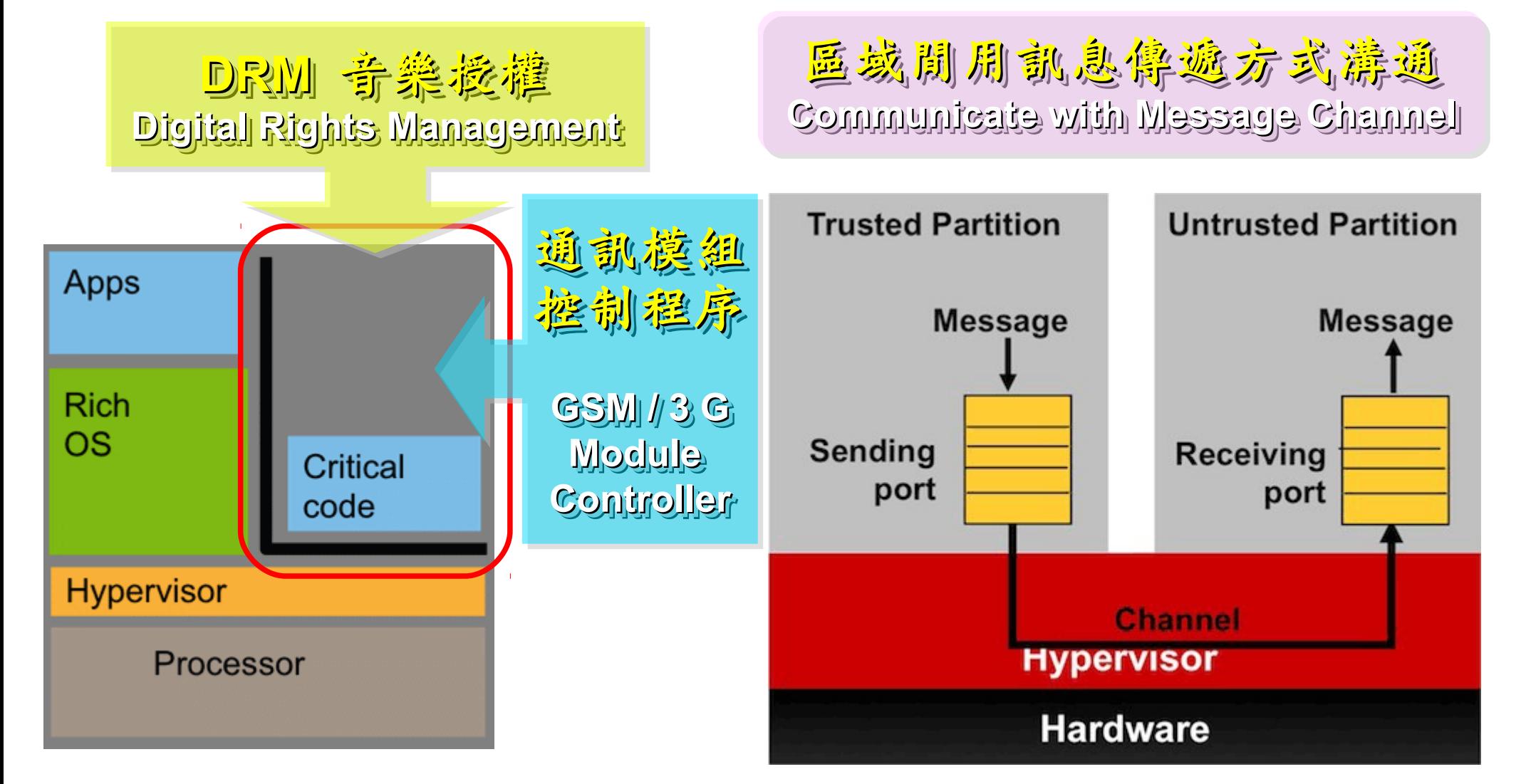

#### 參考來源: Embedded systems virtualization: Consider a Hypervisor

<http://www.eetimes.com/design/automotive-design/4016811/Embedded-systems-virtualization-Consider-a-Hypervisor> 參考來源: Securing Smart Grid Devices - Using Virtualization to Protect the Grid <http://embeddedinnovator.com/securing-smart-grid-devices>

Upgrade and Data Security : Key drivers of remote control Upgrade and Data Security : Key drivers of remote control 有助於作業系統升級並保護手機被偷時的資料安全 有助於作業系統升級並保護手機被偷時的資料安全

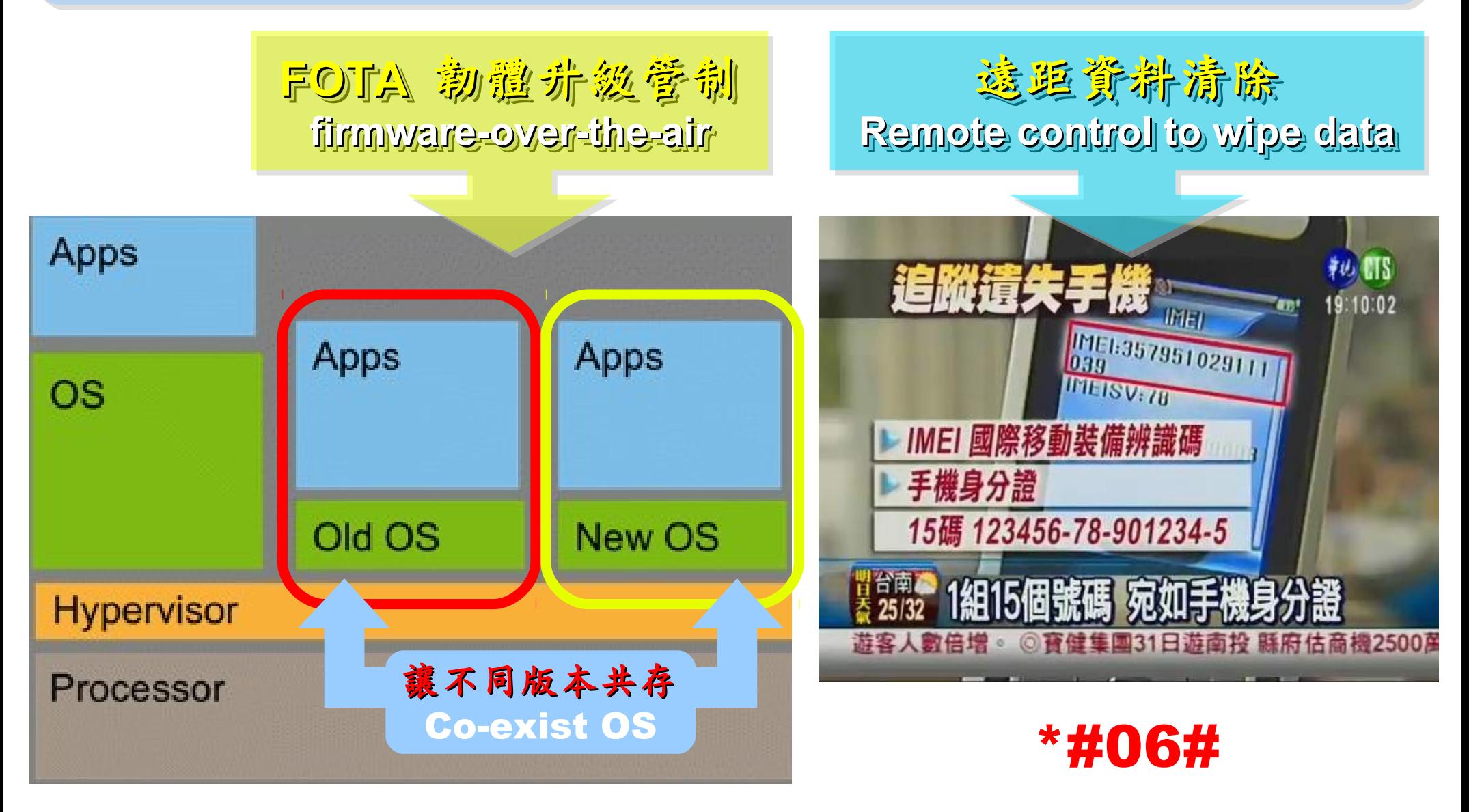

參考來源: Embedded systems virtualization: Consider a Hypervisor

<http://www.eetimes.com/design/automotive-design/4016811/Embedded-systems-virtualization-Consider-a-Hypervisor>

### Open Source for Embedded Virtualization Open Source for Embedded Virtualization 嵌入式虛機化技術的自由軟體

#### Embedded XEN on ARM platforms [http://embeddedxen.sf.net](http://embeddedxen.sf.net/) KVM for ARM

http://www.ncl.cs.columbia.edu

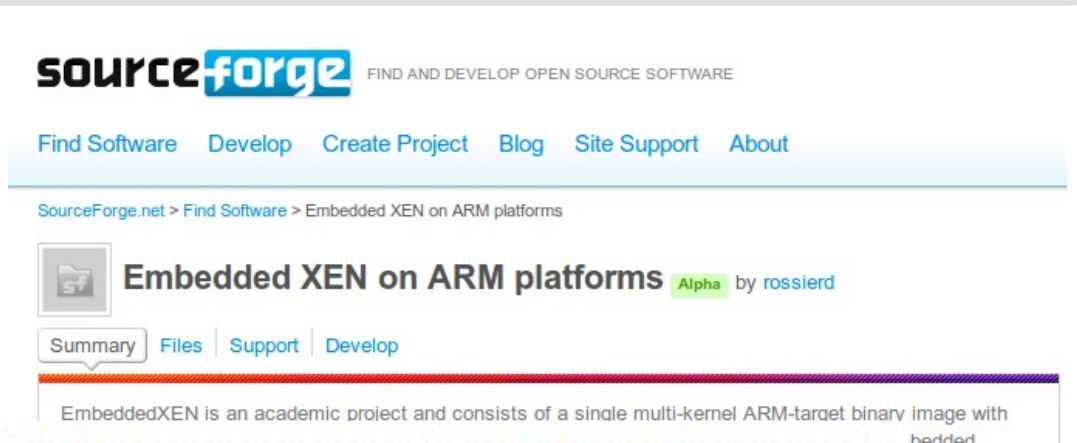

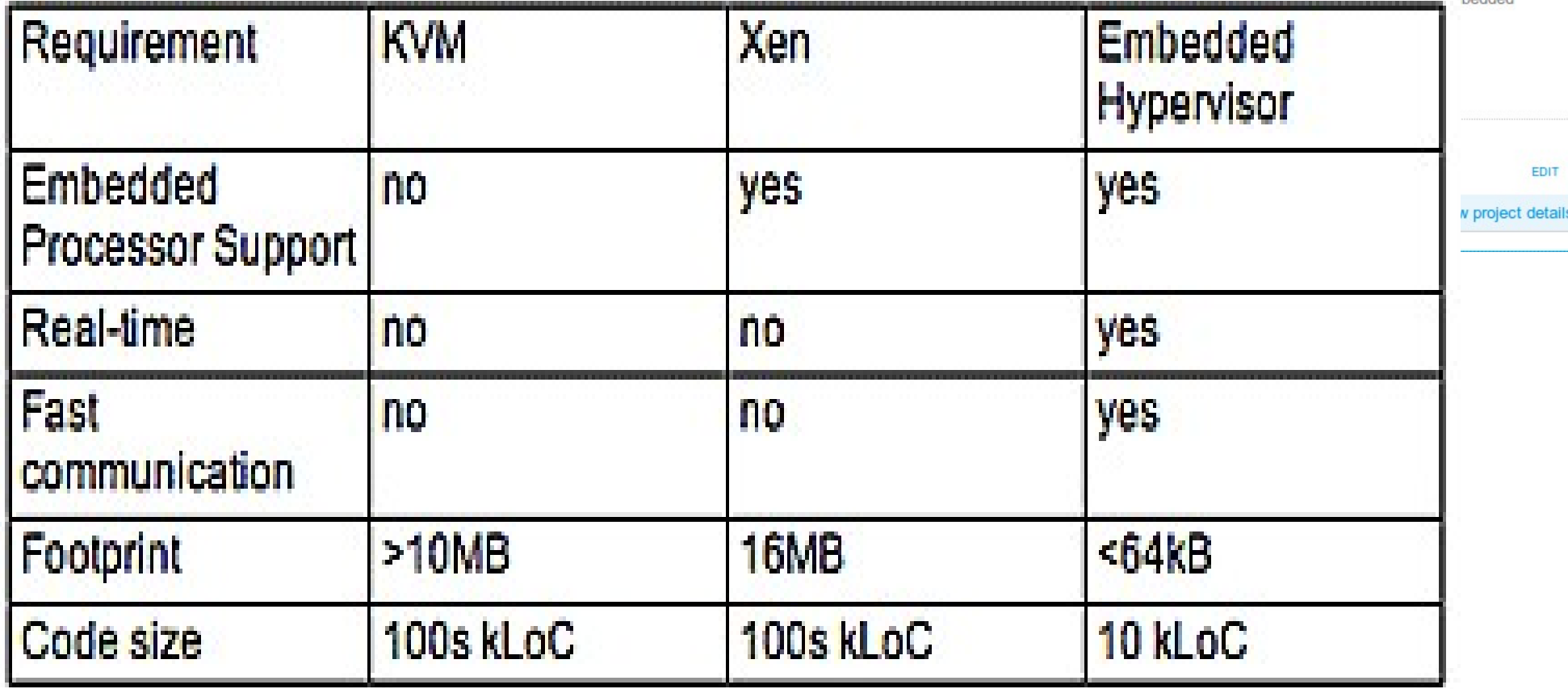

# 虛擬化衍生的新興資安問題 透過虛擬機器,竊取鍵盤輸入、植入後門 ......

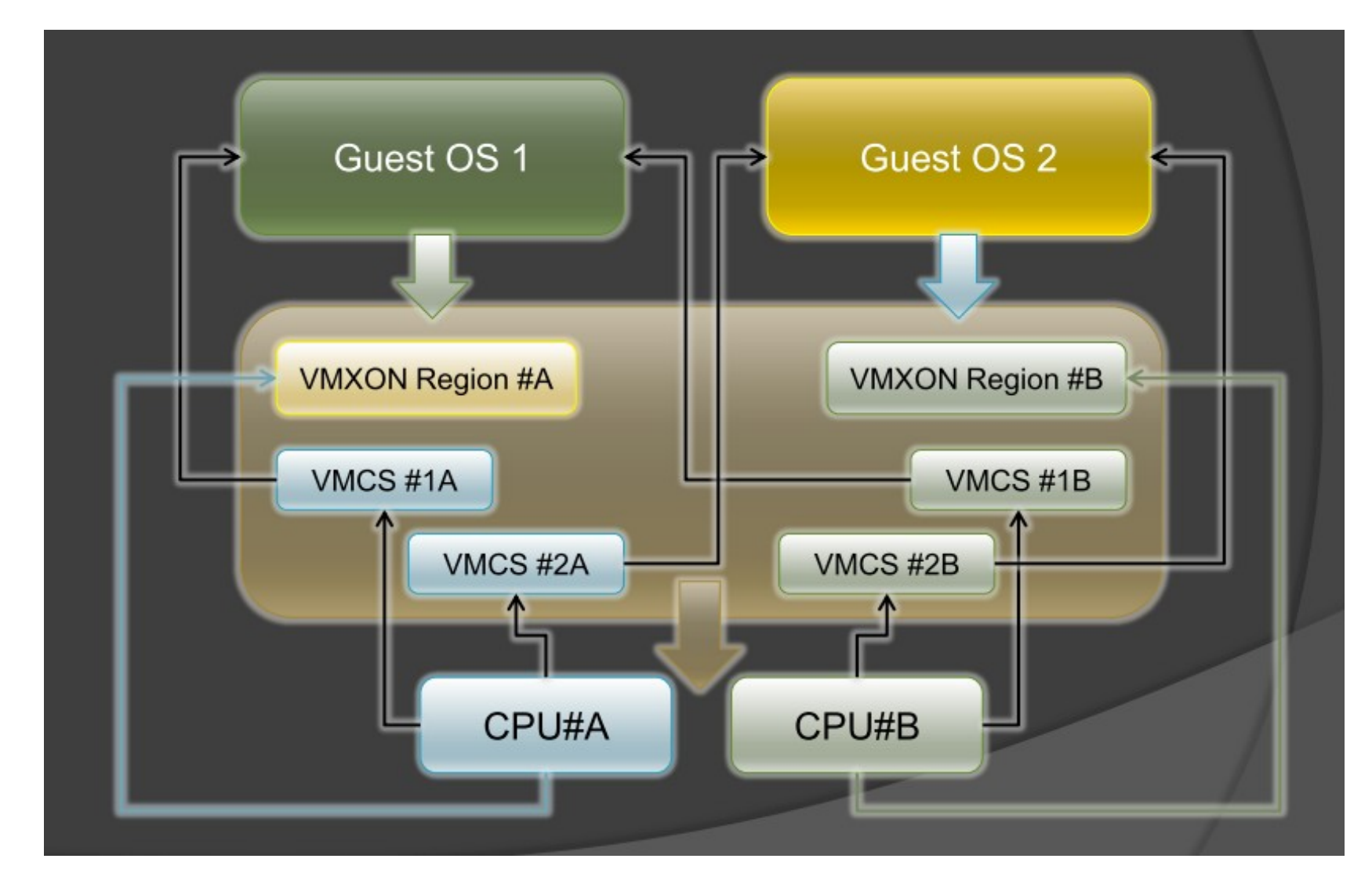

圖片來源: Hacks in Taiwan Conference 2010 [http://www.hitcon.org/hit2010/download/6\\_New%20Battlefield%20For%20Malware%20Game.pdf](http://www.hitcon.org/hit2010/download/6_New%20Battlefield%20For%20Malware%20Game.pdf) 王大寶 & PK / Hypervisor - New Battlefield For Malware Game 虛擬機 - 惡意程式攻防的新戰場

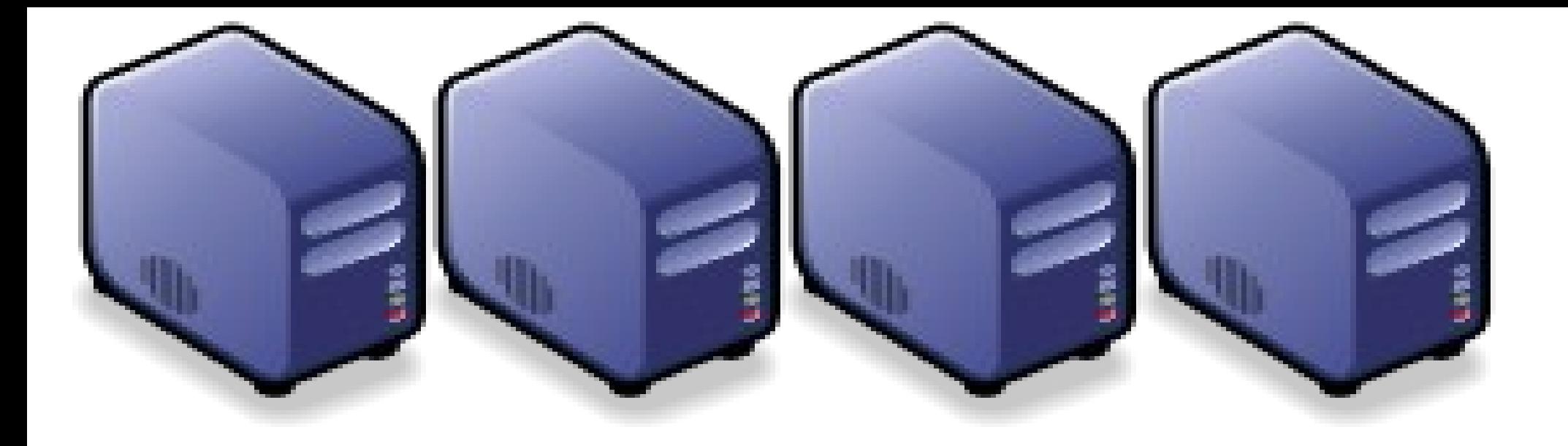

### 深入解析雲端大量資料分析技術 Part 2-2 : Deep Dive into Data Science Technologies Part 2-2 : Deep Dive into Data Science Technologies

Jarzz Wang Yao-Tsung Wang Yao-Tsung Wang jazz@nchc.org.tw jazz@nchc.org.tw

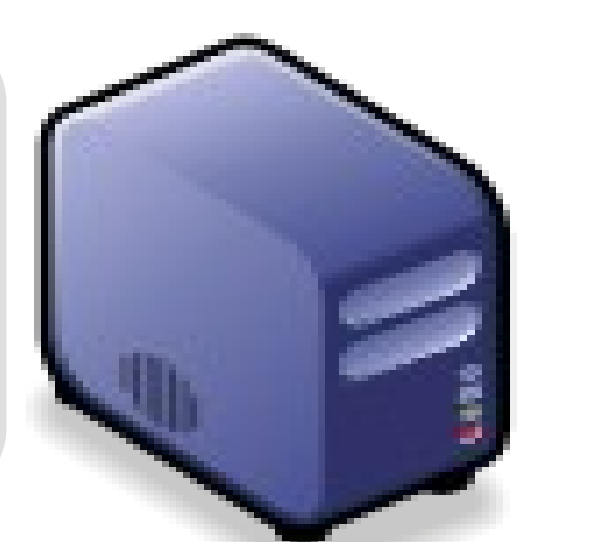

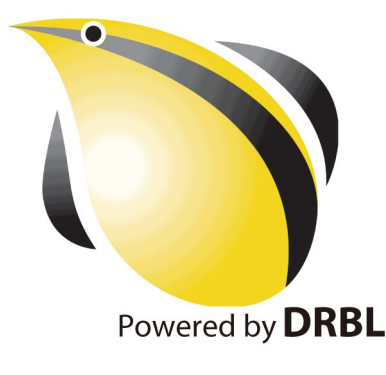

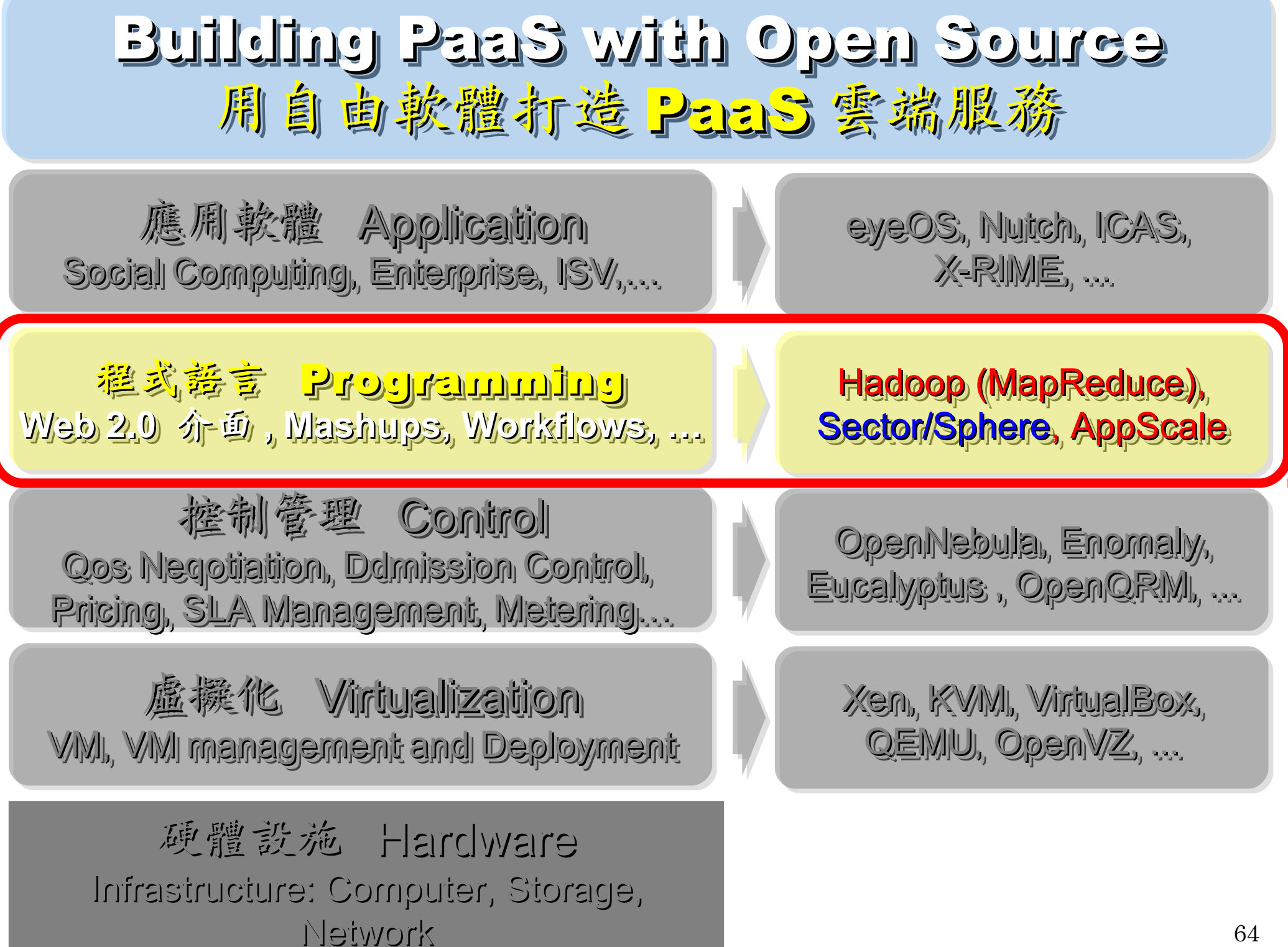

#### Three Core Technologies of Google .... Google 的三大關鍵技術 .....

- Google 在一些會議分享他們的三大關鍵技術
- Google shared their design of web-search engine
	- SOSP 2003 :
	- "The Google File System"
	- <http://labs.google.com/papers/gfs.html>
	- OSDI 2004 :

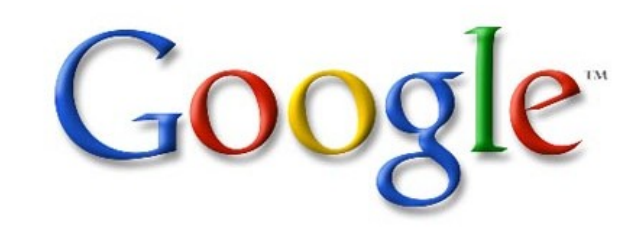

- "MapReduce : Simplifed Data Processing on Large Cluster"
- <http://labs.google.com/papers/mapreduce.html>
- OSDI 2006 :
- "Bigtable: A Distributed Storage System for Structured Data"
- <http://labs.google.com/papers/bigtable-osdi06.pdf>

#### Open Source Mapping of Google Core Technologies Open Source Mapping of Google Core Technologies Google 三大關鍵技術對應的自由軟體 Google 三大關鍵技術對應的自由軟體

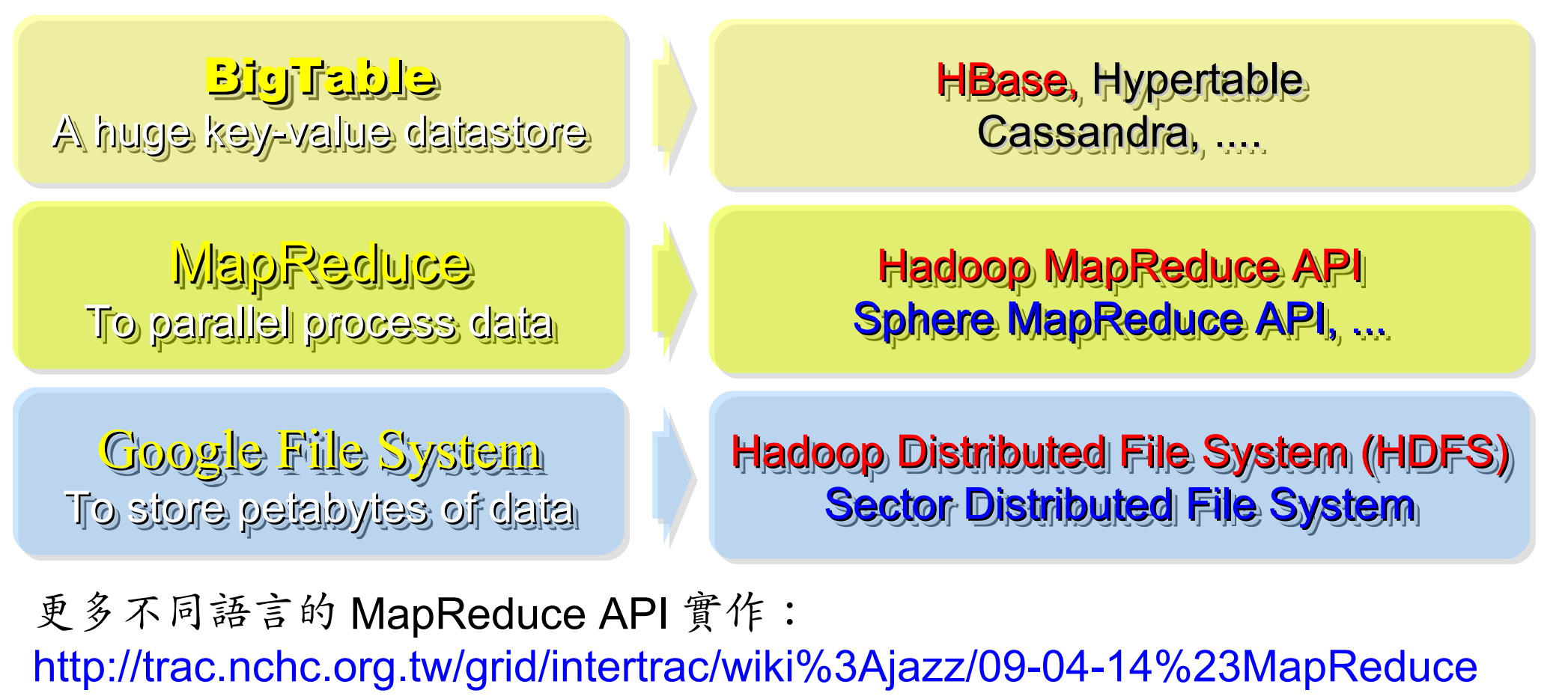

其他值得觀察的分散式檔案系統:

- > IBM GPFS <http://www-03.ibm.com/systems/software/gpfs/>
- Lustre <http://www.lustre.org/>
- Ceph <http://ceph.newdream.net/>

# Hadoop

- [http://hadoop.apache.org](http://hadoop.apache.org/)
- Hadoop 是 Apache Top Level 開發專案
- **Hadoop is Apache Top Level Project**
- 目前主要由 Yahoo! 資助、開發與運用
- **Major sponsor is Yahoo!**

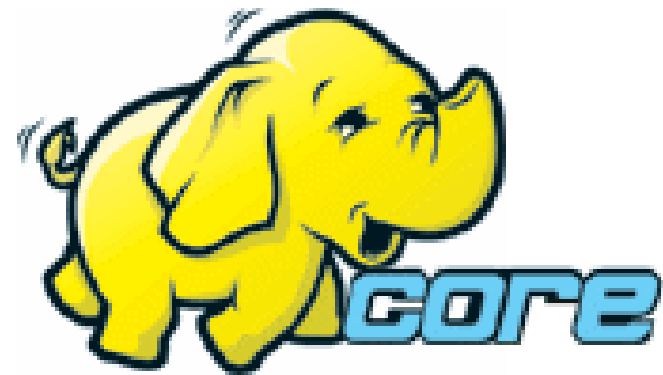

- 創始者是 Doug Cutting, 参考 Google Filesystem
- **Developed by Doug Cutting, Reference from Google Filesystem**
- 以 Java 開發,提供 HDFS 與 MapReduce API。
- **Written by Java, it provides HDFS and MapReduce API**
- 2006 年使用在 Yahoo 內部服務中
- **Used in Yahoo since year 2006**
- 已佈署於上千個節點。
- **It had been deploy to 4000+ nodes in Yahoo**
- 處理 Petabyte 等級資料量。
- **Design to process dataset in Petabyte**

**Facebook, Last.fm, Joost, Twitter** are also powered by Hadoop

# Sector / Sphere Sector / Sphere

- <http://sector.sourceforge.net/>
- 由美國資料探勘中心研發的自由軟體專案。
- **Developed by National Center for Data Mining, USA**
- 採用 C/C++ 語言撰寫,因此效能較 Hadoop 更好。
- **Written by C/C++, so performance is better than Hadoop**
- 提供「類似」 Google File System 與 MapReduce 的機制
- **Provide file system similar to Google File System and MapReduce API**
- 基[於UDT高效率網路協定來](http://udt.sourceforge.net/)加速資料傳輸效率
- **Based on UDT which enhance the network performance**
- [Open Cloud Testbed](http://www.opencloudconsortium.org/testbed.html)有提供測試環境,並開發Ma1Stone效能評比軟體
- **[Open Cloud Consortium](http://www.opencloudconsortium.org/) provide [Open Cloud Testbed](http://www.opencloudconsortium.org/testbed.html) and develop [MalStone toolkit for benchmark](http://code.google.com/p/malgen/wiki/Malstone)**

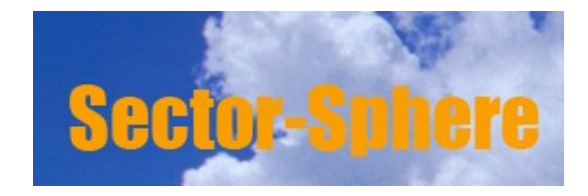

**National Center for Data Mining** University of Illinois at Chicago

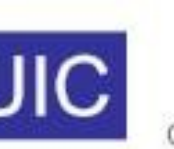

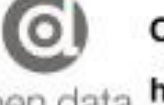

**Open Data Group** 

http://www.opendatagroup.com/

# What is Hadoop ?

Hadoop is a software platform that lets one easily write and run applications that process vast amounts of data.

Hadoop 是一個讓使用者簡易撰寫並 Hadoop 是一個讓使用者簡易撰寫並 執行處理海量資料應用程式的軟體平台。

亦可以想像成一個處理海量資料的生產線,只須 學會定義 map 跟 reduce 工作站該做哪些事情。

### Features of Hadoop ... Hadoop 這套軟體的特色是 ...

- 海量 **Vast Amounts of Data**
	- 擁有儲存與處理大量資料的能力
	- Capability to STORE and PROCESS vast amounts of data.
- 經濟 **Cost Efficiency**
	- 可以用在由一般 PC 所架設的叢集環境內
	- Based on large clusters built of commodity hardware.
- 效率 **Parallel Performance**
	- 透過分散式檔案系統的幫助,以致得到快速的回應
	- With the help of HDFS, Hadoop have better performance.

#### • 可靠 **Robustness**

- 當某節點發生錯誤,能即時自動取得備份資料及佈署運算資源
- Robustness to add and remove computing and storage resource without shutdown entire system.

### Founder of Hadoop – Doug Cutting Hadoop 這套軟體的創辦人 Doug Cutting

#### Doug Cutting Talks About The Founding Of Hadoop

clouderahadoop 9部影片 編輯訂閱項目

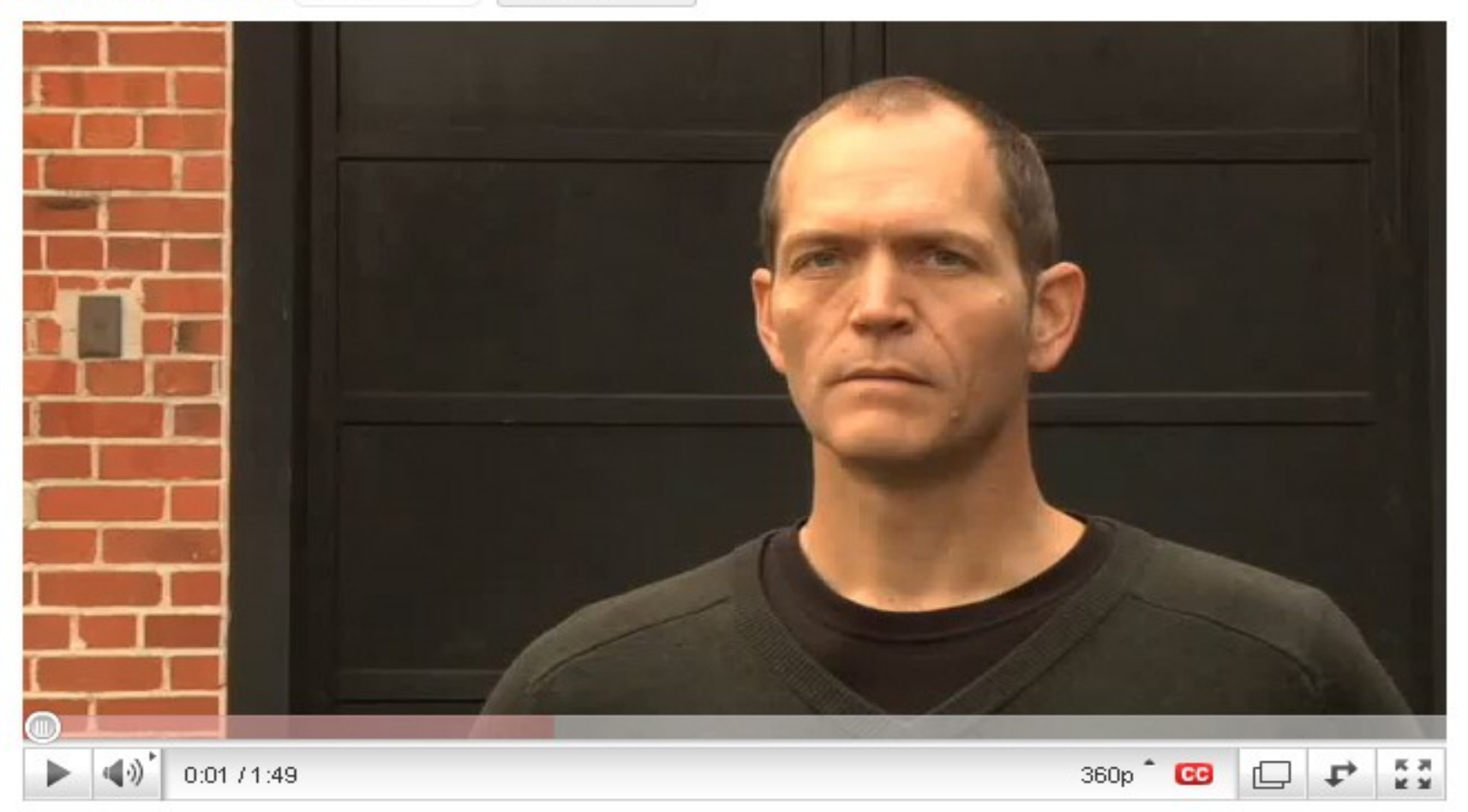

#### Doug Cutting Talks About The Founding Of Hadoop <http://www.youtube.com/watch?v=qxC4urJOchs>

### History of Hadoop … 2002~2004 Hadoop 這套軟體的歷史源起 ... 2002~2004

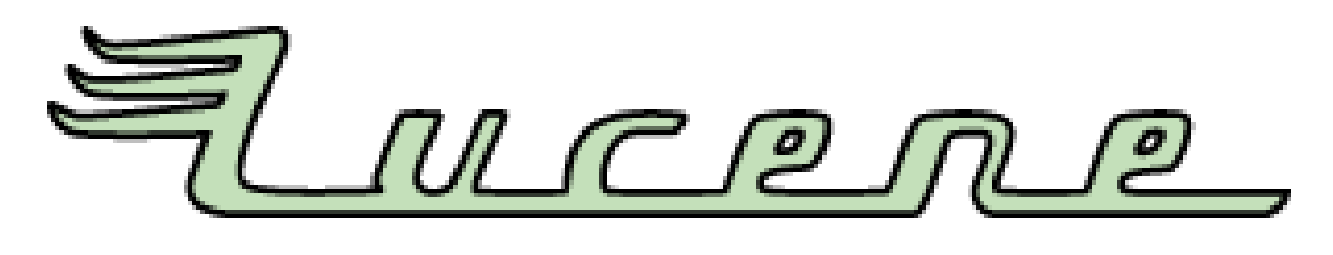

- Lucene
	- <http://lucene.apache.org/>
	- 用Java 設計的高效能文件索引引擎API
	- a high-performance, full-featured **text search engine library** written entirely in **Java**.
	- 索引文件中的每一字,讓搜尋的效率比傳統逐字比較還要 高的多
	- Lucene create an inverse index of every word in different documents. It enhance performance of text searching.
# History of Hadoop … 2002~2004 Hadoop 這套軟體的歷史源起 ... 2002~2004

- Nutch
	- <http://nutch.apache.org/>

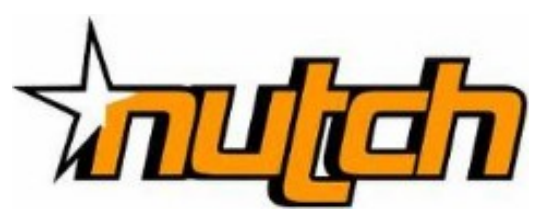

- Nutch 是基於開放原始碼所開發的網站搜尋引擎
- Nutch is open source web-search software.
- 利用Lucene 函式庫開發
- It builds on Lucene and Solr, adding web-specifics, such as a crawler, a link-graph database, parsers for HTML and other document formats, etc.

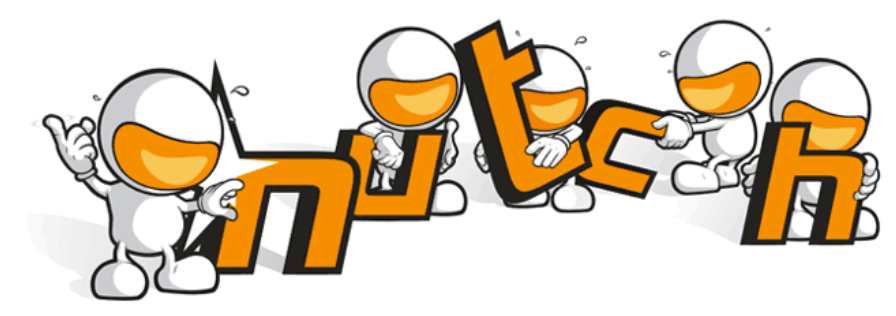

# History of Hadoop … 2004 ~ Now Hadoop 這套軟體的歷史源起 ... 2004 ~ Now

- Nutch 後來遇到儲存大量網站資料的瓶頸,剛好看到 Google 在一些會議分享他們的三大關鍵技術 …
- Added DFS & MapReduce implement to Nutch
- According to user feedback on the mail list of Nutch ....
- Hadoop became separated project since Nutch 0.8
- Nutch DFS → Hadoop Distributed File System (HDFS)
- Yahoo hire Dong Cutting to build a team of web search engine at year 2006.
	- Only 14 team members (engineers, clusters, users, etc.)
- Doung Cutting joined Cloudera at year 2009.

# YAHOO! Cloudera

# Who Use Hadoop ?? 有哪些公司在用 Hadoop 這套軟體 ??

- Yahoo is the key contributor currently.
- IBM and Google teach Hadoop in universities …
- [http://www.google.com/intl/en/press/pressrel/20071008\\_ibm\\_univ.html](http://www.google.com/intl/en/press/pressrel/20071008_ibm_univ.html)
- The New York Times used 100 Amazon EC2 instances and a Hadoop application to process 4TB of raw image TIFF data (stored in S3) into 11 million finished PDFs in the space of 24 hours at a computation cost of about \$240 (not including bandwidth)

– from <http://en.wikipedia.org/wiki/Hadoop>

- <http://wiki.apache.org/hadoop/AmazonEC2>
- <http://wiki.apache.org/hadoop/PoweredBy>
- $-$ A9.com
- ADSDAQ by Contextweb
- **EHarmony**
- Facebook
- $\blacksquare$  Fox Interactive Media
- $\blacksquare$  IBM
- $\blacksquare$  ImageShack
- $\blacksquare$  ISI
- $\blacksquare$  joost
- $\blacksquare$  Last fm
- **Powerset**
- . The New York Times
- Rackspace
- ∎ Veohl
- Metaweb

### Hadoop in production run .... 商業運轉中的 Hadoop 應用 ....

- February 19, 2008
- Yahoo! Launches World's Largest Hadoop Production Application
- <http://developer.yahoo.net/blogs/hadoop/2008/02/yahoo-worlds-largest-production-hadoop.html>

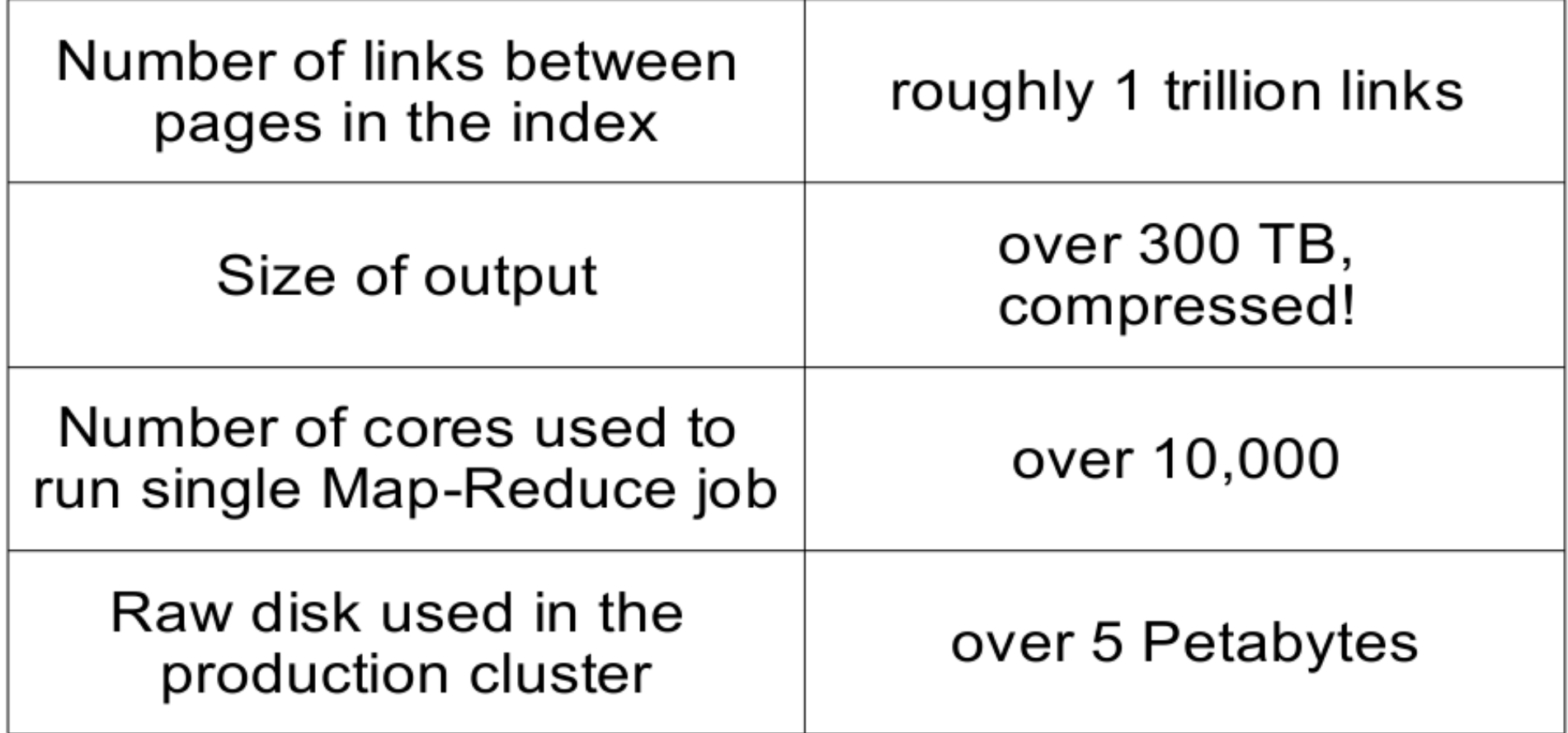

### Hadoop in production run .... 商業運轉中的 Hadoop 應用 .....

- September 30, 2008
- Scaling Hadoop to 4000 nodes at Yahoo!
- [http://developer.yahoo.net/blogs/hadoop/2008/09/scaling\\_hadoop\\_to\\_4000\\_nodes\\_a.html](http://developer.yahoo.net/blogs/hadoop/2008/09/scaling_hadoop_to_4000_nodes_a.html)

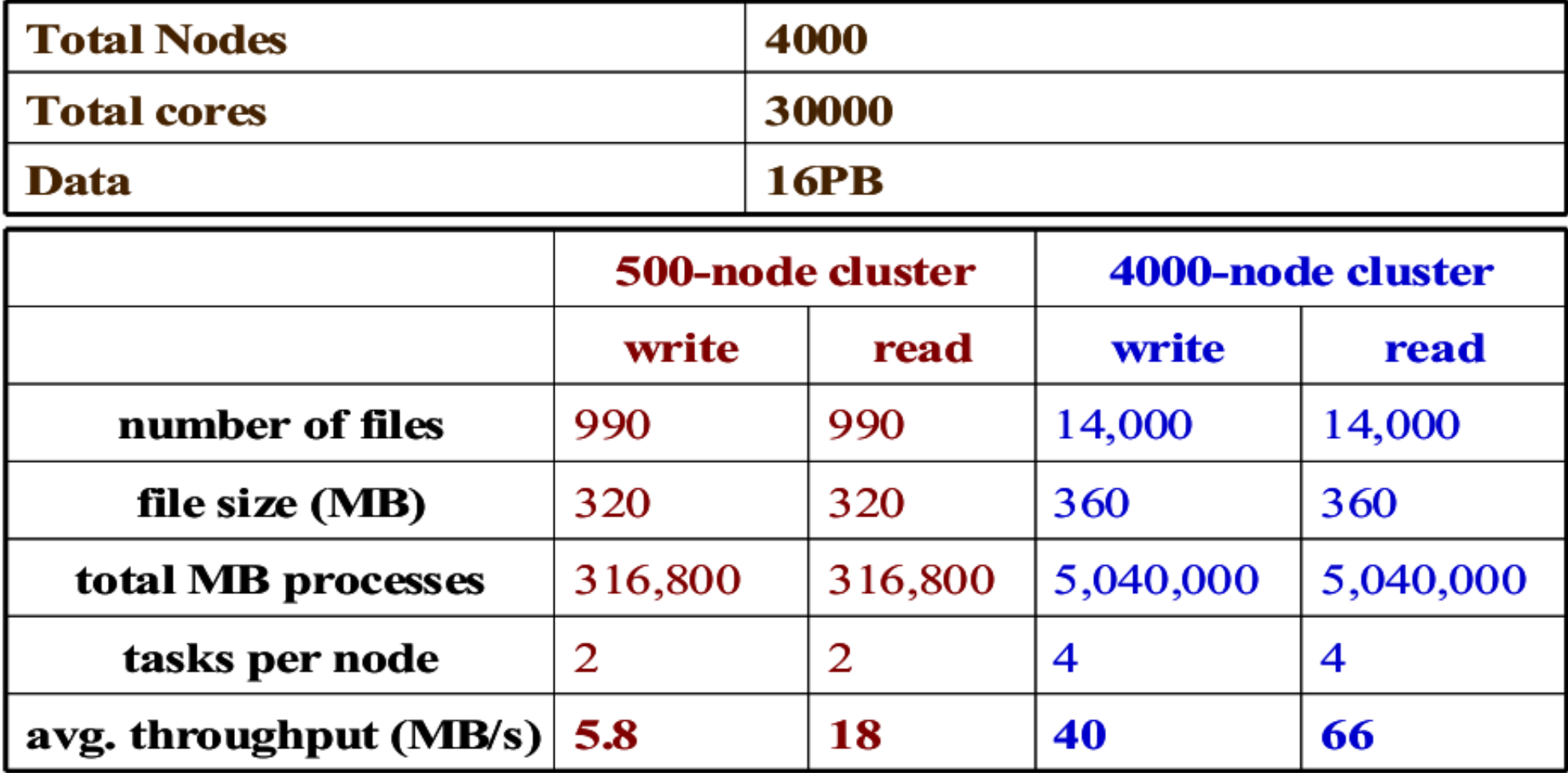

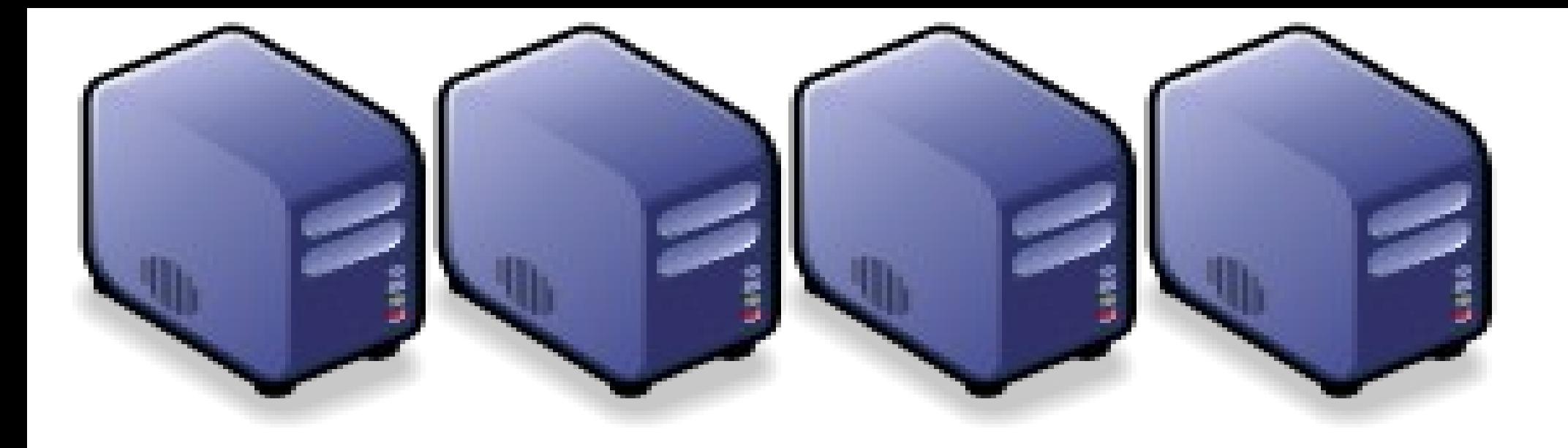

### 等入雲端的參考步驟 Part 3 : How to migrate to Cloud Computing Part 3 : How to migrate to Cloud Computing

Jazz Wang Jazz Wang Yao-Tsung Wang Yao-Tsung Wang jazz@nchc.org.tw jazz@nchc.org.tw

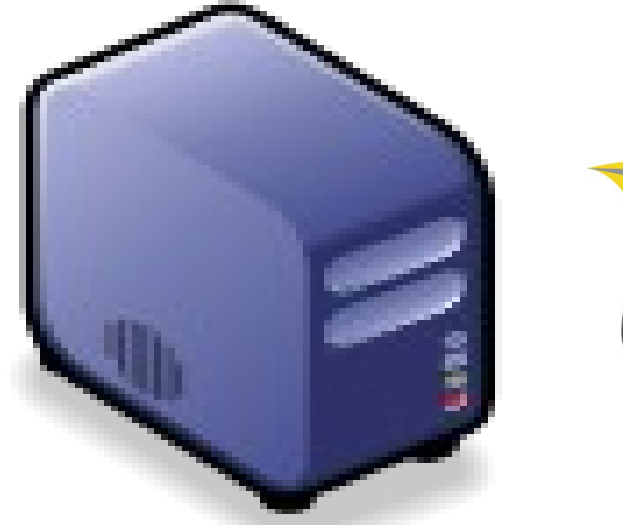

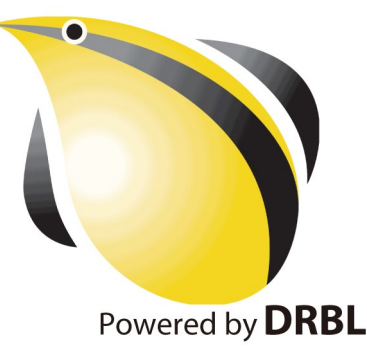

# Adjust #1: Virtualization Adjust #1: Virtualization 導入雲端第一波主打:盧擬化!!

- 導入虛擬化的效益高於雲端運算
- 導入評量指標:
	- 總硬體使用率 (100% CPU 使用 ?)
	- 總電源開銷、空調、管理人力
- 商業解決方案:
	- VMWare ESXi / vSphere
	- Microsoft Hyper-V
	- Citrix XenServer
- 預期效益:
	- 減少伺服器採購成本與營運成本
	- (Server Consolidation)
	- 增加管理彈性與災害復原機制
	- (Ex. 異常斷電造成的服務修復 )

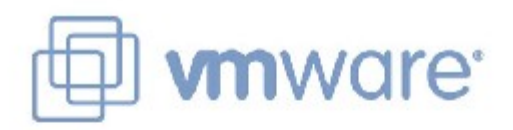

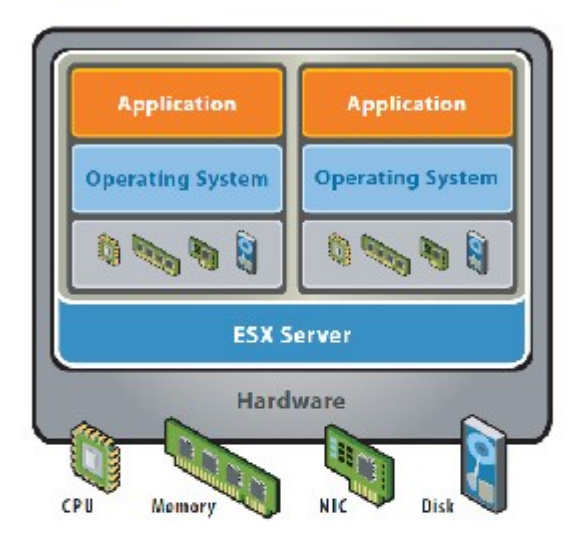

Wilware ESX Server virtualizes server storage and networking, allowing multiple applications to run in virtual machines on the same physical server.

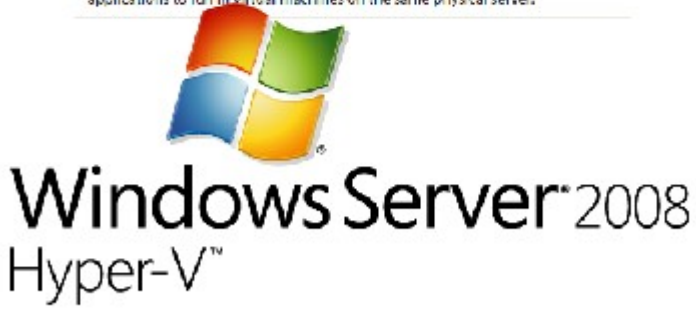

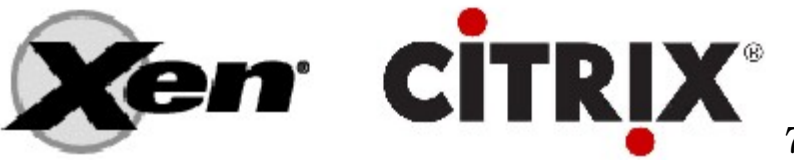

### Hidden Cost : Storage Virtualization Hidden Cost : Storage Virtualization 濟產成本:儲存虛擬化

- 資料整合為跨單位整合的第一步 !!
- 導入評量指標:
	- 資料所有權 / 散佈權 / 重覆比例
	- 資料成長量 = ?? PB/Year
	- 現有資料副本個數 / 災害復原能力
- 商業硬體方案: [EMC](http://www.emc.com/)、 [NetApp](http://www.netapp.com/)
- 商業軟體方案: [IBM GPFS](http://www-03.ibm.com/systems/software/gpfs/index.html)
- 自由軟體方案:
	- [Lustre](http://www.lustre.org/)、 [ZFS](http://www.opensolaris.com/)、 [GlusterFS](http://www.gluster.org/)...
- 預期效益:
	- 減少資料重覆 (Data Deduplication)
	- 提供異地副本備份、災害復原機制

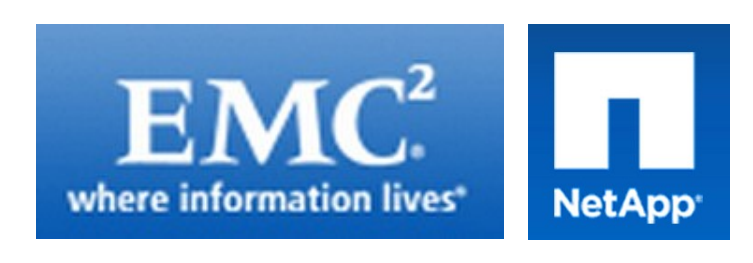

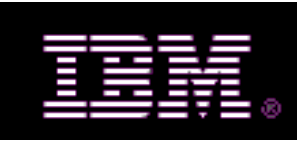

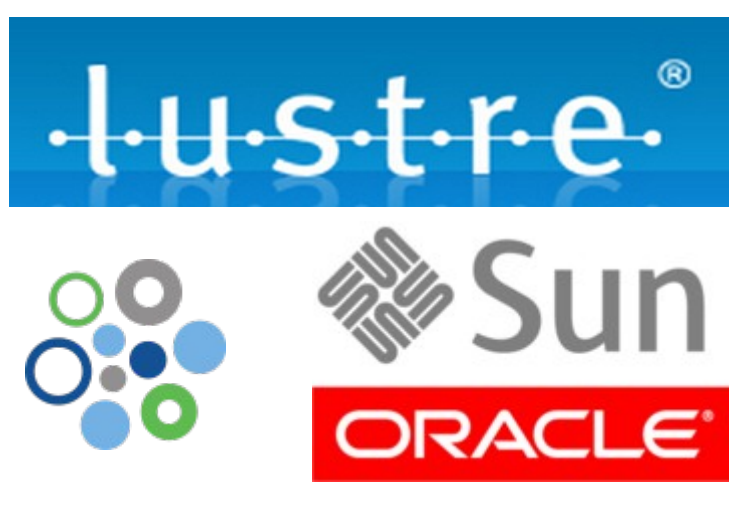

# Adjust #2: Web 2.0 Adjust #2: Web 2.0 等入雲端第三波主打: Web 2.0 !!

- Web 2.0 的精神在『使用者參與』
- 導入評量指標:
	- 行銷與市場調查的成本
	- 產品銷售通路的成本
	- 產品協同開發的需求
- 雲端服務解決方案:
	- Salesforce.com CRM
	- Google Apps for Business
	- iPhone Apps, Android Apps ....
- 預期效益:
	- 減少行銷與市場調查成本
	- 增加銷售管道與協同合作機制
	- 隨需行動服務新商機

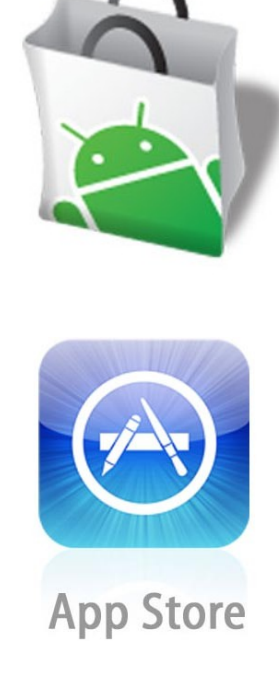

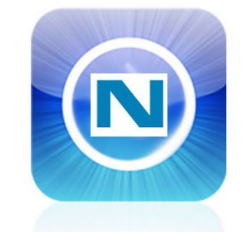

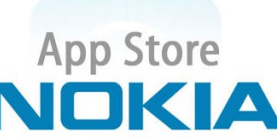

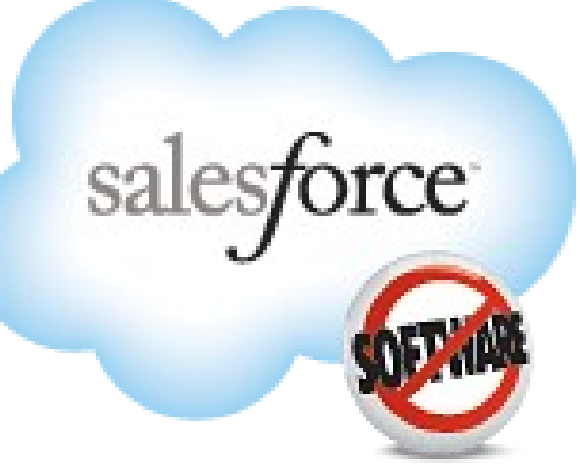

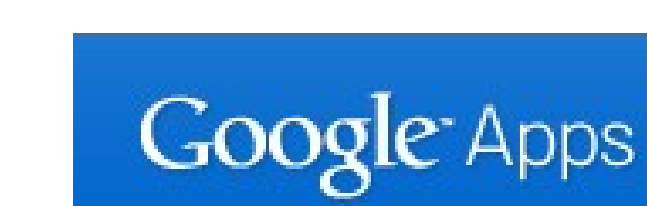

#### facebook

Facebook helps you connect and share with the people in your life.

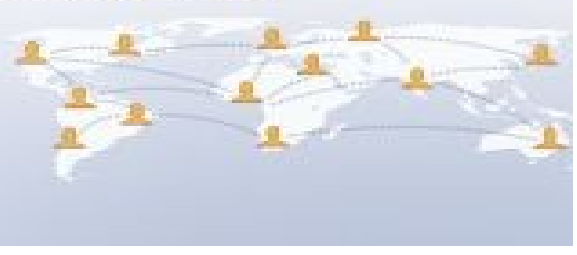

Webonomics, The Attention Economy, Cloudonomics Webonomics, The Attention Economy, Cloudonomics 網頁經濟、注意力經濟、雲端經濟;重點都在吸引眼球注意力

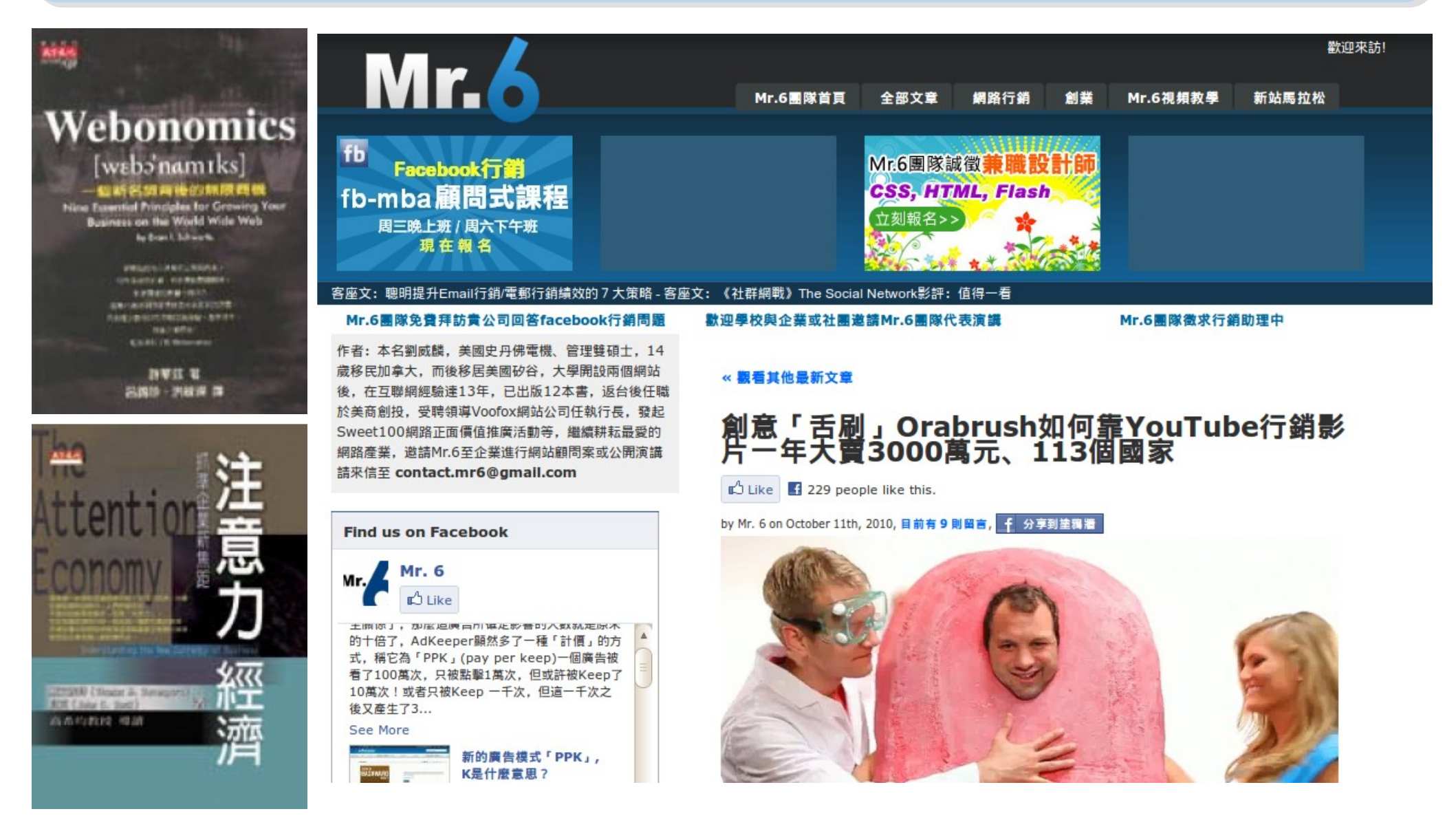

參考來源:創意「舌刷」 Orabrush 如何靠 YouTube 行銷影片一年大賣 3000 萬元、 113 個國家 <http://mr6.cc/?p=5228>

# Adjust #3: Big Data Adjust #3: Big Data 等入雲端第三波主打; Big Data !!

處理海量資料是雲端運算的精華

- 用前處理與資料量換取查詢時間 關鍵技術:
- ➢ 分散儲存檔案 → 在地平行運算
- ➢ 分散式資料庫 → Key-Value 商業解決方案:
- ➢ Google App Engine
- ➢ **GFS / MapReduce / BigTable**
- ➢ Amazon S3 / SimpleDB
- ➢ Cloudera Hadoop Distribution 預期效益:
- ➢ 降低檔案遺失風險
- ➢ 降低資料傳輸成本

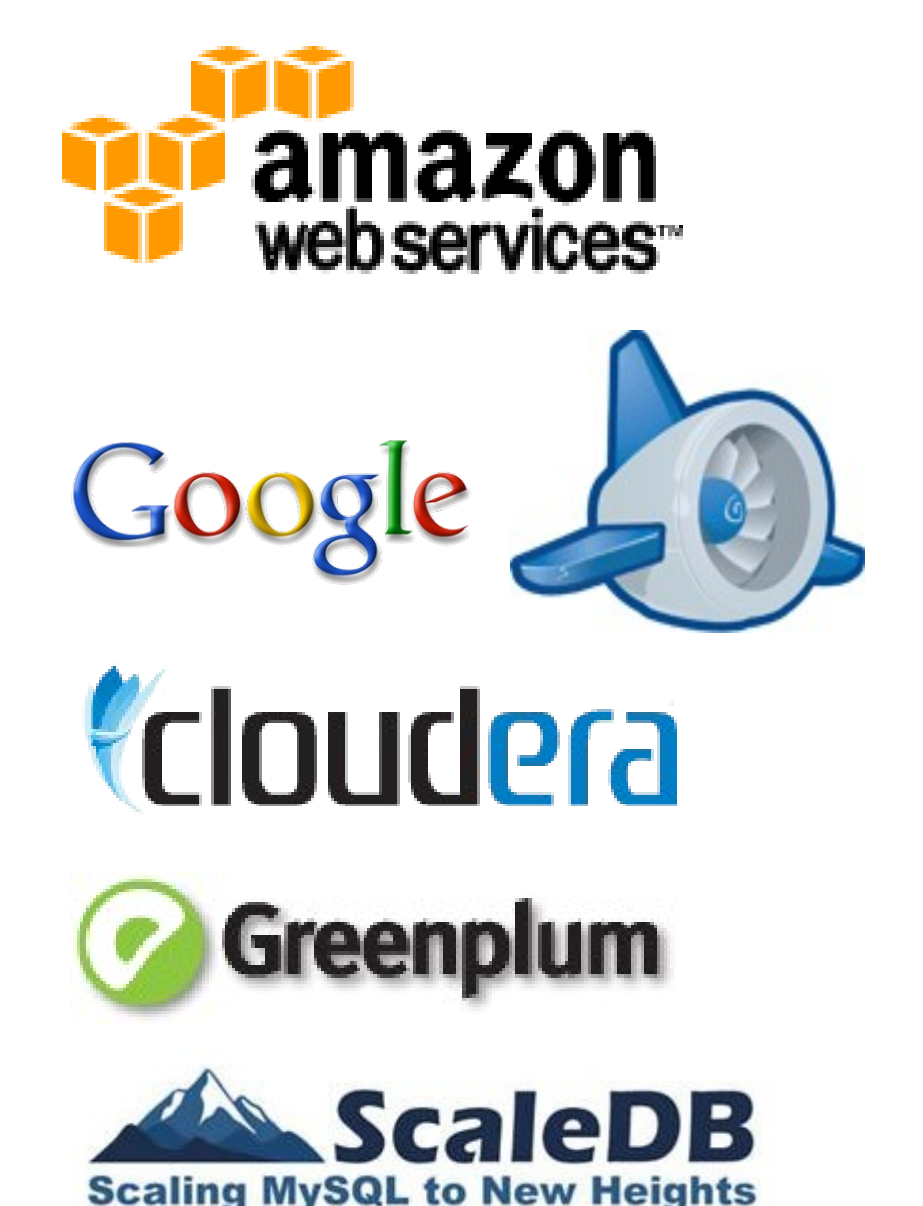

### Big Data Analysis : Social Computing & Business Intelligence Big Data Analysis : Social Computing & Business Intelligence 「社交運算」與「商業智慧」均仰賴大量資料分析 「社交運算」與「商業智慧」均仰賴大量資料分析

3IGITIMES 網站內容的著作權為大椽股份有限公司 (DIGITIMES Inc.) 所有,或其他授權DIGITIMES使用的內容提供者所有。 使用者下載或拷貝網站的內容或服務僅限於供個人、非商業用途之使用,但不得以任何形式傳輸、重製、散布或提供予公眾、使用人利用時必須遵 守著作權法的所有相關規定,不可變更、發行、播送、轉賣、重製、改作、散布、表演、展示或利用DIGITIMES所屬網站上局部或全部內容及服 務以賺取利益。

#### 提升商業分析效果 資料倉儲業提倡資料社交化

2010/10/27 - DIGITIMES 馬培治 / 台北

社交運算(social computing)隨著包括Facebook在內的各式社交網絡服務持續發燒,也成為企業資訊系統發展的重點 之一, 繼IBM、微軟(Microsoft)與甲骨文(Oracle)等大廠提倡在應用軟體功能上支援社交功能之後, 資料倉儲(Data Warehouse)業者Teradata則提倡企業資料分析,應納入包括社交資訊在內的多元因子,讓不同資料源間的資料「社交 化」(socialization of data), 以增強商業分析效果, 提高掌握用戶行為並輔助商業決策。

Teradata業務發展暨行銷執行副總裁Darryl D. McDonald於25日在自家全球合作夥伴與使用者大會上表示, 除了傳 統企業營運資料,各種可用來擷取資訊的資料源,如RFID、智慧型裝置、社交網路,乃至各種感應器,將會對現今的企 業分析帶來龐大的衝擊,他建議企業可以開始著手思考,如何將這些新興資料源的資料與傳統商業智慧分析的資料進行 整合,以期從更豐富的資料中,找出過去商業分析方法看不到的隱性資訊。

McDonald表示, Facebook目前已經擁有超過5億個註冊用戶, 而推特(Tweeter)每天也有超過8,500萬條訊息產生, 若企業能夠將自身的用戶資訊或營運資料與這些龐大的資訊源進行有意義的分析,將能夠激發在商業分析領域的創新應 用。

他以參加Teradata全球合作夥伴暨使用者大會的3,000多名與會者為例進行分析,發現這些與會者代表的公司總計具有 9兆美元的資本額,以及合計達230萬個線上社交網路服務的人際連結數,McDonald說,這些資訊代表龐大的商機,以 及可供未來利用在業務推廣、行銷等目的使用。

參考來源:提升商業分析效果 資料倉儲業提倡資料社交化 ( 2010/10/27 ) <http://goo.gl/2GoMo>

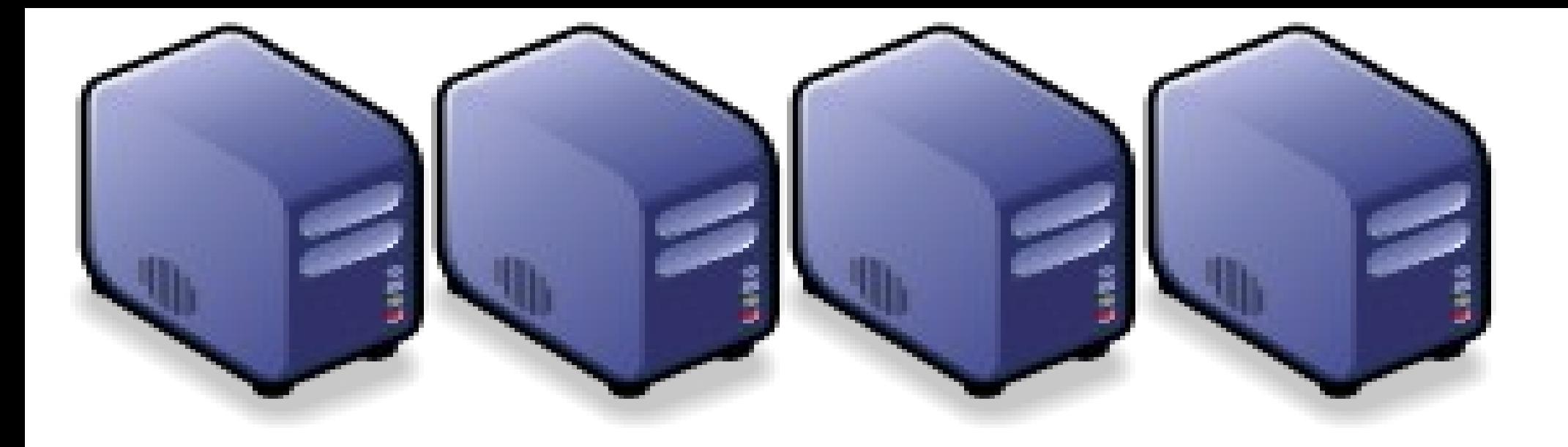

### 安全:要端、奢慧電網、物聯網的共通問題 Part 4 : Security Issue of Cloud, Smart Grid and Internet of Things Part 4 : Security Issue of Cloud, Smart Grid and Internet of Things

Jazz Wang Jazz Wang Yao-Tsung Wang Yao-Tsung Wang jazz@nchc.org.tw jazz@nchc.org.tw

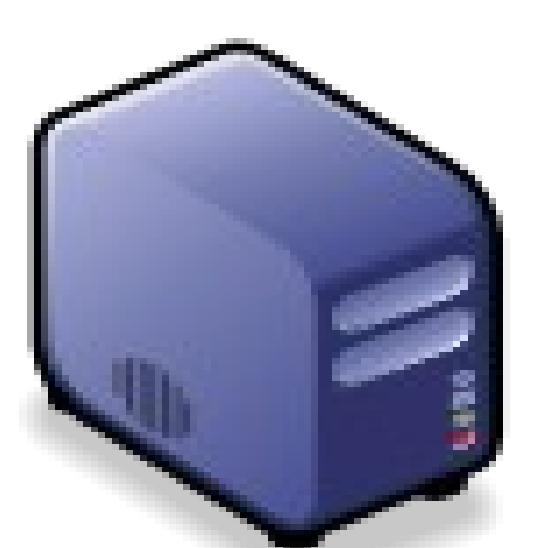

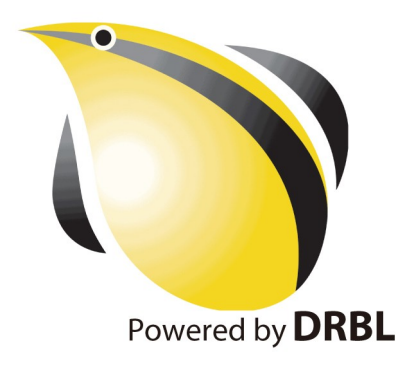

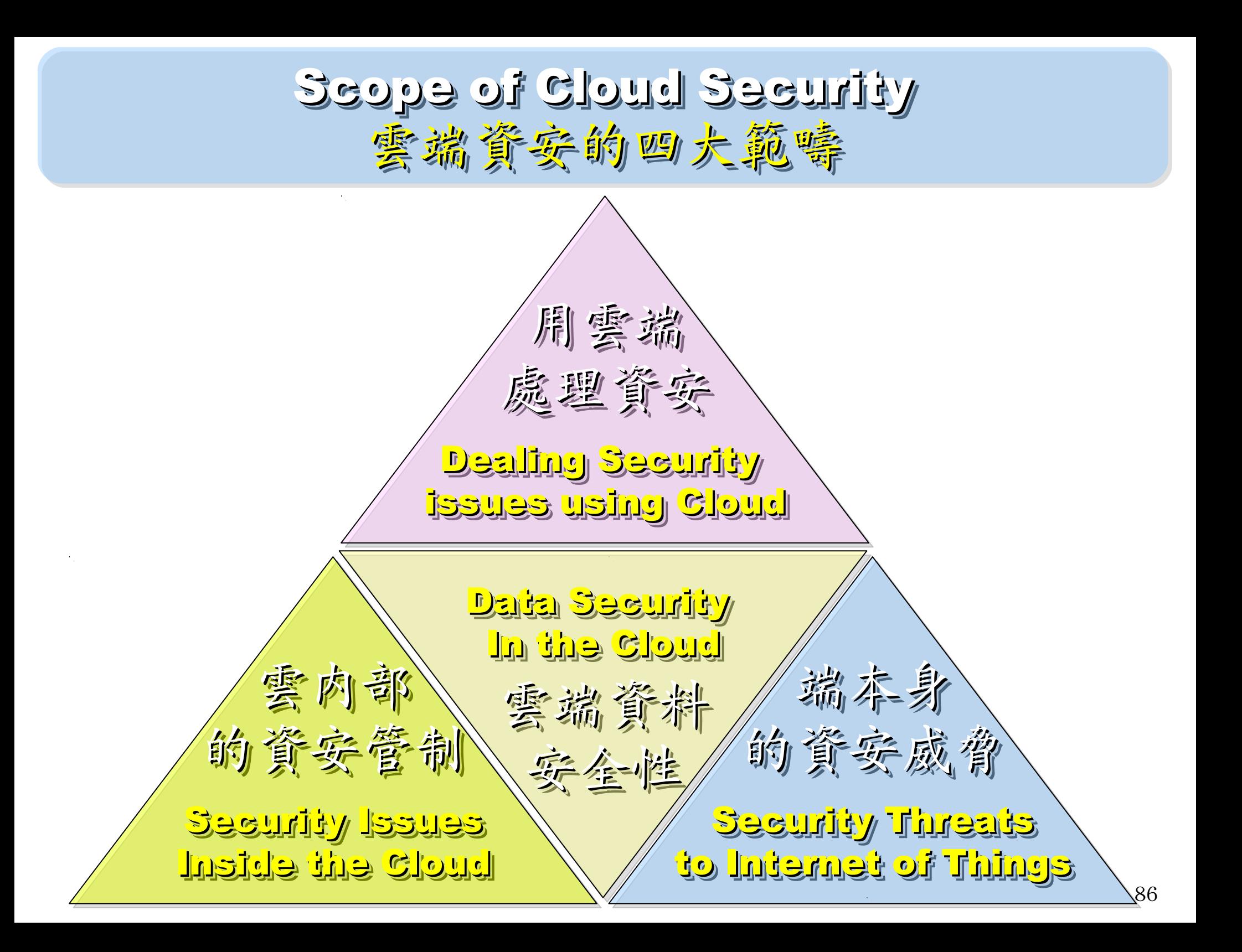

以前你只有電腦需要防毒,現在 .....

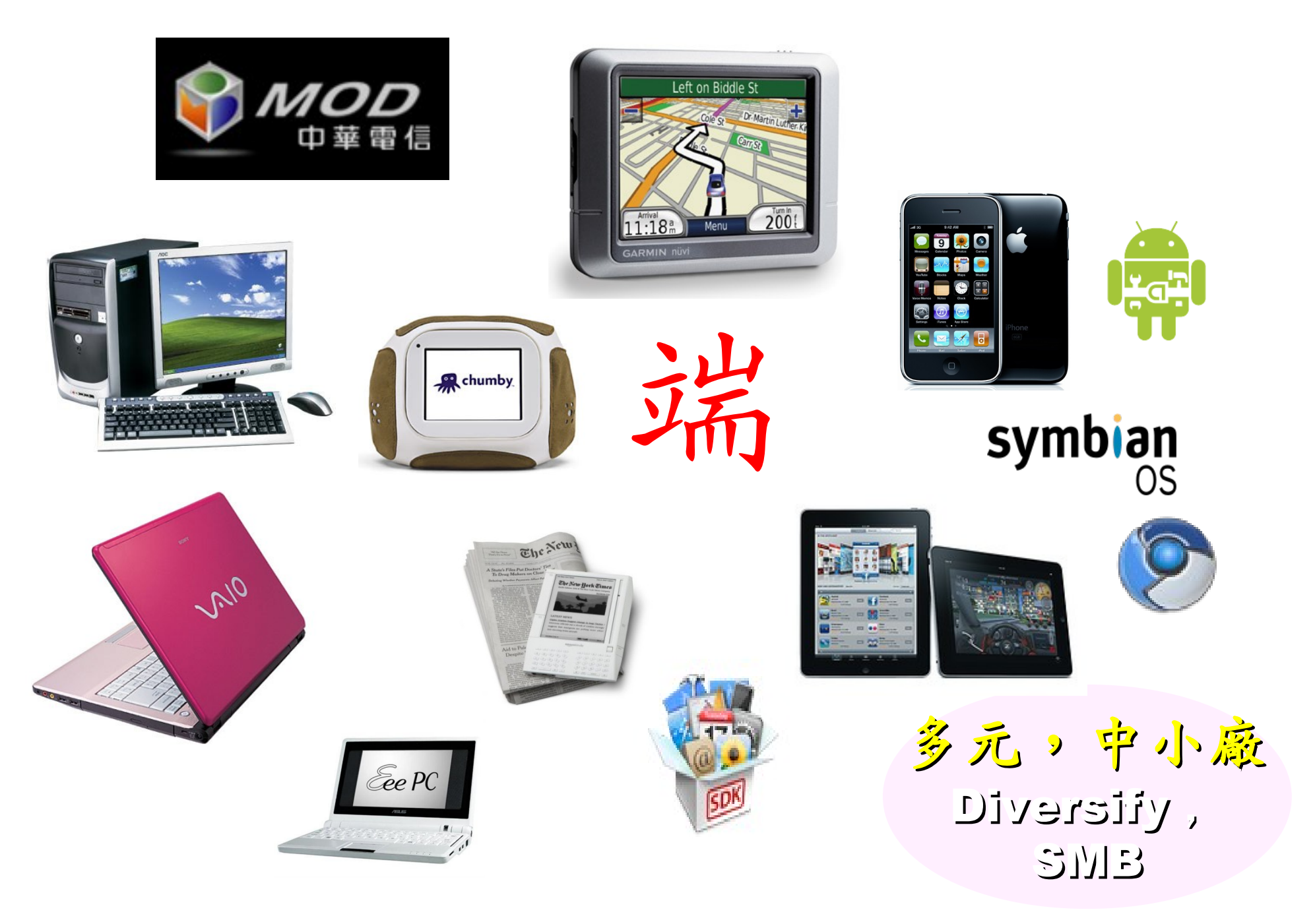

### 全球連網裝置急速成長中

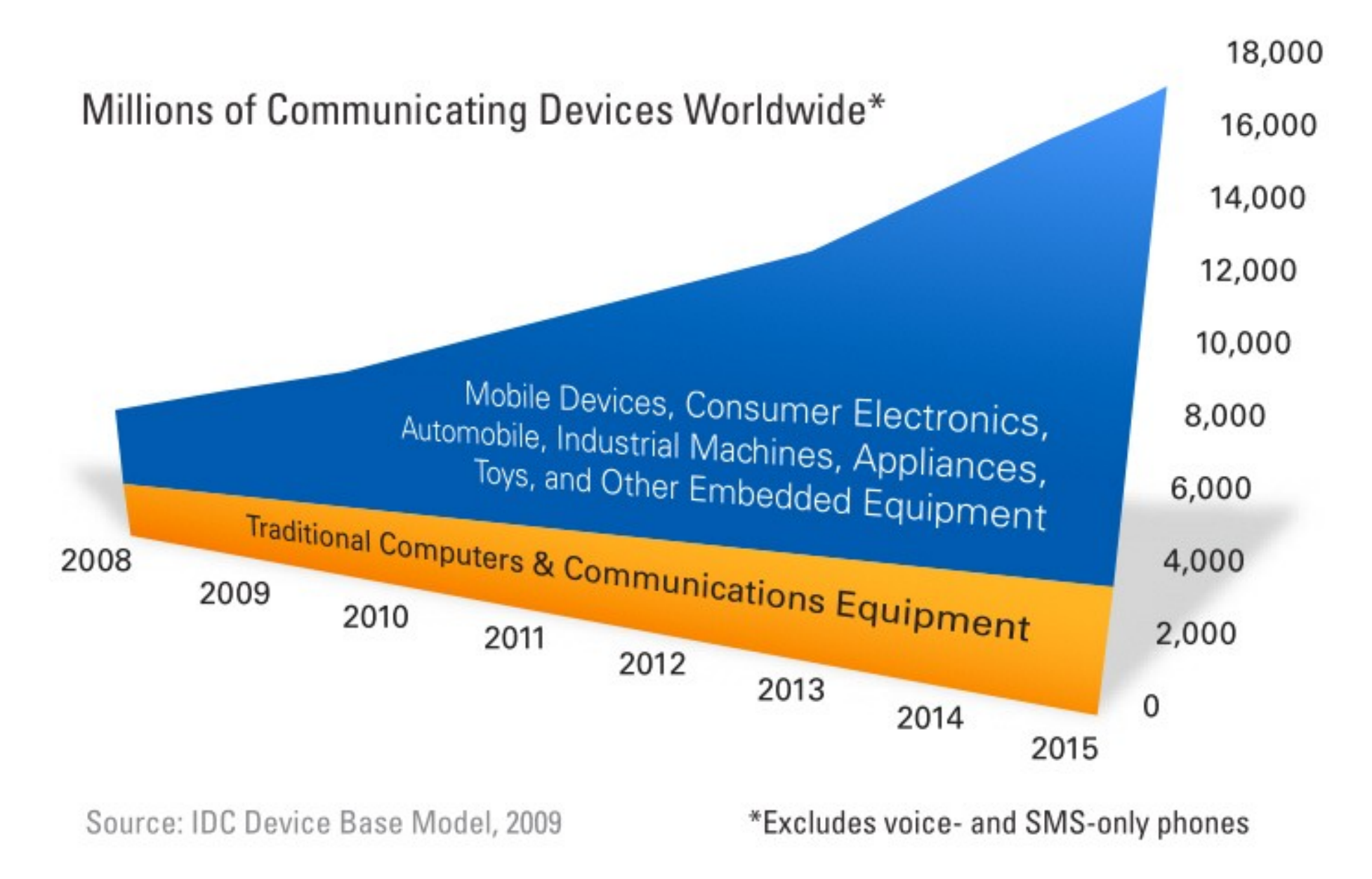

圖片來源: [Attacks on Mobile and Embedded Systems: Current Trends](http://whitepapers.opensystemsmedia.com/u/pdfs/WhitePaper.mocana_attacktrends_wp_wireless.pdf) by [Mocana](http://www.mocana.com/)<sup>88</sup>

# 物聯網的時代來臨

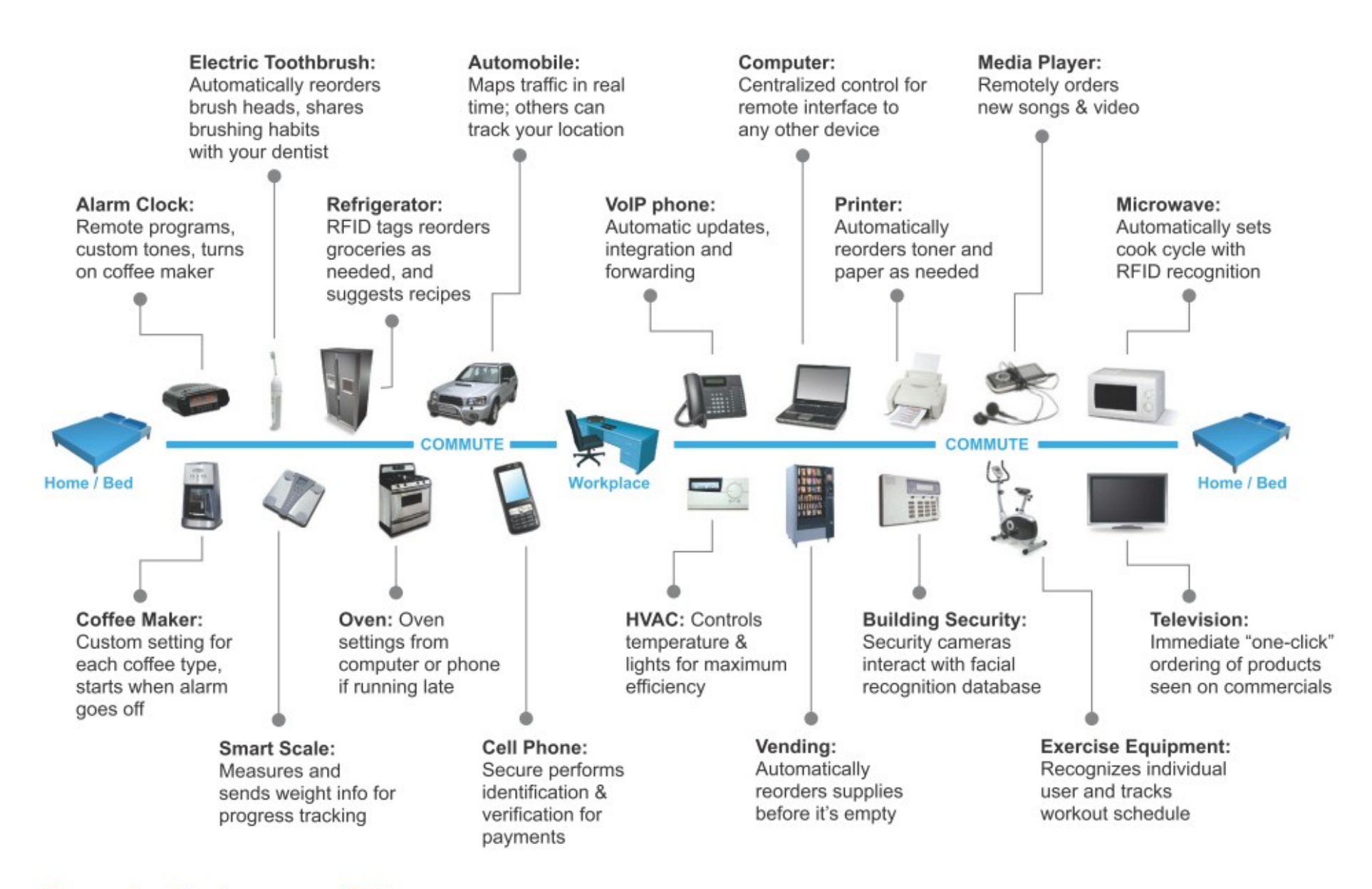

#### Figure 3. The Internet of Things

第三波網路入侵對象將鎖定在『物聯網』

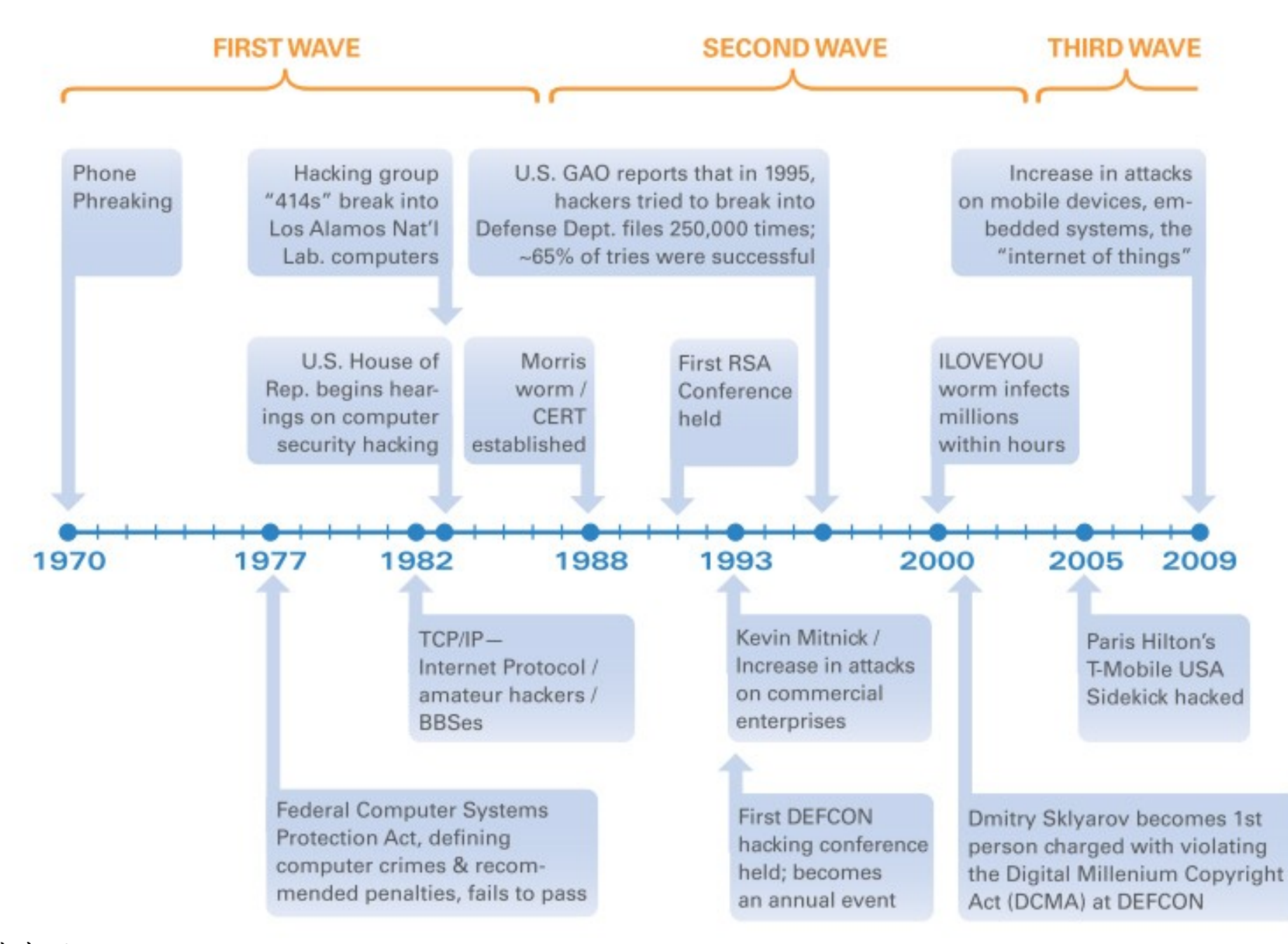

圖片來源: Attacks on Mobile and [Embedded](http://whitepapers.opensystemsmedia.com/u/pdfs/WhitePaper.mocana_attacktrends_wp_wireless.pdf) Systems: Current Trends by [Mocana](http://www.mocana.com/)

針對行動裝置的各種資安問題與經驗

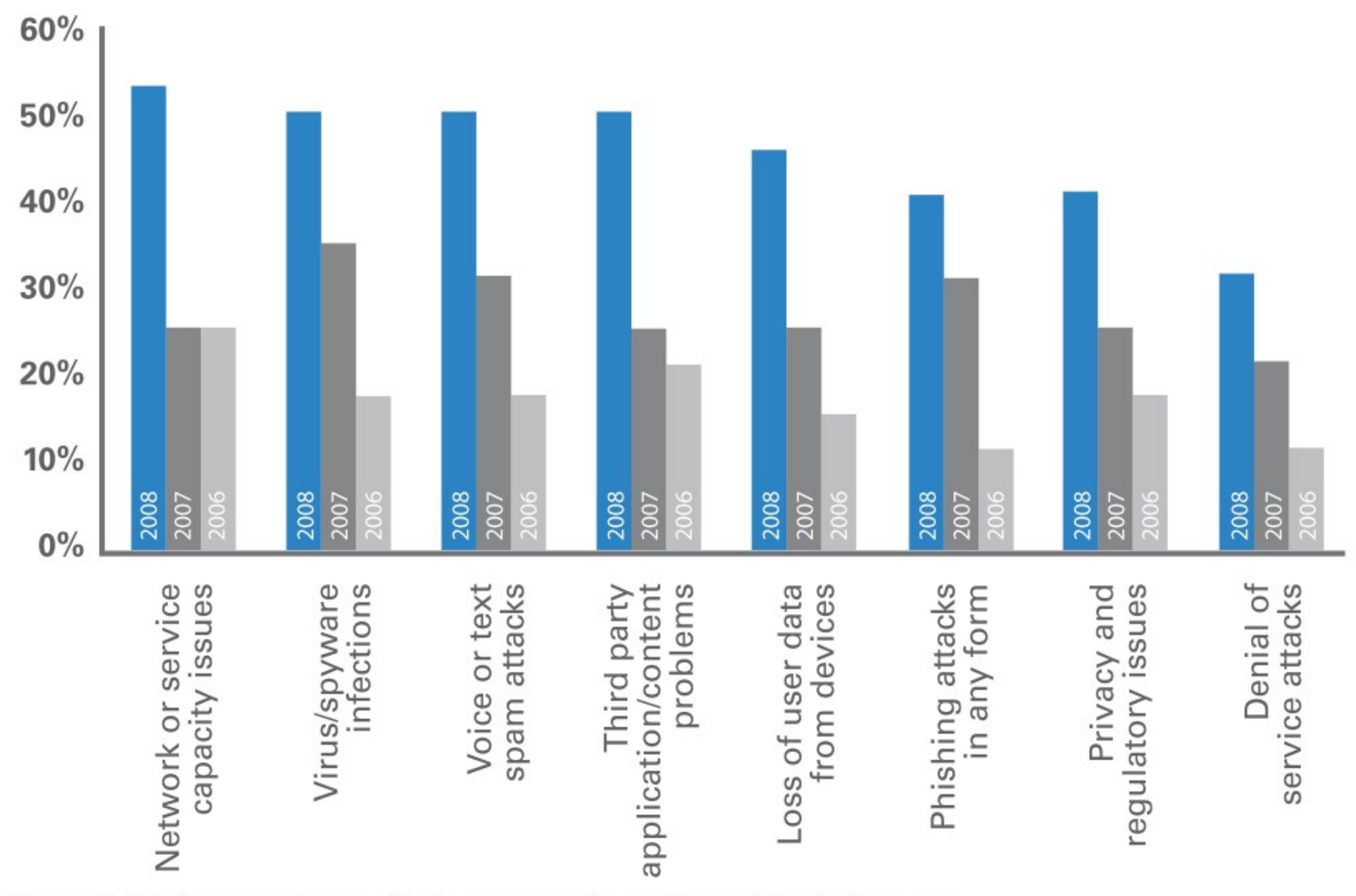

Figure 6. The increase in security issues experienced by mobile device users from 2006 to 2008; % of respondents. McAfee Mobile Security Report 2009

#### 圖片來源: [Attacks on Mobile and Embedded Systems: Current Trends](http://whitepapers.opensystemsmedia.com/u/pdfs/WhitePaper.mocana_attacktrends_wp_wireless.pdf) by [Mocana](http://www.mocana.com/)

網路惡意程式 (Malware) 逐年激增

#### Malware detected by year

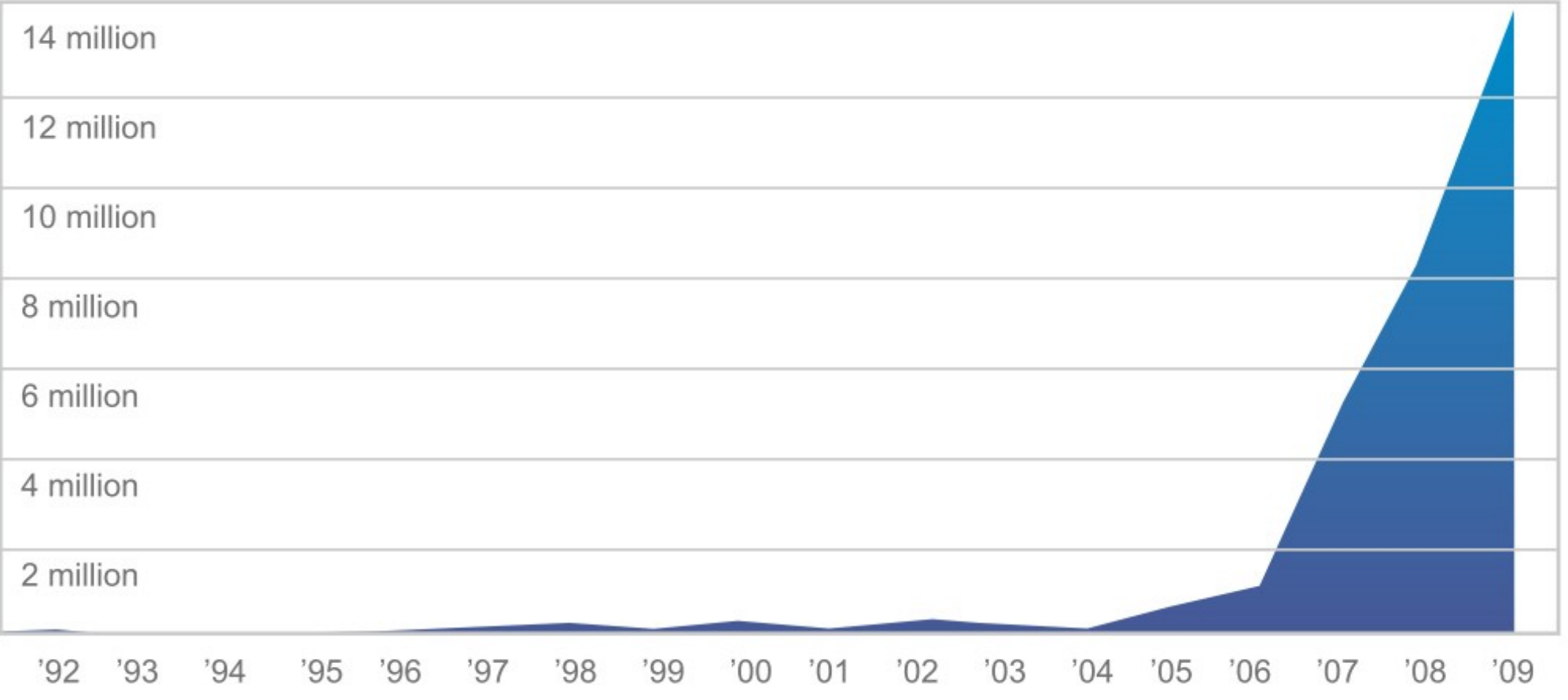

Over 3,000 new "species" of PC malware are released onto the Internet every hour. Now that malware is setting its sights on Device platforms. Source: AV LABS

#### 圖片來源:

[U.S. Unprepared for Internet Device Flood: Unaddressed Security Problems & Talent Drought Threaten Long-Term Commercial, Government Interests](http://whitepapers.opensystemsmedia.com/u/pdfs/WhitePaper.whitepapermocanadeviceintegrityrpt_final_springpcn_nanocryptonanosec.pdf)  $92$ <br>By: Kurt Stammberger, CISSP, Adrian Turner and Mat Small, Mocana With: Rich By: Kurt Stammberger, CISSP, Adrian Turner and Mat Small, Mocana With: Rich Nass, Sarah Friar, Goldman Sachs

## 如果你家的智慧電錶被入侵會怎樣?

### **U.S. Households with Smart Meters**

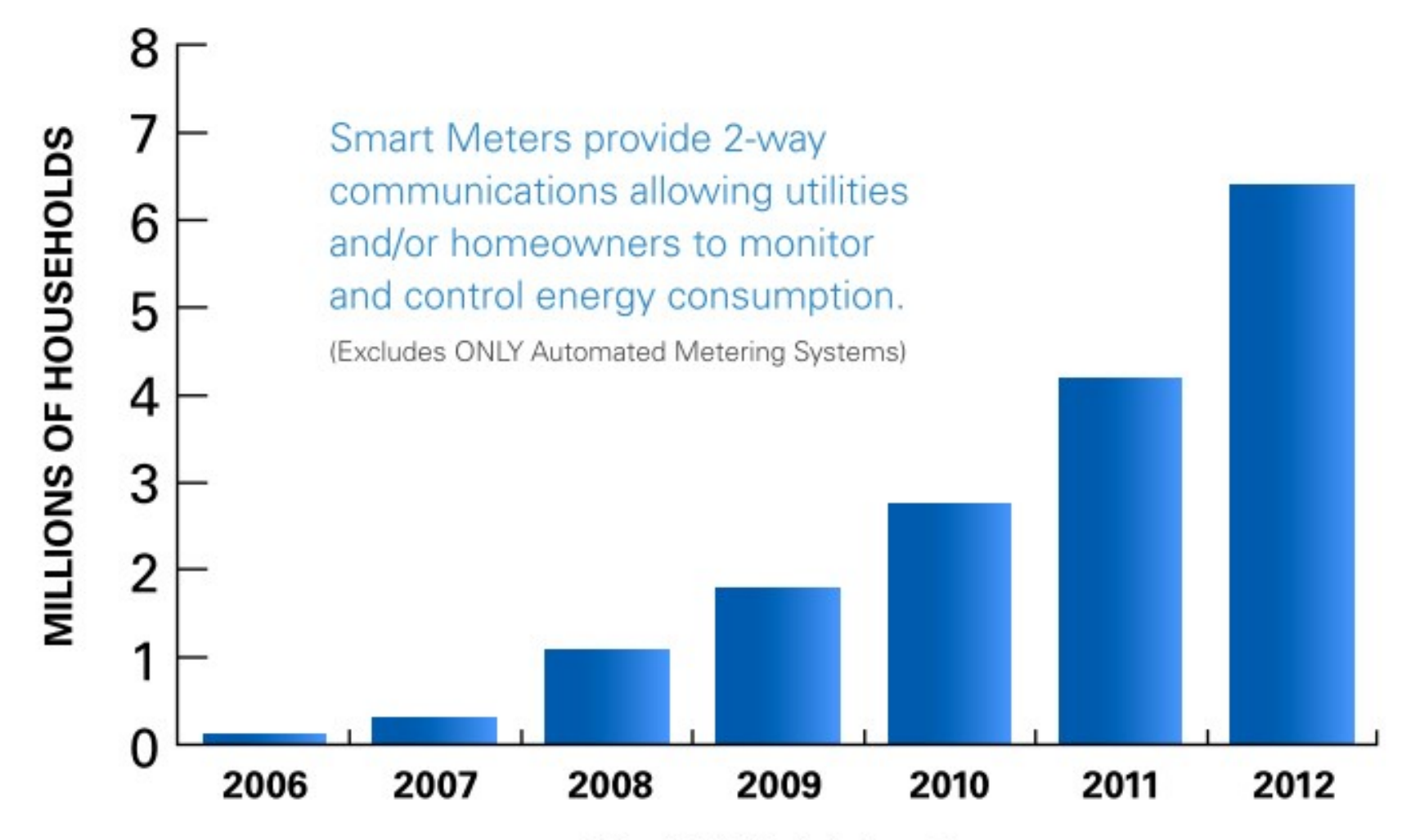

Copyright 2009 - Parks Associates

[U.S. Unprepared for Internet Device Flood: Unaddressed Security Problems & Talent Drought Threaten Long-Term Commercial, Government Interests](http://whitepapers.opensystemsmedia.com/u/pdfs/WhitePaper.whitepapermocanadeviceintegrityrpt_final_springpcn_nanocryptonanosec.pdf)  $93$ <br>By: Kurt Stammberger, CISSP, Adrian Turner and Mat Small, Mocana With: Rich By: Kurt Stammberger, CISSP, Adrian Turner and Mat Small, Mocana With: Rich Nass, Sarah Friar, Goldman Sachs

圖片來源:

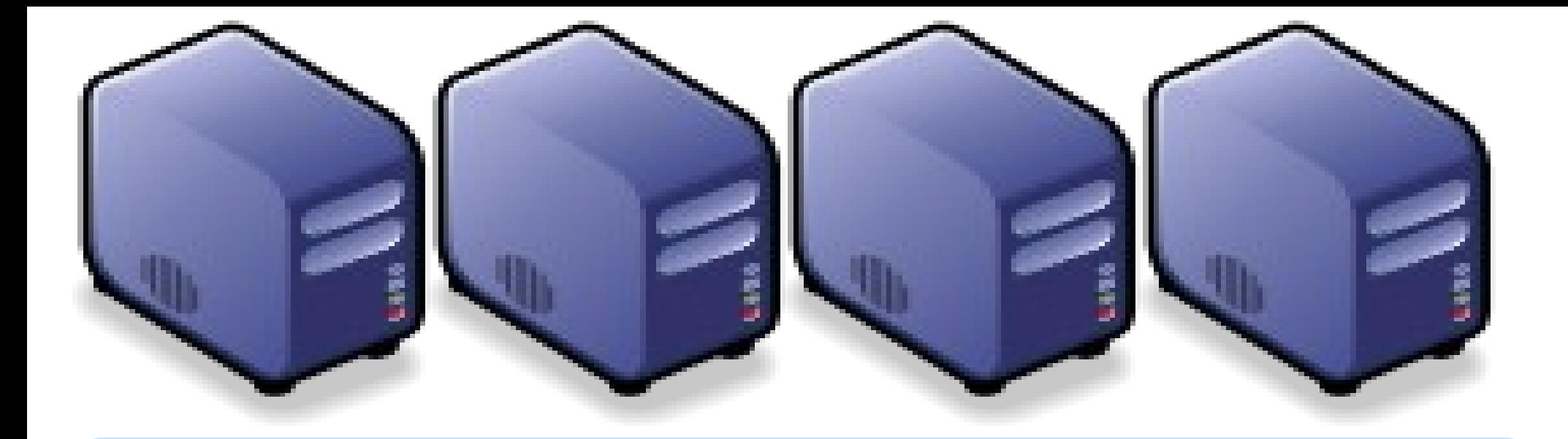

# Questions? Questions? Slides - http://trac.nchc.org.tw/cloud Slides -<http://trac.nchc.org.tw/cloud>

Jazz Wang Jazz Wang Yao-Tsung Wang Yao-Tsung Wang jazz@nchc.org.tw jazz@nchc.org.tw

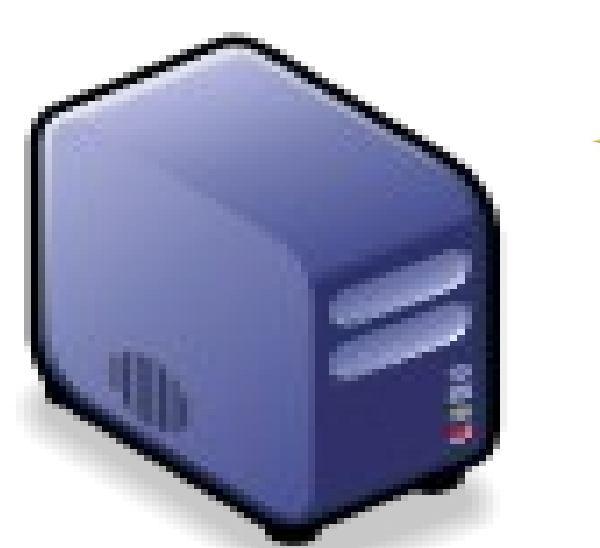

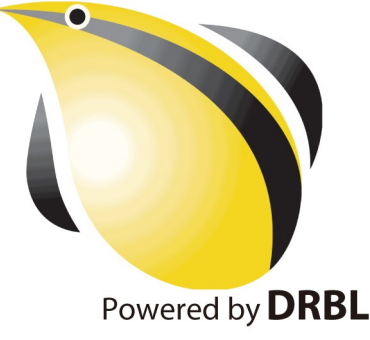